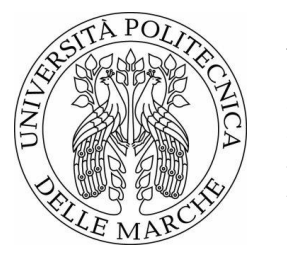

# UNIVERSITÀ POLITECNICA DELLE MARCHE

FACOLTÀ DI INGEGNERIA CORSO DI LAUREA IN INGEGNERIA EDILE (LM-24)

## **Incremento delle prestazioni sismiche di edifici in calcestruzzo armato con spandrel walls**

*Increase in seismic performance of reinforced concrete buildings with spandrel walls*

Candidato:

**Lorenzo Amico**

Relatore:

**Prof. Fabrizio Gara**

*Università Politecnica delle Marche*

Correlatore:

**Prof. Koichi Kusunoki** *Earthquake Research Institute, Università di Tokyo*

Anno Accademico 2020/2021

i

## **SOMMARIO**

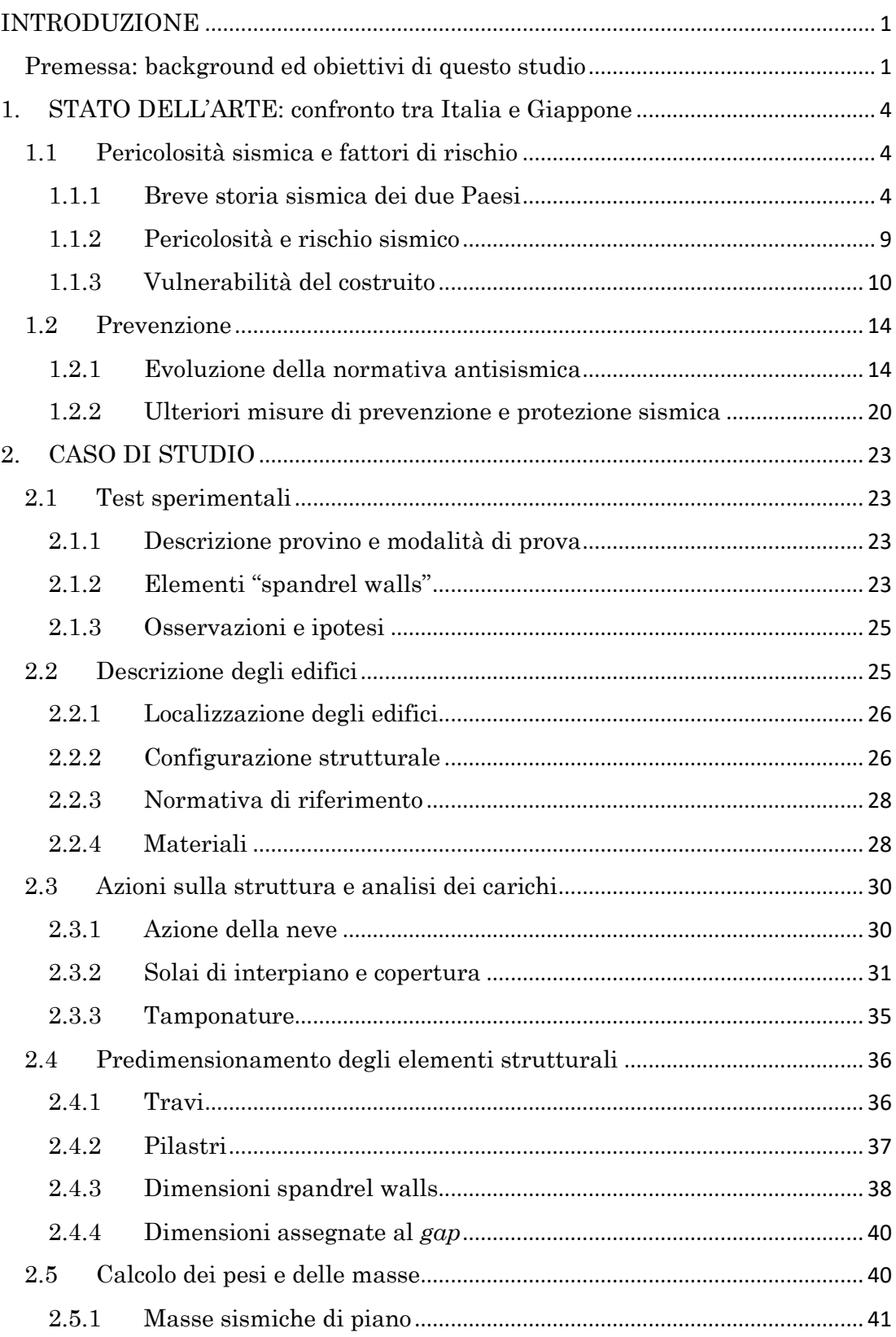

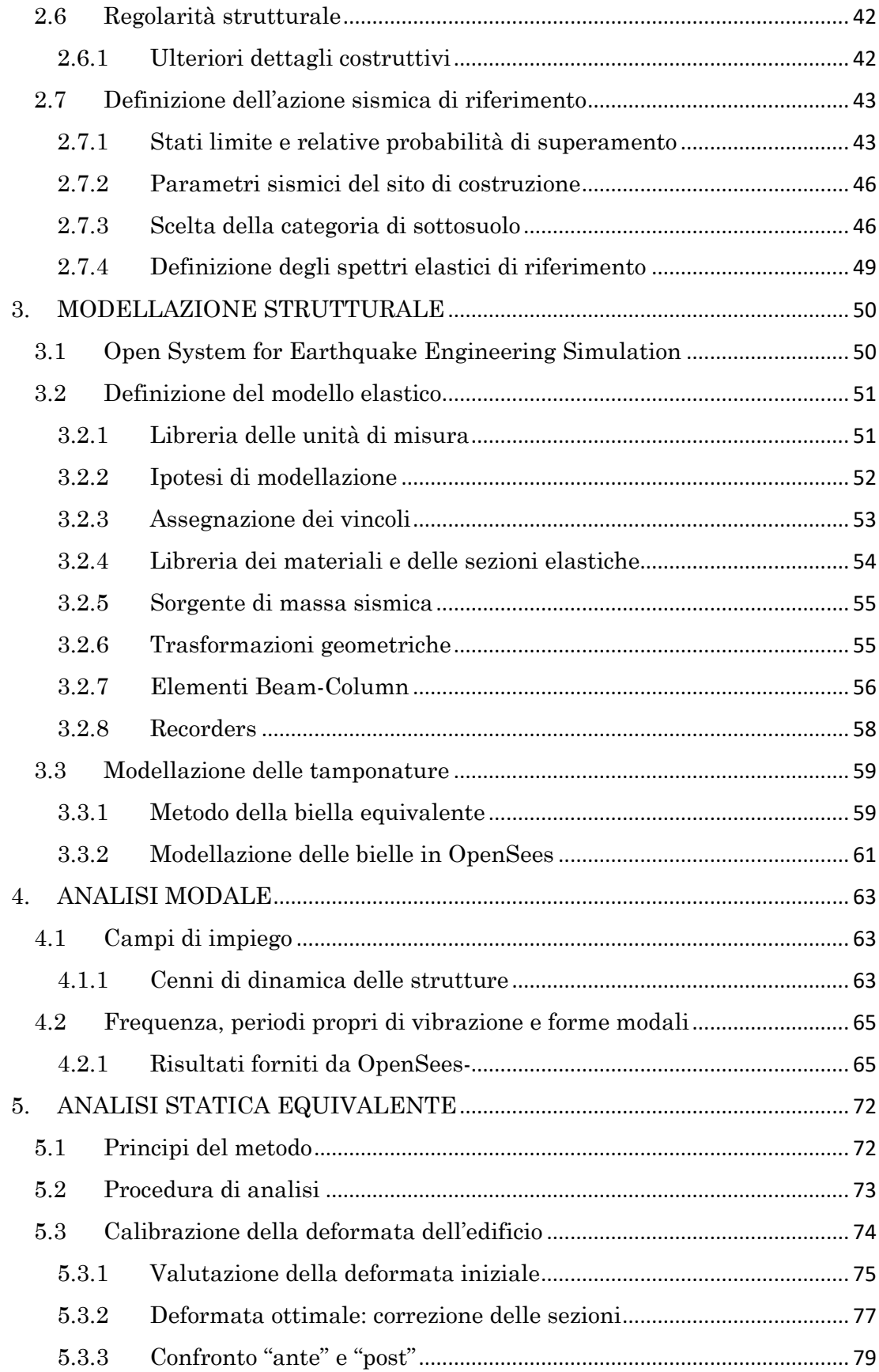

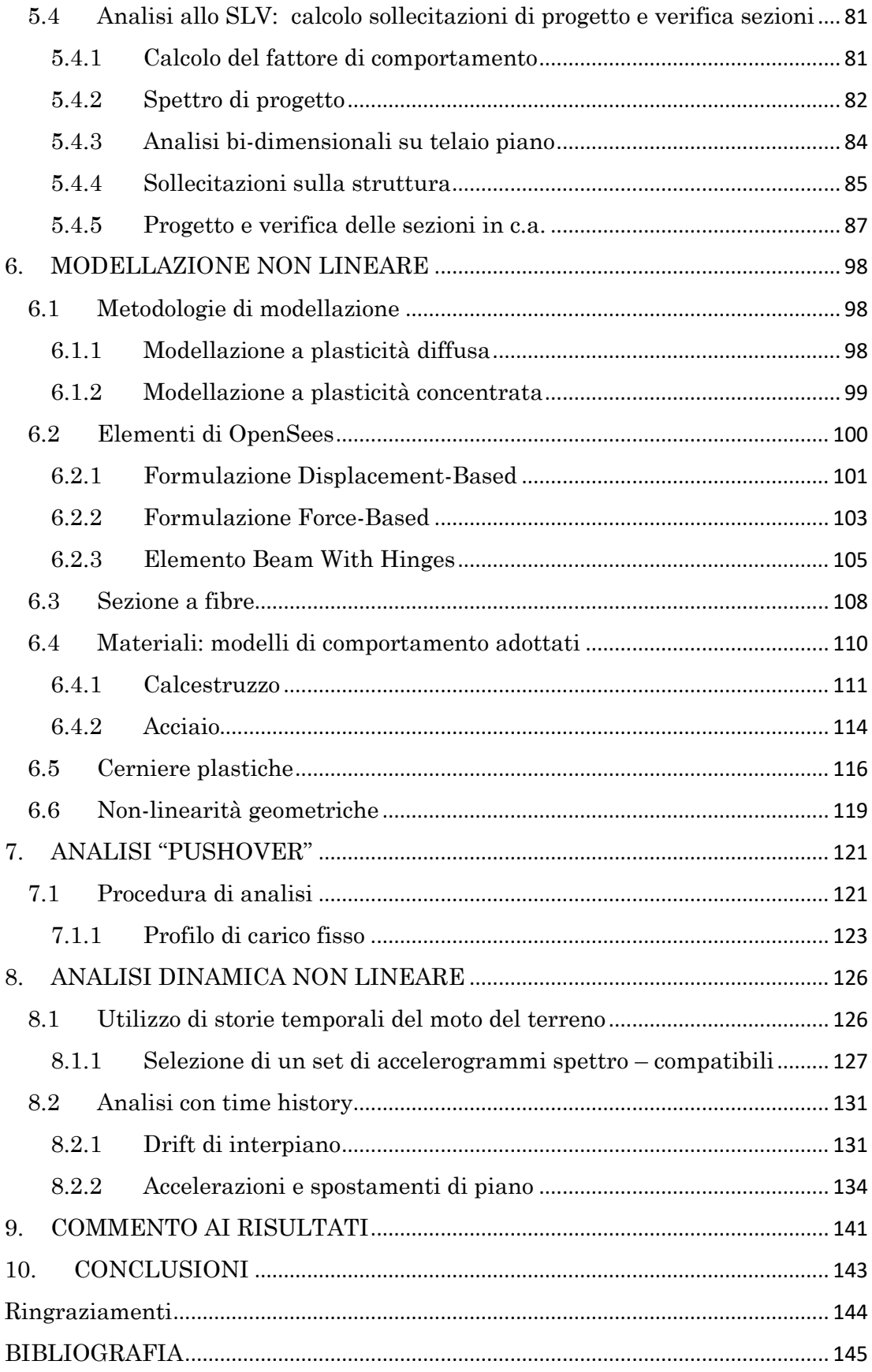

#### <span id="page-7-1"></span><span id="page-7-0"></span>**PREMESSA: BACKGROUND ED OBIETTIVI DI QUESTO STUDIO**

Nella progettazione in zona sismica di edifici di interesse strategico oltre a dover perseguire il primario obiettivo, comune a tutte le classi d'uso, del soddisfacimento dei requisiti prestazionali agli stati limite ultimi e scongiurare il collasso della struttura a seguito di uno o più eventi sismici, è altresì necessario mantenersi a debita distanza dal raggiungimento di una certa soglia di danno dei componenti strutturali e non strutturali, per evitare di incorrere in tempi di inattività più o meno prolungati dovuti all'inagibilità della costruzione.

Gli edifici che servono importanti funzioni strategiche post-catastrofe come gli ospedali (o anche i centri di gestione delle emergenze), proprio in relazione alla loro destinazione d'uso devono essere progettati garantendo prestazioni strutturali elevate nei confronti degli stati limite. Al fine di assicurare una ininterrotta operatività della struttura, a seguito di uno o più eventi sismici consecutivi, è perciò necessario che il danno subito dagli elementi strutturali sia contenuto entro certi limiti e che le componenti non strutturali ed i contenuti tecnologici rimangano in condizione tale da permettere la continuità operativa della struttura.

In Giappone, Paese che risiede in uno dei centri nevralgici dell'attività sismica del nostro Pianeta, numerosi importanti edifici sono stati danneggiati irreparabilmente a seguito di eventi sismici avvenuti negli ultimi anni. Come conseguenza la domanda sismica per la progettazione di edifici di importanza strategica è stata aumentata nella normativa edilizia giapponese. Una soluzione che viene adottata nella pratica, che sta prendendo piede negli ultimi anni, è quella di costruire edifici in calcestruzzo armato i cui telai perimetrali vengono realizzati aggiungendo elementi parete monoliticamente connessi a pilastri e travi, in modo da aumentare la resistenza e la rigidezza globali dell'edificio. Il progetto di tali dettagli costruttivi prevede inoltre alcuni dettagli speciali per la limitazione del danno degli elementi stessi.

INTRODUZIONE

L'incremento delle prestazioni sismiche dei tradizionali telai in calcestruzzo armato mantenendo la configurazione "nuda" con soli travi e pilastri, comporta generalmente l'utilizzo di sezioni molto più grandi delle originarie, il che nella maggior parte dei casi potrebbe essere economicamente svantaggiose. Perciò l'impiego di elementi parete, con sezioni ridotte, connessi agli elementi principali può rappresentare una buona soluzione per ovviare al problema economico.

Tipicamente le costruzioni a telaio in calcestruzzo armato sono munite di tamponature esterne, senza che queste però contribuiscano significativamente alla risposta sismica dell'edificio. Quindi l'utilizzo di elementi parete realizzati assieme a travi e pilastri potrebbero assolvere (parzialmente) al compito di tamponare l'edificio e contestualmente aumentarne la rigidezza e la resistenza.

La realizzazione di questi elementi assieme a quelli del telaio è una soluzione semplice ma che tuttavia, se non si presta attenzione, può causare una modalità di danno indesiderata della struttura. Inoltre, le pareti stesse potrebbero venire danneggiate in modo abbastanza significativo durante un evento sismico. Per questo motivo si aggiungono dei dettagli speciali nelle regioni in cui si prevede la formazione di cerniere plastiche. In questo modo, il meccanismo di danno che ne risulta a seguito di un sisma sarà meno severo.

Perciò lo scopo delle pareti non è necessariamente quello di concentrare i danni sui telai esterni e salvaguardare invece lo sviluppo interno della struttura, poiché lo stesso obiettivo potrebbe essere perseguito anche nei telai "nudi" convenzionali semplicemente rendendo gli elementi interni più deboli o più flessibili.

Il presente lavoro di tesi rappresenta la prosecuzione di due casi di studio pubblicati nel 2019 da Yeow e Kusunoki, rispettivamente ricercatore e professore presso l'Earthquake Research Institute (ERI) dell'Università di Tokyo.

Nel primo studio pubblicato [1] è stato valutato il rapporto costo-efficacia relativo all'impiego di questi dettagli costruttivi, considerando sia i costi iniziali di costruzione che quelli di riparazione dei danni a seguito di eventi sismici. È stato riscontrato che l'inserimento delle pareti nei telai perimetrali conduce a minori valori dei drift di interpiano e quindi minori probabilità sia di richiedere la demolizione della struttura che del crollo della stessa, ma comportano maggiori

INTRODUZIONE

accelerazioni totali. La valutazione costi-benefici ha invece mostrato che tale approccio costruttivo ha un tempo di ritorno sull'investimento iniziale di 13 anni su un'alternativa a telaio "nudo" standard (con pilastri e travi, senza elementi parete), dimostrando che dunque vi sono i vantaggi finanziari per l'implementazione di tali sistemi.

Il secondo studio [2] ha posto l'attenzione sull'analisi dell'efficacia degli elementi parete sulla riduzione dei tempi di inattività e degli infortuni in un edificio di quattro piani, ed è stato rilevato che il tempo di inattività annuale previsto e il numero di infortuni (valutato secondo formule predittive) sono diminuiti rispettivamente del 35-39% e del 47-58% rispetto all'utilizzo di un telaio standard. Ciò dimostra pertanto forti incentivi socioeconomici circa l'implementazione di questo approccio costruttivo per edifici a telaio in calcestruzzo armato.

#### **Obiettivo di questa tesi**

L'obiettivo che ci si prefigge con questo lavoro di tesi è quello di confermare i risultati ed ampliare il campo di valutazione degli studi precedenti, importando in Italia il succitato metodo costruttivo giapponese e progettando secondo la normativa nazionale vigente [3] le strutture che sono qui oggetto di analisi. In particolare, l'attenzione è stata posta primariamente su una valutazione delle performance strutturali.

Gli edifici progettati, un telaio standard e un telaio con pareti, pur attingendo dalla stessa configurazione strutturale dei precedenti studi ne risultano differenti, ed alcune ipotesi di modellazione precedentemente assunte sono state cambiate. Sono state eseguite numerose analisi per la calibrazione dei modelli strutturali nel programma di calcolo e successive analisi sono servite per valutarne le prestazioni. Le indagini sui tempi di inattività, gli infortuni ed i costi di riparazione, doverose per un confronto completo con i precedenti studi, non vengono qui trattate e saranno oggetto di successivi sviluppi.

## 1. **STATO DELL'ARTE:**

## **CONFRONTO TRA ITALIA E GIAPPONE**

## <span id="page-10-1"></span><span id="page-10-0"></span>1.1 **PERICOLOSITÀ SISMICA E FATTORI DI RISCHIO**

Italia e Giappone sono due Paesi culturalmente molto diversi tra loro, ma accomunati dalla intrinseca predisposizione del proprio territorio per le calamità naturali, in particolare quelle legate ad eventi sismici. In questo capitolo si evidenziano analogie e differenze tra i due Paesi, riportando dati sulla loro storia sismica recente; si illustrano poi i concetti di pericolosità, rischio e vulnerabilità, e si pone infine l'attenzione sulle misure di prevenzione sismica adottate nel corso dei decenni.

## <span id="page-10-2"></span>**1.1.1 Breve storia sismica dei due Paesi**

## 1.1.1.1 Italia

La penisola italiana giace al margine di convergenza tra la placca Africana e quella Eurasiatica, i cui movimenti reciproci da sempre danno origine a terremoti di varia entità che interessano la quasi totalità del paese.

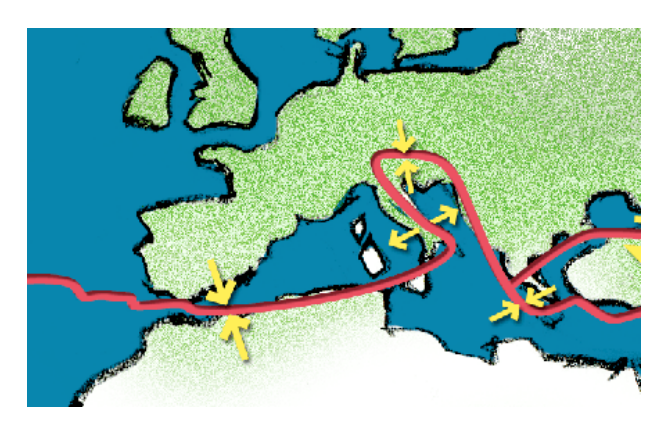

Figura 1.1 *- Movimenti tettonici subiti dalla penisola italiana*

L'Istituto Nazionale di Geofisica e Vulcanologia (INGV) stima infatti che, in Italia, mediamente ogni otto anni si verifica un terremoto con conseguenze da gravi a catastrofiche. Secondo i dati raccolti dall'INGV [4], [5] i terremoti più forti di sempre, documentati da fonti storico-scientifiche più o meno recenti, si sono verificati in Sicilia, nelle Alpi orientali e lungo la porzione centro-meridionale della dorsale appenninica, che va dall'Abruzzo alla Calabria. Dall'inizio del secolo scorso ad oggi si sono verificati 30 terremoti di magnitudo  $M_W \geq 5.8$ , alcuni dei quali con conseguenze catastrofiche.

| Data                                                              | <b>Area</b>                              | Intensità               | Magnitudo Mw |
|-------------------------------------------------------------------|------------------------------------------|-------------------------|--------------|
| 08.09.1905                                                        | Calabria                                 | $X - XI$                | 7.1          |
| 23.10.1907                                                        | Calabria                                 | IX                      | 5.9          |
| 28.12.1908                                                        | Stretto di Messina (Calabria, Sicilia)   | XI                      | 7.2          |
| 07.06.1910                                                        | Irpinia (Basilicata)                     | IX                      | 5.9          |
| 27.10.1914                                                        | Garfagnana (Toscana)                     | VII                     | 5.8          |
| 13.01.1915                                                        | Avezzano (Abruzzo)                       | XI                      | 7.0          |
| 17.05.1916                                                        | Mar Adriatico settentrionale             | <b>VIII</b>             | 5.9          |
| 16.08.1916                                                        | Mar Adriatico settentrionale             | <b>VIII</b>             | 5.9          |
| 26.04.1917                                                        | Monterchi - Citerna (Toscana - Umbria)   | $IX - X$                | 5.8          |
| 10.11.1918                                                        | Appennino forlivese (Emilia Romagna)     | <b>VIII</b>             | 5.8          |
| 29.06.1919                                                        | Mugello (Toscana)                        | IX                      | 6.2          |
| 07.09.1920                                                        | Garfagnana (Toscana)                     | X                       | 6.5          |
| 07.03.1928                                                        | Capo Vaticano (Calabria)                 | <b>VIII</b>             | 5.9          |
| 23.07.1930                                                        | Irpinia (Campania)                       | X                       | 6.7          |
| 30.10.1930                                                        | Senigallia (Marche)                      | $VIII - IX$             | 5.9          |
| 18.10.1936                                                        | Bosco Cansiglio (Veneto)                 | IX                      | 5.9          |
| 03.10.1943                                                        | Ascolano (Marche)                        | IX                      | 5.8          |
| 21.08.1962                                                        | Irpinia (Campania)                       | IX                      | 6.2          |
| 15.01.1968                                                        | Valle del Belice (Sicilia)               | X                       | 6.1          |
| 06.05.1976                                                        | Friuli                                   | $IX - X$                | 6.4          |
| 15.09.1976                                                        | Friuli                                   | $VIII - IX$             | 5.9          |
| 15.04.1978                                                        | Golfo di Patti (Sicilia)                 | VIII                    | 6.1          |
| 19.09.1979                                                        | Valnerina (Umbria)                       | $VIII - IX$             | 5.9          |
| 23.11.1980                                                        | Irpinia (Campania, Basilicata)           | $\overline{\mathsf{x}}$ | 6.9          |
| 07.05.1984                                                        | Lazio - Abruzzo                          | VIII                    | 5.9          |
| 05.05.1990                                                        | Potentino (Basilicata)                   | VII - VIII              | 5.8          |
| 26.09.1997                                                        | Umbria - Marche                          | <b>TX</b>               | 6.0          |
| 31.10.2002                                                        | Molise                                   | $VIII - IX$             | 5.8          |
| 06.04.2009                                                        | Abruzzo                                  | $IX - X$                | $6.1*$       |
| 20.05.2012                                                        | Pianura Padana Emiliana (Emilia Romagna) | $VIII^*$                | $5.8*$       |
| 29.05.2012                                                        |                                          |                         | $5.6*$       |
| * Dati: iside.rm.ingv.it<br>* Cumulo degli effetti della sequenza |                                          |                         |              |

Tabella 1.1 *- Eventi sismici di severa entità accaduti in Italia dall'inizio del '900 ad oggi.*

Riferendosi invece ad un periodo temporale coincidente con gli ultimi 35 anni, la Rete Sismica Nazionale ha registrato più di 360'000 terremoti in Italia e nei Paesi confinanti, i più forti dei quali sono avvenuti nel 1997 in Umbria – Marche ( $Mw =$ 6.0), nel 2009 in Abruzzo (M<sub>W</sub> = 6.3), nel 2012 in Emilia-Romagna (M<sub>W</sub> = 6.1) e nel  $2016-2017$  in Centro Italia (Mw = 6.0). Ciascuno di questi eventi ha causato delle vittime, oltre che ingenti danni al costruito e al tessuto socioeconomico dei territori colpiti. In particolare, i danni causati dagli ultimi eventi (2016-2017) sono tutt'oggi, dopo 5 anni, lungi dall'essere riassorbiti da una vera e propria ripresa economica.

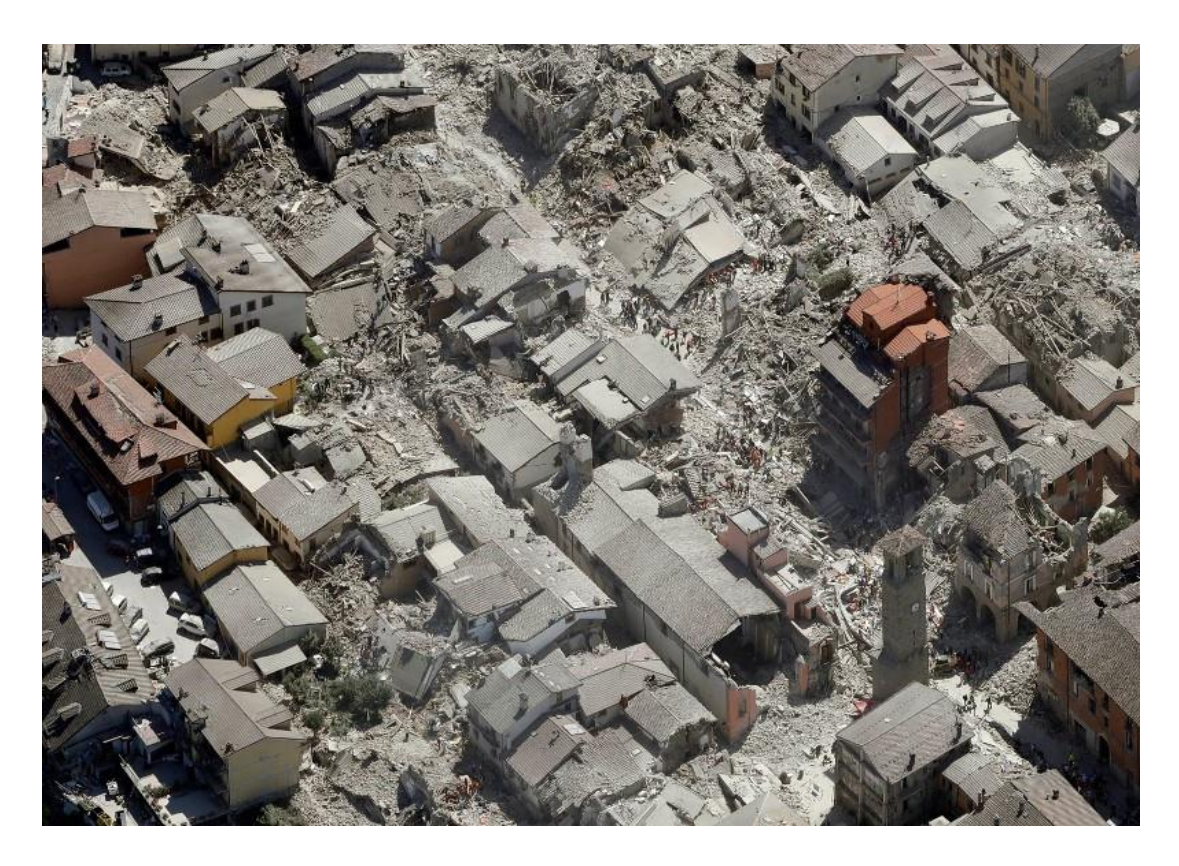

Figura 1.2 *- Foto aerea del paese di Amatrice dopo il sisma del 24 agosto 2016*

#### 1.1.1.2 Giappone

Il Giappone è situato sul cosiddetto *Anello di Fuoco del Pacifico* (noto anche come *Cintura di Fuoco del Pacifico*): una regione a forma di anello aperto, o più precisamente a ferro di cavallo, della lunghezza di circa 40'000 km per 500 km circa di larghezza, che si estende lungo i margini dell'Oceano Pacifico. È una zona all'interno della quale corrono i limiti di molte delle placche tettoniche in cui è suddivisa la litosfera del Pianeta. Si stima che circa il 76% dell'energia sismica della Terra viene rilasciata sotto forma di terremoti nell'Anello di Fuoco: circa il 90% dei terremoti della Terra e circa l'81% dei più grandi terremoti del mondo si verificano lungo questa regione. Inoltre, il 75% dei vulcani del pianeta giace proprio lungo l'Anello di Fuoco.

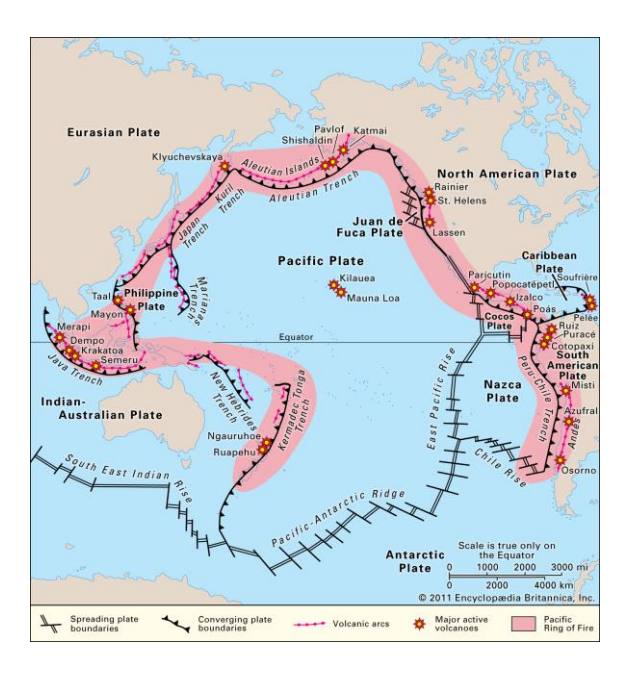

Figura 1.3 *- Cintura di Fuoco del Pacifico, in evidenza le varie placche tettoniche.*

Più precisamente l'arcipelago giapponese si colloca, all'interno di questa regione, nel punto di incontro tra quattro placche tettoniche: Eurasiatica, Filippina, Nord-Americana e Pacifica. A causa della sua posizione il territorio giapponese è inoltre soggetto a forte rischio di tsunami, dato che l'intera costa Est delle isole che lo compongono (Okinawa, Shikoki, Kyushu, Honshu, Hokkaido le principali) si affaccia direttamente sull'Oceano Pacifico sul fronte della placca Pacifica.

Ogni anno la Japan Meteorological Agency (JMA) registra circa 1.500 terremoti. Dai primi del '900 ad oggi, in Giappone si sono verificati più di 1.700 terremoti di magnitudo Mw  $\geq$  5.5, di cui 249 di magnitudo Mw  $\geq$  6.5 [6].

| grandezza        | Numero di volte (media all'anno) |  |  |  |
|------------------|----------------------------------|--|--|--|
| M8.0 o superiore | 0,2 (due volte ogni 10 anni)     |  |  |  |
| M7.0 - 7.9       | З                                |  |  |  |
| $M6.0 - 6.9$     | 17                               |  |  |  |
| $M5.0 - 5.9$     | 140                              |  |  |  |
| $M4.0 - 4.9$     | Circa 900                        |  |  |  |
| $M3.0 - 3.9$     | Circa 3,800                      |  |  |  |

Tabella 1.2 *- Numero di eventi medi annuali in Giappone e relativo range di magnitudo*

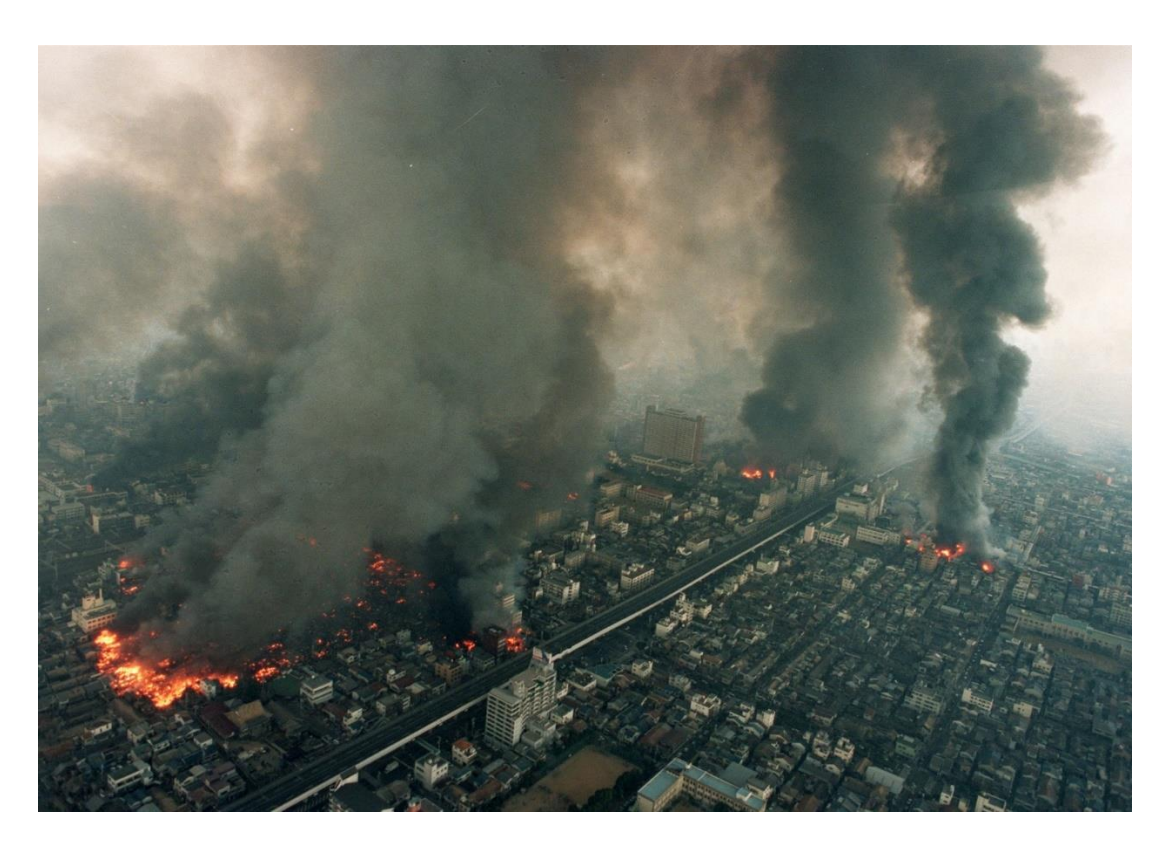

Figura 1.4 - *Immagine aerea della città di Kobe dopo il devastante terremoto del 17 gennaio 1995*

Se si considerano tre degli eventi più catastrofici avvenuti in Giappone negli ultimi 30 anni (1995 Hanshin, 2011 Tōhoku, 2016 Kumamoto) si stima che le perdite economiche subite dai territori ammontano ad un valore superiore ai 470 miliardi di €, mentre le vittime sono state più di 180.000. Bastano questi dati per dare una percezione chiara circa la dimensione del "problema sismico" in Giappone, per molti aspetti fuori scala rispetto all'Italia. Con ciò non si vuole ridurre la dimensione del problema sul territorio italiano, ma piuttosto mettere in luce alcune differenze tra i due paesi.

Posto che Italia e Giappone sono soggetti a differenti tipologie di attività sismica – a causa della differente natura di movimenti reciproci tra placche tettoniche –, i due Paesi oltre ad una diversa densità di popolazione (200 ab/kmq in Italia, 350 ab/kmq in Giappone) mostrano una notevole differenza in termini di densità edilizia nonché di patrimonio edilizio (per età e tipologia costruttiva). Con ciò si vuole sottolineare come l'entità delle perdite umane ed economiche subite da un territorio a seguito di un sisma, non dipenda solamente dal tipo e dall'intensità dell'evento, ma anche da fattori di carattere antropico.

#### <span id="page-15-0"></span>**1.1.2 Pericolosità e rischio sismico**

Con il termine "pericolosità sismica" si intende lo scuotimento del suolo atteso in un sito a causa di un evento sismico che abbia una certa probabilità di eccedenza in un dato intervallo di tempo, ovvero dà una misura della probabilità che un evento sismico di una certa entità si verifichi in quel sito in un dato intervallo temporale. Si tratta di una analisi di tipo probabilistico, perciò si può definire un certo valore dello scuotimento solo associato alla probabilità di accadimento nel prossimo futuro. Non si tratta pertanto di una previsione deterministica dei terremoti, né tantomeno di individuare l'evento sismico con la massima intensità possibile in una data area, in quanto il terremoto massimo ha comunque probabilità di verificarsi molto basse.

La stima della pericolosità sismica include inoltre le analisi di "pericolosità sismica di base" e "pericolosità sismica locale". La prima deriva dallo studio delle caratteristiche sismologiche dell'area e fornisce i valori dei parametri corrispondenti a prefissate probabilità di eccedenza, con riferimento allo scuotimento prodotto dal sisma in condizioni di suolo rigido e privo di irregolarità morfologiche (azione sismica di riferimento); l'analisi della pericolosità sismica locale consiste invece in uno studio condotto a scala di dettaglio delle condizioni

locali di un dato sito, partendo dai valori della pericolosità sismica di base. Permette di definire eventuali fenomeni di amplificazione o deamplificazione locali e la possibilità di accadimento di fenomeni di instabilità del terreno. Grazie agli studi sulla pericolosità sismica locale si è prodotta una carta di *microzonazione sismica* in cui è suddiviso il territorio italiano.

Il rischio sismico, in accordo alle più diffuse definizioni, è la stima del danno atteso come conseguenza dei terremoti che potrebbero verificarsi in una data area e dipende da:

- 1. *Pericolosità sismica* dell'area;
- 2. *Esposizione* (presenza di persone, edifici, infrastrutture e attività che potrebbero subire danni);
- 3. *Vulnerabilità* del costruito.

Dunque, si può affermare che una zona ad elevata pericolosità sismica ma priva di attività umane presenta un rischio sismico molto basso. Viceversa, una zona a bassa pericolosità sismica che però presenti una elevata densità di attività umane, oppure i cui edifici siano mal costruiti e/o mal conservati, ha di certo un rischio sismico molto elevato, in quanto anche un evento sismico di moderata intensità potrebbe causare gravi conseguenze.

Alla luce di questa definizione diventa chiaro che Giappone e Italia presentano entrambi, per ragioni differenti, un elevato rischio sismico su tutto il territorio: alla elevata frequenza di eventi sismici di notevole entità ed una maggiore densità di attività umane delle città giapponesi, si accompagna il fragile patrimonio edilizio dei numerosi borghi e centri storici italiani che sperimentano eventi sismici severi con minor frequenza.

### <span id="page-16-0"></span>**1.1.3 Vulnerabilità del costruito**

Secondo l'ultimo censimento Istat degli edifici [7], risalente al 2011, in Italia il numero totale di edifici è di 14.452.680, di cui risultano utilizzati 13.709.245. Degli edifici utilizzati 12.187.698 (pari all'89% del totale) è ad uso residenziale. Riferendosi, per ovvie ragioni di rappresentatività statistica, al numero di edifici ricadenti in questa classe d'uso, si riscontra che il 65% è stato costruito prima del 1974, e circa un ulteriore 32% degli edifici della stessa categoria è stato costruito tra il 1974 e il 2008 (anno di introduzione della nuova normativa sismica); ciò significa che circa il 97% degli edifici ad uso residenziale esistenti sul territorio italiano fino a 10 anni fa – ovvero circa il 90% degli edifici utilizzati presenti in Italia –, è stato costruito prima dell'adozione degli attuali criteri di progettazione antisismica.

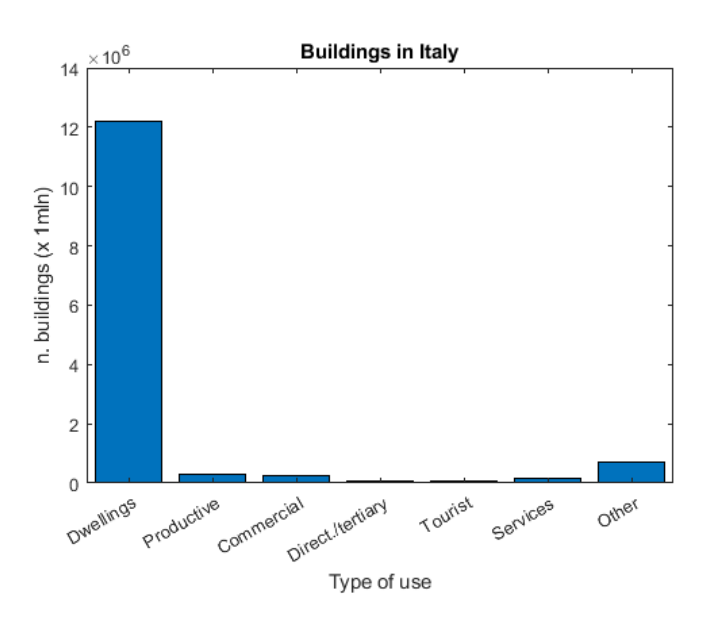

Tabella 1.3 *- Numero di edifici per tipologia d'uso (Italia)*

Tabella 1.4 *- Numero di edifici residenziali per anno di costruzione (Italia)*

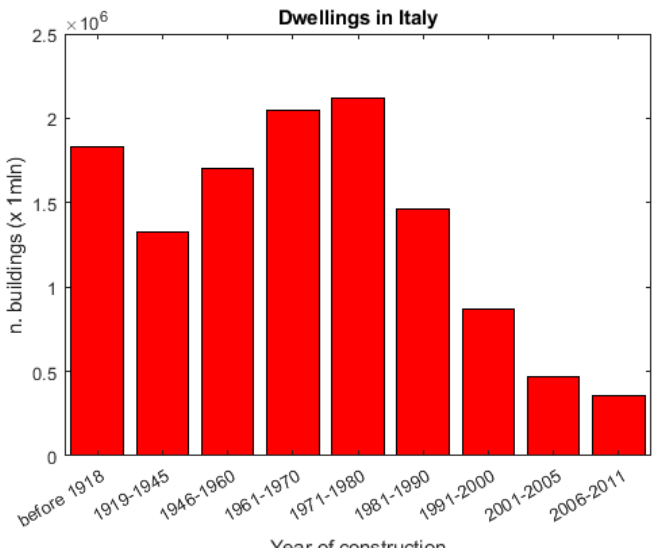

Year of construction

A queste considerazioni se ne aggiunge un'altra: la maggior parte del patrimonio edilizio esistente in Italia è rappresentato da edilizia storica, ossia da fabbricati che, per intrinseche caratteristiche della tipologia costruttiva, risultano particolarmente vulnerabili all'azione di scuotimento sismico se paragonati ad elementi strutturali come pilastri e travi in calcestruzzo armato o acciaio.

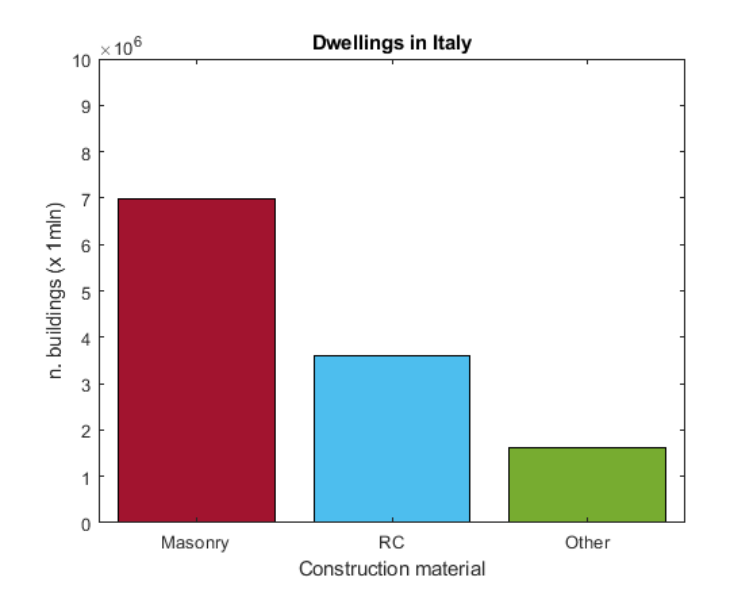

Tabella 1.5 *- Numero di edifici per materiale di costruzione (Italia)*

Ad ogni modo, la riflessione sulla vulnerabilità del costruito va comunque estesa a tutti quegli edifici, realizzati in qualsivoglia tipologia costruttiva, la cui epoca di costruzione risalga a prima dell'avvento delle prescrizioni sismiche attuali.

Per quanto riguarda il Giappone, l'ultimo censimento degli edifici [8], datato 2018, ha rilevato che il numero totale di edifici ad uso residenziale è pari a 53.616.300. Di questi 32.188.700 (pari al 60%) è stato costruito prima della normativa antisismica del 1981 e ulteriori 11.733.400 (22%) prima della attuale normativa antisismica (1998) basata sulla progettazione in capacità.

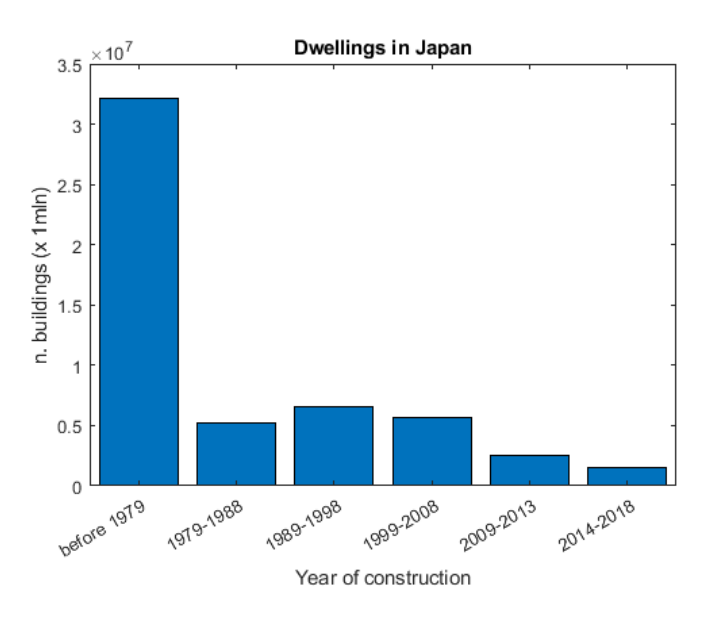

Tabella 1.6 *- Numero di edifici residenziali per anno di costruzione (Giappone)*

Tabella 1.7 *- Numero di edifici per materiale di costruzione (Giappone)*

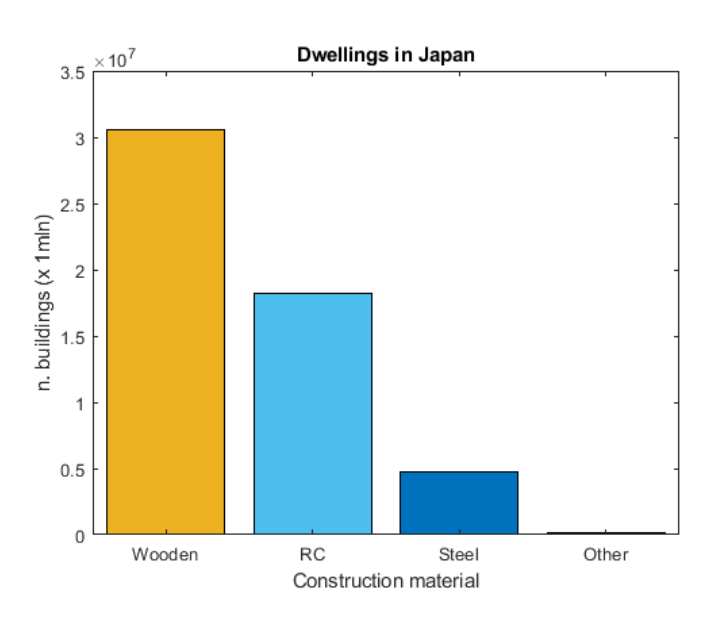

#### <span id="page-20-0"></span>1.2 **PREVENZIONE**

#### <span id="page-20-1"></span>1.2.1 **Evoluzione della normativa antisismica**

#### 1.2.1.1 Normativa italiana

Dal 1908, anno del catastrofico terremoto di Messina e Reggio Calabria, fino al 1974, in Italia i comuni sono stati classificati come "sismici" e assoggettati a norme restrittive per la realizzazione di costruzioni solo in seguito a gravi danneggiamenti subiti in eventi sismici. Si è addirittura assistito, in alcuni casi, ad una paradossale declassificazione degli stessi territori colpiti.

- **1909**. Vengono create le prime liste di comuni classificati come sismici. Il R.D.n.193 è la prima normativa tecnica obbligatoria per le costruzioni, che prende in considerazione (per la prima volta) le azioni sismiche verticali e orizzontali, senza però quantificarle.
- **1915**. Con il R.D.n.573 si inseriscono nuovi comuni in lista. Compaiono le prime stime sulla quantificazione delle azioni sismiche verticali e orizzontali.
- **1924**. Il R.D.n.2089 stabilisce che le azioni sismiche verticali e orizzontali non agiscono contemporaneamente e impone che la progettazione delle costruzioni sia affidata ad un ingegnere o ad un architetto.
- **1927**. Il R.D.n.431 introduce una macro-classificazione dei territori in due categorie sismiche, con prescrizioni differenziate per la progettazione.
- **1935**. Con il R.D.n.640 vengono inseriti nelle liste i comuni interessati da recenti eventi sismici (1930), differenziandoli nelle due categorie.
- **1974**. La legge n.64 del 2 febbraio aggiorna la normativa tecnica e stabilisce che la classificazione sismica debba essere realizzata sulla base di comprovate motivazioni tecnico-scientifiche, attraverso decreti del Ministro per i Lavori Pubblici.
- **1975**. Il D.M. n.40 inserisce nelle liste ulteriori comuni colpiti da eventi sismici recenti (1968); introduce l'obbligo di collegare tra loro le strutture di fondazione, il concetto di analisi dinamica e l'obbligo di calcolo degli spostamenti della struttura.
- **1981**. Viene adottata una proposta di riclassificazione del territorio nazionale in 3 categorie sismiche predisposta dal CNR - Consiglio Nazionale delle

Ricerche. Con appositi decreti ministeriali, tra il 1981 ed il 1984, il 45% del territorio nazionale risulta classificato ed è obbligatorio il rispetto di specifiche norme per le costruzioni, imponendo una differenziazione del livello di protezione sismica per particolari categorie di edifici. Più di metà del territorio italiano, tuttavia, continua a non essere soggetta a questo obbligo.

- **1996**. Il D.M. 16 gennaio introduce il metodo di verifica delle tensioni ammissibili e quello agli stati limite. Vengono inoltre introdotte delle limitazioni sugli spostamenti subiti da parti non strutturali e impianti, per limitarne il danneggiamento.
- **2003**. Dopo il terremoto del 2002 in Puglia e Molise viene emanata l'Ordinanza P.C.M. n.3274 del 2003, che riclassifica l'intero territorio nazionale in quattro zone a diversa pericolosità sismica. È un punto di svolta importante, perché nessuna area del territorio italiano può più ritenersi non interessata dal problema sismico. Tuttavia resterà facoltativa, in quanto fino al 2008 rimane possibile il riferimento al D.M. 1996.
- **2004**. Viene pubblicato il rapporto conclusivo sulla redazione della mappa di pericolosità sismica di riferimento del territorio nazionale, prevista dall'Ordinanza PCM n.3274 del 2003, che fornisce i valori di accelerazione massima al suolo con probabilità di eccedenza del 10% in 50 anni.
- **2008**. Il 14 gennaio viene emanato il D.M. che approva le nuove norme tecniche per le costruzioni (NTC2008). La nuova normativa diventa obbligatoria dal 1° luglio 2009 e contiene prescrizioni innovative che cambiano il modo di progettare gli edifici, introducendo l'approccio della progettazione in capacità (performance-based). Viene inoltre introdotto il principio di microzonazione sismica, ovvero della sismicità locale, con l'attribuzione diretta dell'azione sismica a partire dai dati di un determinato sito.
- **2018**. Viene emanato un aggiornamento delle NTC2008. Mantenendo la stessa impostazione, vengono fornite alcune modifiche e integrazioni alle precedenti norme.

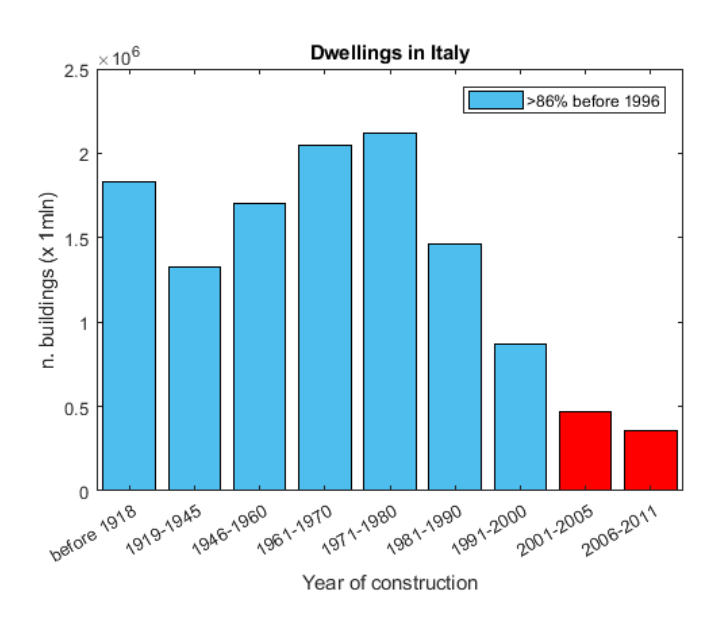

Tabella 1.8 *- Edifici costruiti prima della normativa tecnica del 1996 (Italia).*

Tabella 1.9 *- Edifici costruiti prima della nuova normativa sismica del 2008 (Italia).*

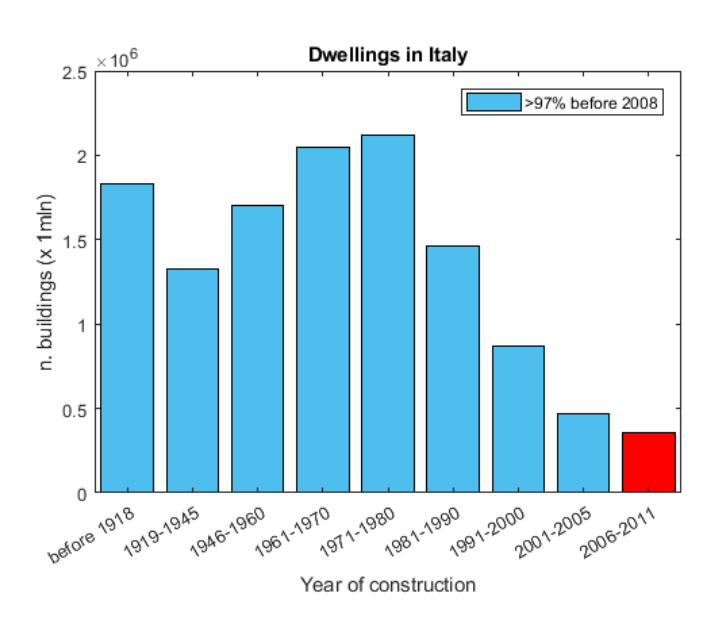

#### 1.2.1.2 Normativa giapponese

L'evoluzione della normativa giapponese [9] ha seguito, come per l'Italia, un processo di innovazione ogni qualvolta il territorio nazionale è stato colpito duramente da eventi sismici.

- **1924**. Dopo il Grande Terremoto del Kanto (1923), alla legge sull'edilizia urbana, in vigore dal 1919, viene integrata una disposizione che impone la considerazione di un coefficiente sismico orizzontale per la progettazione delle costruzioni.
- **1950**. In seguito alla fine della Seconda Guerra Mondiale, viene emanata una nuova normativa tecnica per le costruzioni, valida in tutto il Giappone, che sostituisce i vecchi regolamenti. Viene introdotto il concetto di azione "permanente" e "temporanea" per le combinazioni di carico e le sollecitazioni ammissibili. Il valore del coefficiente sismico orizzontale viene raddoppiato.
- **1971**. Successivamente al terremoto del Tokachi-oki (1968), dove numerosi edifici in calcestruzzo armato subirono gravi danni, la normativa in vigore viene revisionata introducendo restrizioni maggiori per le armature a taglio dei pilastri in calcestruzzo armato.
- **1981**. Nel quinquennio 1972-1977 viene condotto un progetto di ricerca nazionale volto a stabilire un nuovo metodo di progettazione sismica. A seguito del terremoto di Sendai (1978) venne accelerato il processo di adozione del nuovo metodo di progettazione che era stato proposto. Nel 1981 la normativa tecnica viene aggiornata e viene introdotto il nuovo metodo di progettazione, che porta notevoli cambiamento. I principali riguardano (1) l'introduzione di due livelli di intensità del moto sismico (moderato e severo), (2) l'introduzione di formule per la valutazione delle forze di taglio sismico e della loro distribuzione lungo l'altezza di edifici con periodi di vibrazione brevi e lunghi, (3) considerazione del concetto di regolarità strutturale in pianta e in altezza, (4) introduzione di un fattore caratteristico che consideri la resistenza e la duttilità della struttura.
- **1995**. Dal Grande Terremoto di Hanshin-Awaji (1995) viene osservato che la maggior parte degli edifici crollati era stata costruita prima del 1981.

Diventa dunque un argomento di urgenza l'adeguamento sismico degli edifici esistenti e perciò viene emanata una legge per la promozione dell'adeguamento sismico degli edifici.

- **1998**. Sebbene l'efficacia del metodo di progettazione introdotto nel 1981 fosse stata dimostrata durante il terremoto di Kobe (1995), la normativa edilizia viene revisionata introducendo il metodo di progettazione in capacità (performance-based).
- **2005**. A dieci anni dal Grande Terremoto di Hanshin-Awaji, in seguito ad una lunga campagna di osservazione e misurazione, viene pubblicato un report contenente la definizione delle mappe di pericolosità sismica sull'intero territorio nazionale [10], [11], con stime probabilistiche sull'entità di futuri eventi sismici sull'intero territorio nazionale e previsioni deterministiche di eventi di severa intensità.
- **2006**. Viene emanato un emendamento alla legge per la promozione dell'adeguamento sismico degli edifici esistenti.
- **2011**. A seguito del Grande Terremoto del Tōhoku (2011), i cui principali danni sono stati causati dal successivo tsunami, non vengono introdotte modifiche alla normativa sismica.

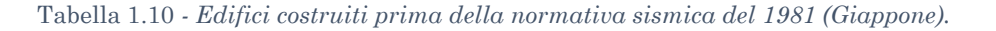

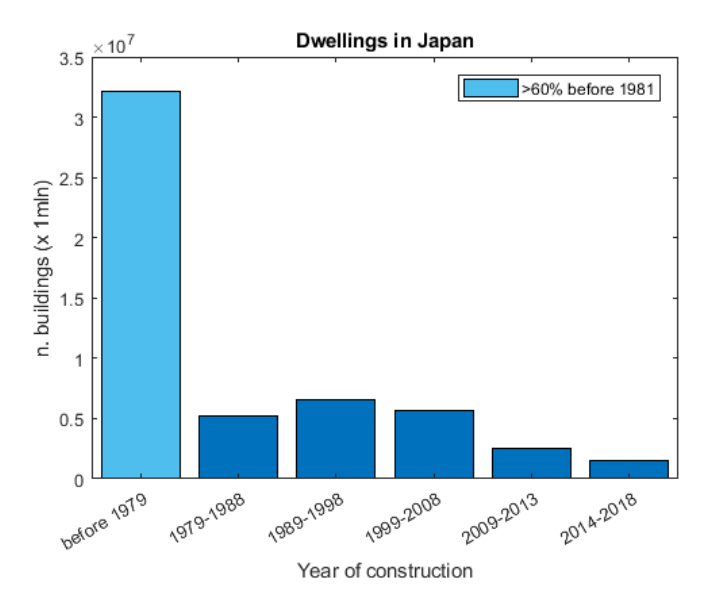

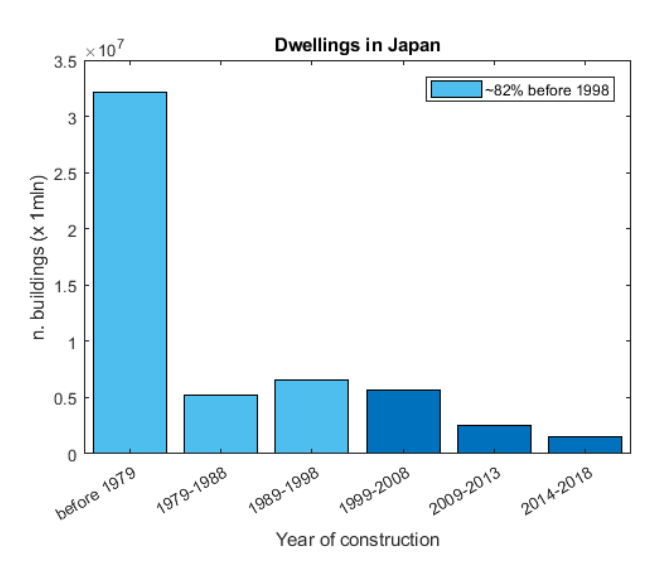

Tabella 1.11 *- Edifici costruiti prima dell'avvento del performance-based design nel 1998 (Giappone).*

L'Italia ha visto con un ritardo di dieci anni, rispetto al Giappone, l'avvento della normativa antisismica basata sulla progettazione in capacità, cioè il metodo di progettazione sismica di moderna concezione. Per di più, quasi trent'anni prima dell'entrata in vigore delle NTC2008, mentre in Italia veniva adottata una riclassificazione sismica parziale e si iniziavano ad imporre obblighi sulla progettazione sismica, il Giappone dava alla luce la prima normativa antisismica all'avanguardia (1981). Tale ritardo è stato plausibilmente dovuto sia ad una differente percezione del problema tra i due Paesi (in Giappone vi è una più frequente attività sismica) che ad un diverso approccio culturale nel fronteggiare una problematica di questo tipo.

Ad ogni modo, seppur in Italia una normativa sismica d'avanguardia per la progettazione degli edifici ha tardato ad arrivare, già dal 2004 gli studi sulla pericolosità sismica nazionale sono in stato avanzato, quando viene pubblicato il rapporto conclusivo [12]sulla redazione della mappa di pericolosità sismica di riferimento del territorio nazionale, prevista dall'Ordinanza PCM n.3274 del 2003, che fornisce valori di accelerazione massima al suolo (PGA) con probabilità di eccedenza del 10% in 50 anni.

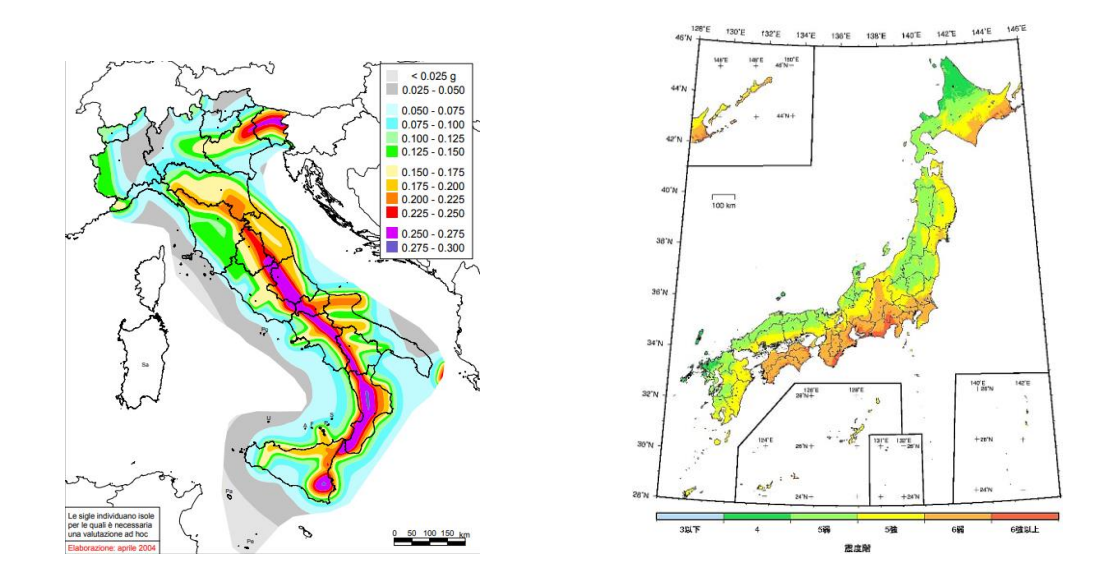

Figura 1.5 *- Mappa di pericolosità sismica riferita a eventi con probabilità di accadimento del 10% in 50 anni, per l'Italia (a sinistra) e per il Giappone (a destra).*

Ad oggi l'Italia risulta al passo con tutti i Paesi più avanzati nei riguardi dell'ingegneria sismica, al pari del Giappone, promuovendo anche, tra le altre cose, alcuni progetti volti alla valutazione del rischio sismico dei centri storici [13]. Pur conservando una debole capacità di programmazione riguardo la messa in opera degli interventi.

#### <span id="page-26-0"></span>1.2.2 **Ulteriori misure di prevenzione e protezione sismica**

Se da una parte l'adozione di una normativa antisismica al passo con gli sviluppi della ricerca scientifica sia imprescindibile in un Paese interessato dal problema sismico, in quanto pone le fondamenta necessarie alla progettazione delle costruzioni in un range di affidabilità strutturale, è altresì doveroso, in un Paese avanzato, che siano messe in atto misure ulteriori per fronteggiare il problema.

### 1.2.2.1 Adeguamento sismico degli edifici

L'adeguamento sismico di costruzioni esistenti rappresenta certamente la prima forma di prevenzione nei confronti del potenziale danno che un edificio o una intera città potrebbero subire durante un terremoto, attraverso la messa in opera di interventi che ne riducano la vulnerabilità strutturale. In Giappone, dopo il terremoto di Hanshin-Awaji (1995), nel quale la stragrande maggioranza di edifici crollati o gravemente danneggiati era stata costruita prima della normativa sismica (1981), è stata attuata una legge di promozione dell'adeguamento sismico di edifici esistenti, che ha portato ad avere oggi la gran parte degli edifici esistenti adeguati agli attuali requisiti antisismici. Troppo spesso però, in Italia, nonostante una ormai decennale esperienza in interventi di miglioramento ed adeguamento sismico, si "scopre" la necessità di ricorrere a tali interventi solamente in seguito ad un terremoto, quando oramai ciò che non doveva accadere è accaduto.

#### 1.2.2.2 Investimenti nella ricerca

In Giappone è attivo dal 2007 il sistema di allarme *Earthquake Early Warning* [14], implementato dalla JMA su tutto il territorio giapponese. Consiste nel fornire un annuncio anticipato delle intensità sismiche stimate e del tempo di arrivo previsto della vibrazione principale (onde S). Le stime si basano su una tempestiva analisi del fuoco e della magnitudo del terremoto, utilizzando i dati della forma d'onda osservata dai sismografici più prossimi all'epicentro. Lo scopo dell'Early Warning è quello di mitigare i danni dovuti al sisma, consentendo l'adozione di contromisure come rallentare tempestivamente i treni, controllare gli ascensori degli edifici, interrompere attività chirurgiche negli ospedali e consentire alle persone di proteggersi rapidamente in vari ambienti di lavoro, nelle abitazioni o all'aperto. Il periodo che intercorre tra l'avviso del sistema di allarme e l'arrivo dell'onda sismica è breve (può andare da qualche secondo a qualche decina di secondi), perciò i luoghi più vicini all'epicentro potrebbero avvertire le oscillazioni sismiche prima dell'allarme. Tuttavia l'Early Warning rappresenta una soluzione efficace per garantire una maggior protezione delle attività umane di fronte ad un evento sismico.

Senza dubbio uno degli aspetti caratterizzanti il Giappone è la sua elevata resilienza, ovvero la capacità di subire gli effetti drammatici dei catastrofici eventi che lo colpiscono e allo stesso tempo di rimettersi in moto e ripartire, per ricostruirsi più solido di prima. La ricostruzione dopo l'epilogo della Seconda Guerra Mondiale e le numerose altre ricostruzioni a seguito delle catastrofi naturali che ne interessano da sempre il territorio, sono la dimostrazione che dalla

storia si può imparare. I giapponesi hanno imparato che per fronteggiare le inevitabili catastrofi naturali è necessario investire consistenti risorse nello sviluppo scientifico-tecnologico e quindi nella prevenzione. Basti pensare alla rapidità con la quale il tessuto socioeconomico della prefettura di Kobe si è rigenerato, a dieci anni dal grande terremoto che la colpì nel 1995, con la ricostruzione della città e, contestualmente, in soli sei anni, di un grande sito di sperimentazione per l'ingegneria sismica che ora rappresenta un grande investimento per il futuro di tutto il Giappone.

Il 17 gennaio 1995, a pochi km dalla città di Kobe, si è verificato uno dei terremoti più importanti della storia del Giappone. Quasi 6.400 persone hanno perso la vita, più di 100.000 edifici crollati e gli sfollati sono stati decine di migliaia. Le conseguenze economiche dell'evento sismico hanno superato i 100 miliardi di dollari, rendendolo il disastro naturale più costoso mai registrato in un singolo Paese.

Nel 1999, a quattro anni dall'evento, il National Research Institute for Earth Science and Disaster Resilience (NIED) ha avviato la costruzione di un sito di sperimentazione sismica a nord della città di Kobe, che è stato completato nel 2005. Il sito di sperimentazione è stato soprannominato "E-Defense" (che sta per "Earth" Defense) e permette la realizzazione e la sperimentazione di opere strutturali di grandi dimensioni su tavola vibrante. La tavola vibrante è in grado di simulare il moto tridimensionale di terremoti di grande intensità e con le dimensioni di 15m x 20 m è la più grande al mondo. L'E-Defense è ad oggi una risorsa di grande utilità per lo sviluppo della ricerca nel campo dell'ingegneria sismica e strutturale a livello internazionale.

## <span id="page-29-1"></span><span id="page-29-0"></span>2.1 **TEST SPERIMENTALI**

### <span id="page-29-2"></span>2.1.1 **Descrizione provino e modalità di prova**

Nel dicembre 2019, presso l'E-Defense, sono stati condotti dei test sismici su un edificio di tre piani in calcestruzzo armato, della stessa tipologia strutturale analizzata nei casi studio di Yeow&Kusunoki. I test sono stati promossi dal NIED, nell'ambito di un progetto di ricerca per la regione di Tokyo [15], e avevano l'obiettivo di migliorare la resilienza degli edifici di importanza per la gestione dei disastri e sviluppare un sistema di monitoraggio della salute strutturale per valutare continuativamente la funzionalità.

Il provino, di altezza complessiva pari a 10.4 m, era costituito da due campate nella direzione in cui si sviluppavano le pareti (la stessa di applicazione del carico sismico) ed una singola campata in direzione ortogonale, ed era parzialmente provvisto di componenti non strutturali (infissi, rivestimento esterno, impianti, controsoffitti).

Le performance dei componenti strutturali e non strutturali sono state monitorate mediante l'uso di accelerometri, videocamere, fibre ottiche ed altra ulteriore strumentazione. Il provino è stato sottoposto ad input sismici con intensità crescente dal 20% al 160% dell'input di riferimento, con la seguente sequenza: 20%, 100%, 150% (1), 150% (2) e 160%. Tra un test ed il successivo è stato eseguito il rilievo del danno.

#### <span id="page-29-3"></span>2.1.2 **Elementi "spandrel walls"**

Le pareti impiegate per il rinforzo dei telai esterni sono state generalmente definite "spandrel walls" (letteralmente "pareti a pennacchio"), perciò la stessa nomenclatura verrà utilizzata nel corso di questa tesi.

Operativamente gli spandrel walls consistono in elementi parete realizzati per essere monoliticamente connessi agli elementi principali dei telai perimetrali di edifici in calcestruzzo armato; alcuni dettagli speciali vengono forniti alla struttura per poter garantire la riduzione del danneggiamento degli spandrel walls: gli elementi posti all'estradosso e all'intradosso delle travi vengono realizzati lasciando una fessura (gap) nelle posizioni di formazione delle cerniere plastiche sulle travi stesse, come indicato in Figura 2.1, in modo da evitare l'interazione con gli spandrel walls posti sulle facce dei pilastri ed il conseguente danneggiamento. Un ulteriore dettaglio consiste nel tagliare le barre di rinforzo longitudinali alla base delle pareti pilastri al piano terra, per ridurre al minimo i danni alle pareti stesse.

Gli spandrel walls si distinguono per la loro posizione rispetto a travi e pilastri, e sono così definiti:

- *Wing Walls*, sono gli elementi parete sulle due facce laterali dei pilastri perimetrali;

- *Standing Walls*, sono gli elementi parete all'estradosso delle travi perimetrali;
- *Hanging Walls*, sono gli elementi parete all'intradosso delle travi perimetrali.

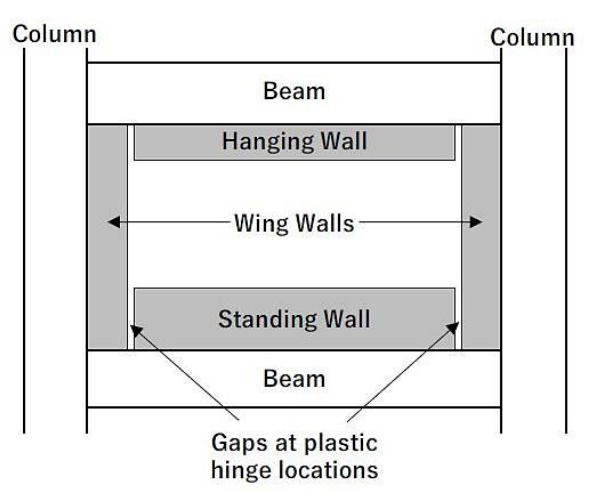

Figura 2.1 *- Dettaglio delle pareti esterne.*

#### <span id="page-31-0"></span>2.1.3 **Osservazioni e ipotesi**

I test sperimentali hanno mostrato un chiaro incremento della capacità resistente di un telaio in calcestruzzo armato con spandrel walls nel fronteggiare una sequenza di azioni sismiche di severa intensità, senza subire crolli né degli elementi strutturali né delle componenti non strutturali.

Per quanto riguarda il danno subito, si sottolinea che la presenza di una discontinuità strutturale fornisce sempre una via preferenziale per l'innesco e la propagazione di lesioni. L'osservazione del quadro fessurativo ha dimostrato che la lunghezza della cerniera plastica che si forma sulle travi è fortemente influenzata dalla dimensione del gap (pari a 6 cm), che di fatto oltre a localizzare la deformazione plastica dell'elemento strutturale ne delimita la lunghezza di propagazione sullo stesso.

Tali osservazioni sul quadro fessurativo hanno dunque fornito le ragioni per poter ammettere, nel corso di questo lavoro, una ipotesi differente rispetto a quella dei precedenti studi di Yeow & Kusunoki circa la lunghezza della cerniera plastica.

#### <span id="page-31-1"></span>2.2 **DESCRIZIONE DEGLI EDIFICI**

Per il presente lavoro sono stati considerati due edifici di quattro elevazioni con struttura portante in calcestruzzo armato.

Il primo edificio progettato ha una struttura portante a telaio "nudo" in calcestruzzo armato, e viene preso come riferimento per il confronto delle prestazioni strutturali oggetto di studio.

È stato poi considerato un secondo edificio, della stessa tipologia strutturale di quello testato presso l'E-Defense. La struttura principale è identica a quella del telaio di riferimento, con l'unica differenza che sui telai perimetrali sono stati aggiunti gli elementi parete "spandrel walls", senza però ricorrere ad una progettazione *ad hoc*; la scelta di non ricorrere ad una specifica progettazione di tali elementi è stata operata per poter valutare in modo univoco l'influenza dei dettagli costruttivi giapponesi sulla risposta sismica del telaio di riferimento.

Entrambi gli edifici ricadono nella classe d'uso IV, secondo la classificazione delle NTC (§ 2.4.2), che è rappresentativa di edifici con funzione pubblica o strategica importante (ospedali, municipi, centri gestione emergenze ed altre opere di carattere infrastrutturale). Il valore di vita nominale  $V_N$  degli edifici viene dunque assunta pari a 100 anni, ossia la durata minima per costruzioni con livelli prestazionali elevati.

Di seguito ci si riferisce al telaio di riferimento con il termine "telaio nudo" ed al telaio con spandrel walls con il termine "telaio con pareti".

Gli edifici sono stati poi modellati ed analizzati con il software di calcolo agli elementi finiti OpenSees, ed infine sono stati confrontati in termini di caratteristiche dinamiche, prestazioni strutturali e costi di realizzazione.

#### <span id="page-32-0"></span>2.2.1 **Localizzazione degli edifici**

Ai fini della successiva caratterizzazione dell'azione sismica sono state operate scelte ben precise in merito alla localizzazione degli edifici. La scelta del sito di costruzione degli edifici è stata indirizzata dall'unico motivo di cercare una zona del territorio italiano ad alta pericolosità sismica. Considerando la combinazione di valori di accelerazione (ag), amplificazione ( $F_0$ ) e periodo ( $T_c^*$ ) contenuti nelle tabelle dell'Allegato B alle NTC2008 [16] (il documento è rimasto invariato nell'aggiornamento alla nuova normativa del 2018), si è scelto di considerare gli edifici localizzati nella zona delle isole di Alicudi e Filicudi, nel comune di Lipari (ME).

#### <span id="page-32-1"></span>2.2.2 **Configurazione strutturale**

Il layout strutturale dell'edificio di riferimento è lo stesso considerato nei precedenti studi pubblicati da Yeow & Kusunoki. Lo scheletro dell'edificio si compone di quattro e sei campate, rispettivamente nelle due direzioni ortogonali, la cui luce netta è costante e pari a 6.0 metri. È costituito pertanto da cinque telai piani resistenti in una direzione e sette in quella ortogonale.

Le dimensioni in pianta sono 24.0 m x 36.0 m. La struttura si sviluppa interamente fuori terra e conta quattro elevazioni. L'altezza lorda della prima elevazione è pari a 4.5 metri mentre le successive hanno un interpiano di 3.6 metri. L'altezza totale dell'edificio è quindi di 15.3 metri.

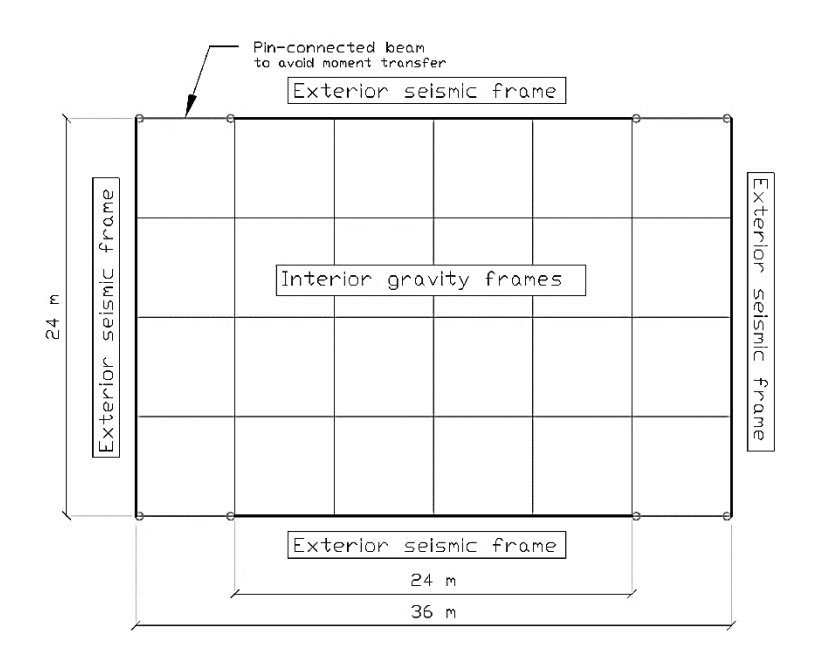

Figura 2.2 *- Schema planimetrico di riferimento.*

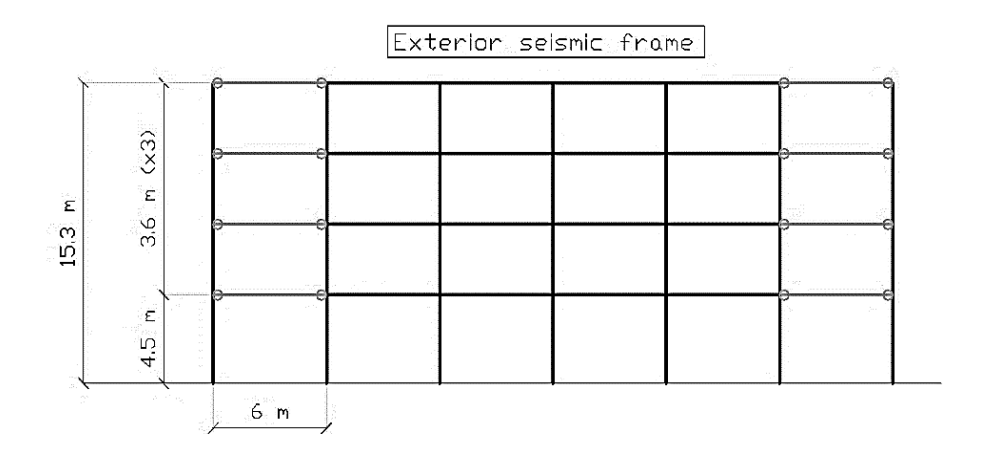

Figura 2.3 *- Schema altimetrico di riferimento.*

Al fine di garantire una rigidezza simile per entrambe le direzioni principali dell'edificio, trascurando qualsivoglia esigenza architettonica che, in questa sede, non è di alcun interesse, si è deciso di utilizzare per l'intera struttura dell'edificio pilastri a sezione quadrata e travi "calate" (o emergenti), le cui dimensioni vengono indicate in seguito nel paragrafo relativo al predimensionamento strutturale.

#### <span id="page-34-0"></span>2.2.3 **Normativa di riferimento**

La progettazione dei sistemi strutturali è stata eseguita in conformità alle normative tecniche vigenti in Italia e in Europa per le opere in conglomerato cementizio armato:

- Norme Tecniche per le Costruzioni, NTC2018
- Circolare Illustrativa NTC2018 [17]
- **Eurocodice 8 [18]**

Al solo scopo di dimensionare correttamente la piastra nervata dei solai di piano, per una maggior precisione nell'analisi dei carichi, si è fatto riferimento alla normativa americana ACI 318-14 [19].

#### <span id="page-34-1"></span>2.2.4 **Materiali**

Per la realizzazione della struttura si considera l'utilizzo di calcestruzzo *C32/40*, con classe di esposizione XS1 perché si prevede la realizzazione in ambiente marittimo, ed acciaio *B450C* in barre nervate a aderenza migliorata. Le proprietà di resistenza e rigidezza dei materiali sono state individuate in accordo con le formule ed i valori forniti al Cap.11 delle NTC2018.

2.2.4.1 Calcestruzzo – C32/40

Resistenza a compressione cubica:

$$
R_{ck} = 40 \text{ N/mm}^2
$$

Resistenza a compressione cilindrica:

 $f_{ck} = 0.83 \cdot R_{ck} = 33.2 \text{ N/mm}^2$ 

Valor medio della resistenza a compressione cilindrica:

 $f_{cm} = 41,2 \text{ N/mm}^2$ 

Resistenza a trazione:

 $f_{ctm} = 0.30 \cdot f_{ck}^{2/3} = 3.58$  N/mm<sup>2</sup>

Modulo elastico:

 $E_{cm} = 22.000 \cdot [f_{cm}/10]^{0.3} = 33.642.78 \text{ N/mm}^2$ Coefficiente di Poisson:  $v = 0.2$ 

2.2.4.2 Acciaio – B450C

Tensione nominale di snervamento:

 $f_y = 450 \text{ N/mm}^2$ 

Tensione nominale a carico massimo:

 $f_t = 540$  N/mm<sup>2</sup>

2.2.4.3 Valori di progetto dei materiali

Combinando i valori nominali con degli opportuni coefficienti di sicurezza, si ottengono i valori di progetto delle resistenze dei materiali.

Resistenza di progetto a compressione del calcestruzzo:

 $f_{cd} = \alpha_{cc} f_{ck}/\gamma_c$ 

 $f_{cd} = 18,81$  N/mm<sup>2</sup>

Resistenza di progetto a trazione del calcestruzzo:

 $f_{ctd} = f_{ctk}/\gamma_c$ 

Resistenza di progetto dell'acciaio:

 $f_{\nu d} = f_{\nu k}/\gamma_s$  $f_{vd} = 391,3 \text{ N/mm}^2$
## 2.3 **AZIONI SULLA STRUTTURA E ANALISI DEI CARICHI**

In accordo con il Cap. 2 delle NTC2018 si sono determinate le azioni agenti sulla struttura e di conseguenza è stata eseguita una analisi dei carichi gravanti su di essa nel corso della sua vita utile.

Con riferimento a quanto contenuto nel Cap. 3 delle NTC2018 sono state calcolate le azioni statiche agenti sulla struttura, in accordo con le scelte operate in merito alla localizzazione del sito di costruzione, la destinazione d'uso, la tipologia degli orizzontamenti, le pareti di tamponamento e agli altri elementi non strutturali (controsoffitti e tramezzature).

Si anticipa che per quanto concerne la valutazione delle azioni variabili si è dato importanza alla sola azione della neve, in quanto si ritengono ragionevolmente trascurabili, per la tipologia di costruzioni che si sta analizzando, quelle relative al vento ed alla temperatura. L'azione sismica è invece trattata in un capitolo apposito.

Di seguito sono riportate le tabelle con le analisi dei carichi.

## 2.3.1 **Azione della neve**

Il carico neve gravante sulla copertura degli edifici è stato calcolato con riferimento ad una copertura piana, secondo le indicazioni delle NTC2018.

| Location<br>Altitude $m$ a.s.l.                                                 | Lipari (ME) | Shape coefficients |     |
|---------------------------------------------------------------------------------|-------------|--------------------|-----|
| Calculation formula for snow load on the roof                                   |             | α                  |     |
|                                                                                 |             | $\mu_1$            | 0.8 |
| $\mathbf{qs} = \mathbf{qsk} * \mu \mathbf{i} * C_{\mathbb{R}} * C_{\mathbf{t}}$ |             | $\mathbf{\mu}_2$   | 0.8 |

Tabella 2.1 *– Parametri di riferimento per il calcolo del carico neve.*

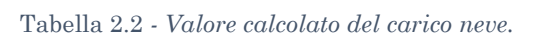

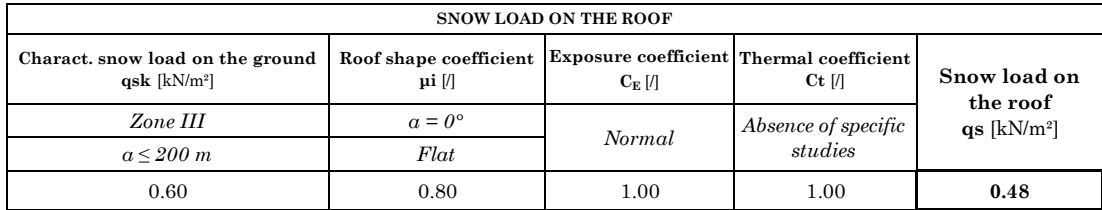

#### 2.3.2 **Solai di interpiano e copertura**

Per favorire una ripartizione omogenea dei carichi alle strutture verticali ed ottenere quindi un buon comportamento dinamico lungo le direzioni principali dell'edificio, si è deciso di considerare l'impiego di un solaio che abbia un comportamento a piastra bidirezionale.

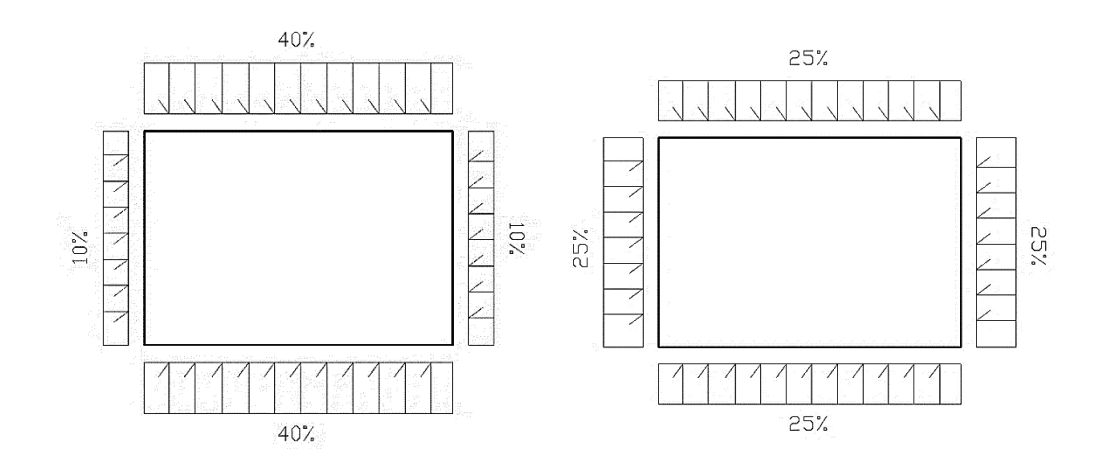

Figura 2.4 *- Distribuzione dei carichi alle travi per un solaio "one-way" (a sinistra) e per un solaio "two-way" (a destra).*

## *Premessa*

Non si entra nel merito del calcolo strutturale per le piastre, ma ci si limita a riportare dei calcoli di massima utilizzati per il dimensionamento delle stesse, al solo fine di poterne determinare il peso proprio gravante sulla struttura. Difatti, nella successiva fase di modellazione si è assunta, tra le altre, l'ipotesi di piano rigido che perciò elimina la necessità di una modellazione delle strutture orizzontali.

Per la scelta della tipologia di solaio sono stati considerati e confrontati due tipi di piastre: una a soletta piena in c.a. ed un'altra con nervature nelle due direzioni principali (solaio *waffle*). Il dimensionamento delle piastre è stato eseguito tenendo in conto che le campate dell'edificio hanno luce lorda pari a 6.0 metri. Nel caso di piastra a soletta piena il dimensionamento è limitato allo spessore della piastra (*s*) che, secondo formulazioni empiriche, deve essere pari a 1/25 o 1/30 della luce efficace; il valore della luce efficace è ricavato dalle indicazioni dell'Eurocodice 2 ed è pari a

$$
l_{\text{eff}} = l_n + a_1 + a_2
$$

dove *l<sup>n</sup>* è la luce netta tra le facce degli elementi di supporto (pilastri), mentre *a<sup>1</sup>* e *a<sup>2</sup>* sono valori di semi lunghezza in prossimità degli appoggi e dipendono dalla natura dell'appoggio.

Non conoscendo le dimensioni effettive dei pilastri – non ancora dimensionati – ci si è riferiti alla luce lorda di 6.0 metri, e pertanto lo spessore *s* della piastra è di 20÷24 cm. Tra i due valori, ai fini del calcolo, è stato considerato quello maggiore.

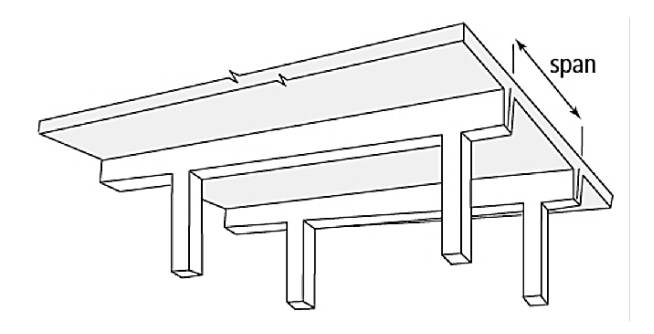

Figura 2.5 *- Esempio di solaio a soletta piena*

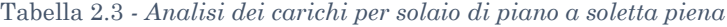

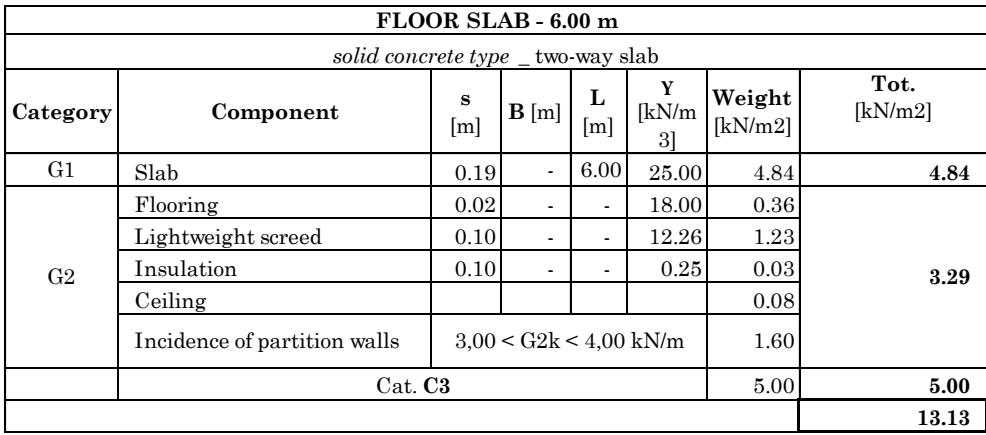

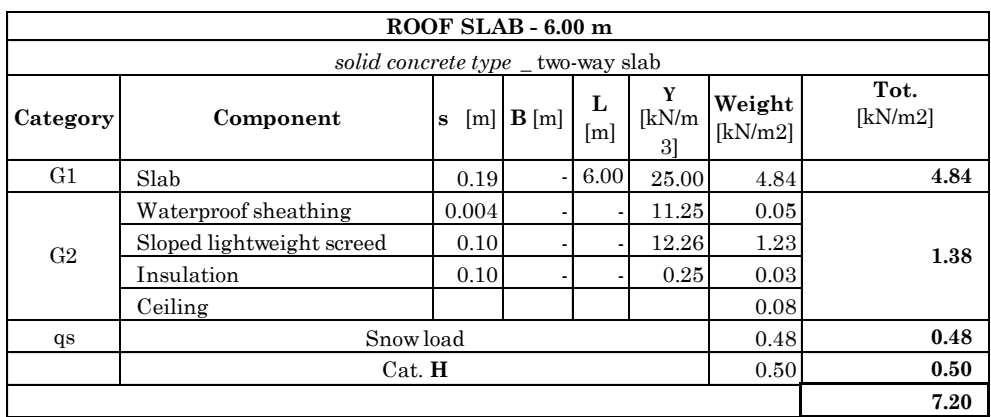

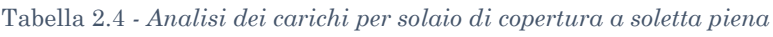

Per quanto riguarda invece la piastra con doppia nervatura, che in gergo meno tecnico viene detta "a cassettoni" o "waffle", si è proceduto in modo differente. Non essendo l'Eurocodice 2 abbastanza eloquente circa le limitazioni geometriche per il dimensionamento di piastre a cassettoni, è stata presa da riferimento la norma ACI 318-14 (prodotta dall'American Concrete Institute) che invece fornisce informazioni piuttosto precise in merito.

Le dimensioni adottate, in accordo con le limitazioni della normativa ACI, sono le seguenti (i valori di misura della norma sono stati convertiti da pollici a centimetri):

*1. La larghezza delle nervature deve essere di almeno 10 cm in ogni punto lungo la profondità.*

## *(§ 8.8.1.2)*

La larghezza adottata per le nervature è di 10 cm.

*2. L'altezza complessiva delle nervature non deve eccedere 3,5 volte la larghezza minima delle stesse.*

*(§ 8.8.1.3)*

L'altezza considerata, pari al limite, è di 35 cm.

*3. La luce netta tra due nervature parallele non deve eccedere i 76 cm*

*(§ 8.8.1.4)*

È stato considerato un interasse tra le nervature pari a 85 cm, quindi la luce netta è di 75 cm.

*4. Lo spessore della soletta superiore deve essere uguale a 1/12 della luce netta tra le nervature, e comunque non inferiore 5 cm.*

## *(§ 8.8.3.1)*

Lo spessore adottato è di 6 cm = 1/12 \* 75 cm.

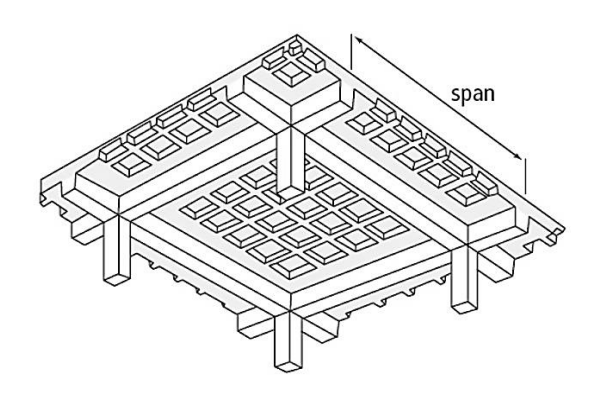

Figura 2.6 *- Esempio solaio a doppia nervatura*

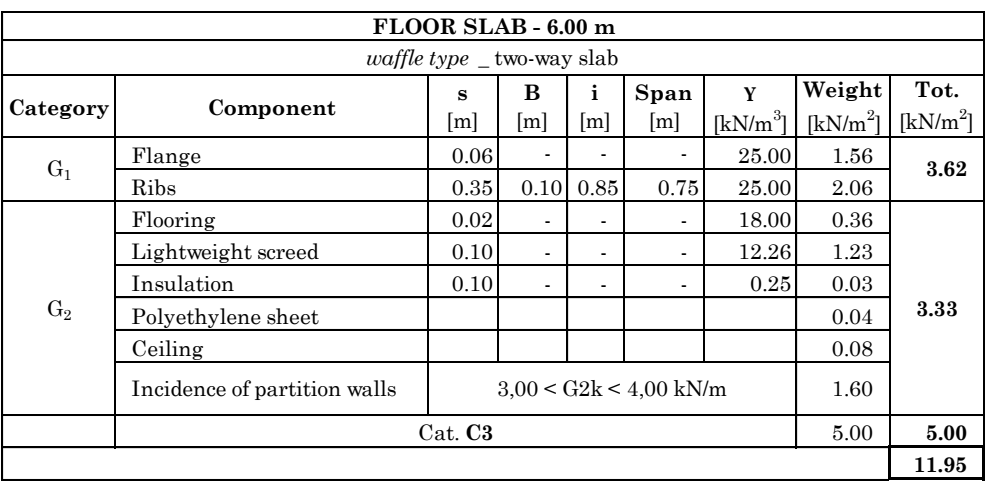

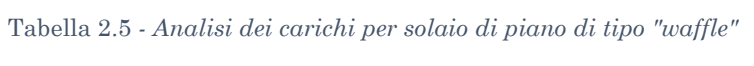

Tabella 2.6 *- Analisi dei carichi per solaio di copertura di tipo "waffle"*

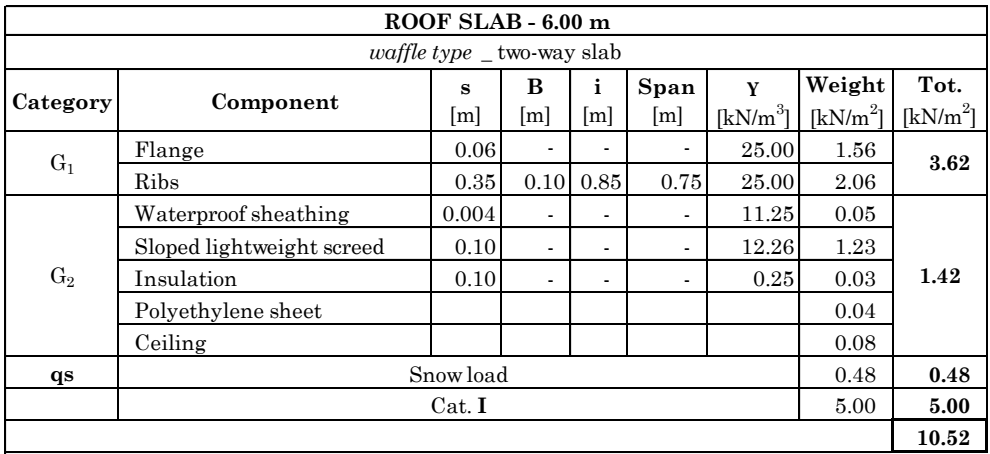

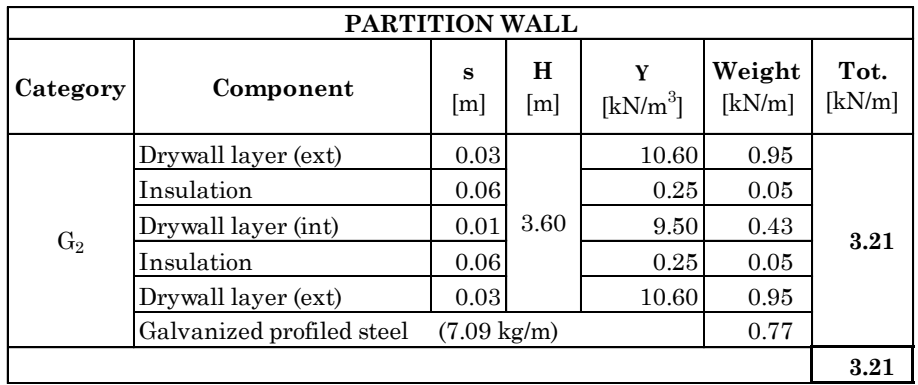

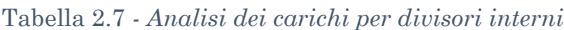

Come si può notare dalle tabelle i pesi dei solai di interpiano e copertura differiscono per i soli carichi variabili. A parità di comportamento strutturale si è optato per l'ipotesi che arrechi un minor aggravio alla struttura in termini di massa, ovvero il solaio waffle a doppia nervatura.

## 2.3.3 **Tamponature**

Per la realizzazione delle pareti di tamponamento perimetrale si è scelto di utilizzare blocchi in laterizio NormaBlock, i cui fori sono saturati con polistirene.

|                                       | <b>EXTERNAL INFILL</b>                       |         |          |                 |                  |                |  |  |
|---------------------------------------|----------------------------------------------|---------|----------|-----------------|------------------|----------------|--|--|
|                                       | 1st level - with insulating blocks (Poroton) |         |          |                 |                  |                |  |  |
| Category                              | Component                                    | s<br> m | Н<br>[m] | Y<br>$[kN/m^3]$ | Weight<br>[kN/m] | Tot.<br>[kN/m] |  |  |
|                                       | Plaster                                      | 0.02    |          | 18.00           | 1.22             |                |  |  |
| $G_2$                                 | NormaBlock Più CAM S40                       | 0.40    | 4.50     | 5.43            | 9.77             | 12.20          |  |  |
|                                       | Plaster                                      | 0.02    |          | 18.00           | 1.22             |                |  |  |
| Total weight per linear meter         |                                              |         |          |                 |                  | 12.20          |  |  |
| 15% deduction to account for openings |                                              |         |          |                 | 1.83             |                |  |  |
|                                       |                                              |         |          |                 |                  | 10.37          |  |  |

Tabella 2.8 - *Analisi dei carichi per tamponatura esterna (interpiano 4.5 m)*

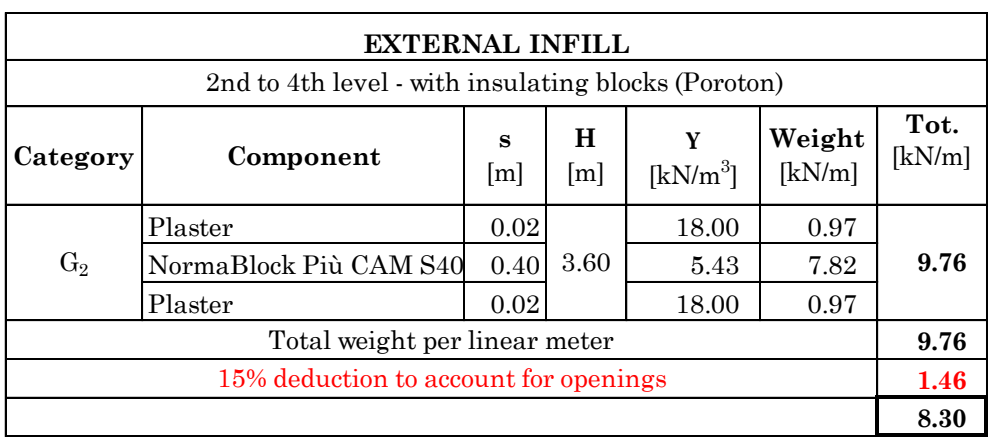

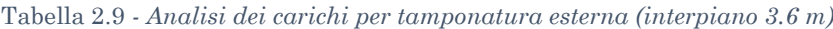

## 2.4 **PREDIMENSIONAMENTO DEGLI ELEMENTI STRUTTURALI**

Il dimensionamento iniziale degli elementi strutturali costituenti il telaio è stato eseguito attingendo sia da alcune formulazioni empiriche di ampio uso, sia dalle limitazioni geometriche prescritte dalla normativa tecnica. Tale predimensionamento, relativo ai carichi gravitazionali ed alle dimensioni geometriche della configurazione strutturale (luce campate), ha lo scopo di dare una forma grezza al telaio che si sta progettando ed è necessario per avere una quantificazione del peso proprio della struttura, quindi per determinare con approssimazione l'entità delle masse in gioco. In seguito, vengono eseguite valutazioni analitiche per una definizione più rigorosa delle dimensioni degli elementi.

## 2.4.1 **Travi**

Dato che tutte le campate del telaio in entrambe le direzioni principali hanno tutte la stessa luce, il calcolo per il predimensionamento delle travi è stato eseguito per un solo caso. L'altezza della sezione è stata ricavata considerando 1/12 della lunghezza di campata ottenendo una altezza H pari a 50 cm. La dimensione minore, la larghezza della trave, è stata assunta di 30 cm.

Perciò, la sezione ipotizzata per tutte le travi ha dimensioni di 30 cm x 50 cm e rispetta il limiti posti dal § 7.4.6.1.1 delle NTC2018, nel quale viene prescritto che "*il rapporto b/h tra larghezza e altezza della trave deve essere ≥ 0,25*".

## 2.4.2 **Pilastri**

Per quanto riguarda i pilastri, le dimensioni geometriche della sezione trasversale sono state determinate con riferimento alle prescrizioni al § 7.4.4.2.1 delle NTC2018, ossia in modo tale che la domanda a compressione per strutture in CD 'A' e CD 'B' non ecceda, rispettivamente, il 55% e il 65% della capacità massima a compressione della sezione di solo calcestruzzo per tutte le combinazioni considerate. La verifica è stata eseguita con riferimento alla combinazione più gravosa allo SLU. Chiaramente la stessa verifica è stata nuovamente eseguita in sede di progettazione definitiva delle sezioni, per tenere in conto l'eventuale incremento di sforzo assiale indotto dall'azione sismica.

Come riferimento per l'intera struttura si è eseguito il dimensionamento di una delle pilastrate interne in quanto maggiormente sollecitate dai carichi gravitazionali. L'analisi delle compressioni agenti è stata eseguita sulle sezioni al piede dei pilastri di ogni elevazione, considerando tutti i carichi soprastanti; è stata individuata l'area di influenza della pilastrata e sono stati calcolati i carichi derivanti dal peso proprio delle travi e dei solai convergenti su di essa. Procedendo nella maniera appena descritta si è ottenuta una rastremazione "naturale" delle sezioni dei pilastri col progredire delle elevazioni. Una volta dimensionati i pilastri si è perfezionato il calcolo considerando anche l'aliquota di peso proprio derivante dagli stessi.

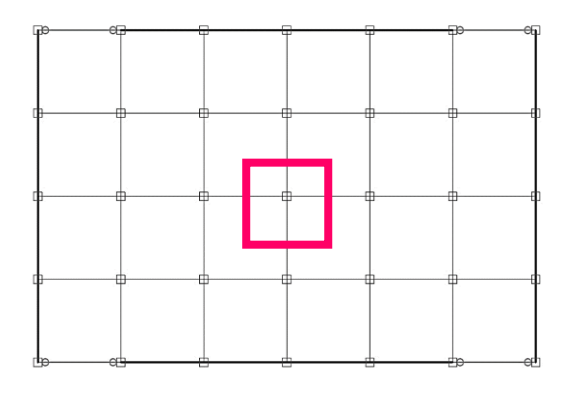

Figura 2.7 *- Individuazione pilastrata di riferimento per predimensionamento.*

Le sezioni ottenute dal predimensionamento sono:

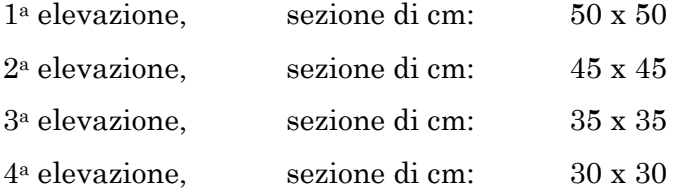

Per le sezioni ricavate è stata inoltre verificata la limitazione relativa all'eccentricità tra l'asse della trave e l'asse del pilastro concorrenti in un nodo, la quale non deve eccedere 1/4 della larghezza del pilastro al fine di garantire una adeguata trasmissione degli sforzi.

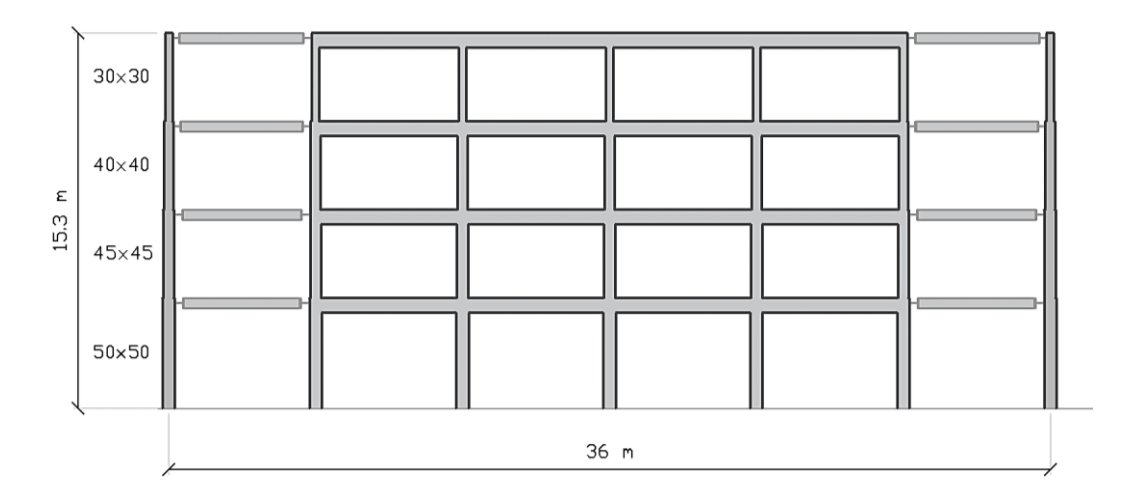

Figura 2.8 *- Schema di carpenteria per il telaio di riferimento*

#### 2.4.3 **Dimensioni spandrel walls**

Secondo quanto contenuto al § 7.4.4.5 delle NTC si definisce "parete" un elemento strutturale che abbia una sezione trasversale rettangolare caratterizzata da un rapporto tra la dimensione maggiore  $l_w$  e la dimensione minore  $b_w$  in pianta  $l_w/b_w$ > 4. Con ciò si vuole quindi evidenziare che gli elementi spandrel walls, qui oggetto di studio, non possono essere propriamente definiti pareti, in quanto non rispettano i requisiti forniti dalla normativa tecnica per tale categoria di elementi strutturali. Ad ogni modo ci si riferirà a tali elementi con l'appellativo di "elemento parete" o "spandrel walls" in quanto la loro natura meccanica è difatti assimilabile a quella di un setto in calcestruzzo armato.

Come è stato già anticipato in un precedente paragrafo, il presente lavoro esula da una progettazione *ad hoc* degli spandrel walls, i quali vengono semplicemente aggiunti al telaio nudo in modo da poterne analizzare le conseguenti mutazioni di comportamento. Per mantenere una certa coerenza sia con i casi di studio di Yeow & Kusunoki che con il provino impiegato per i test su tavola vibrante, si è scelto di utilizzare le seguenti dimensioni:

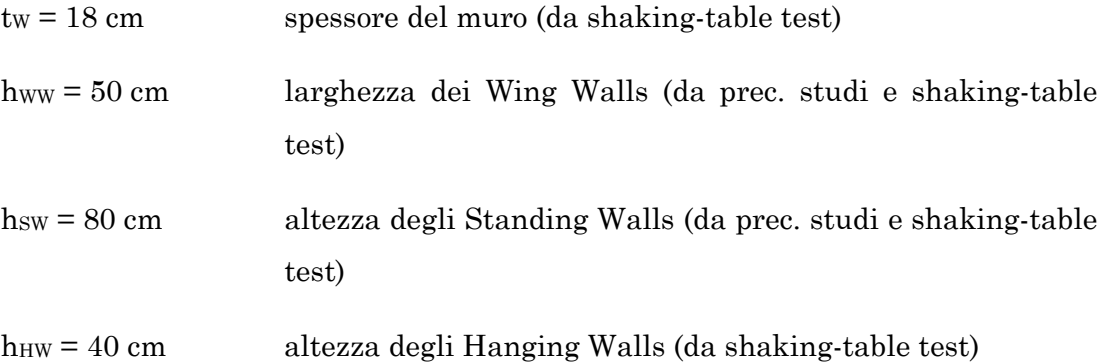

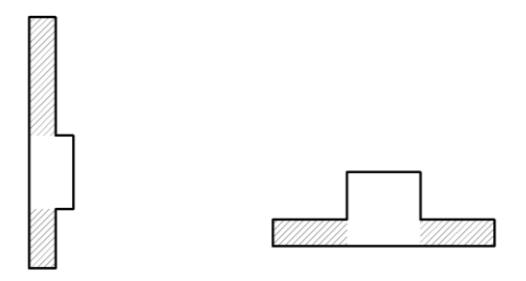

Figura 2.9 *- Sezioni composte con spandrel walls aggiunti.*

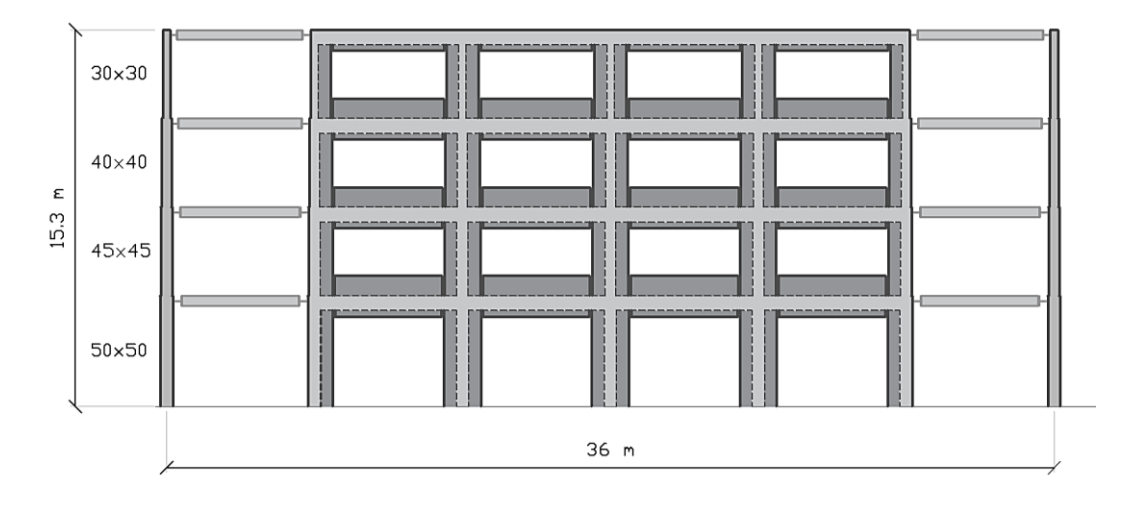

Figura 2.10 *- Schema di carpenteria per telaio con pareti.*

#### 2.4.4 **Dimensioni assegnate al** *gap*

La larghezza del gap presente tra gli elementi standing/hanging walls sulle travi ed i wing walls sui pilastri, è stata assunta pari a 10 cm. La presenza di questo speciale dettaglio costruttivo sarà oggetto di discussione in sede di modellazione non lineare della struttura, in quanto oltre a localizzare la formazione della cerniera plastica sulle travi ne va ad influenzare significativamente la lunghezza di propagazione, con conseguenze sulla capacità duttile della struttura.

### 2.5 **CALCOLO DEI PESI E DELLE MASSE**

Con l'ausilio di un foglio di calcolo è stato eseguito un computo manuale dei pesi e delle masse, necessario per poter verificare l'effettiva distribuzione di massa in altezza. Sono stati calcolati, per ciascun piano, il peso e la massa totali come sommatoria delle aliquote di peso e di massa di ciascun elemento afferente a quel piano. Il valore del peso, espresso in Newton [N], è dato necessario per la definizione dei carichi gravitazionali agenti, che vengono poi assegnati alle travi, secondo la combinazione per gli stati limite ultimi [2.5.1] definita dalle NTC2018:

$$
\gamma_{G1}G_1 + \gamma_{G2}G_2 + \gamma_P P + \gamma_{Q1}Q_{k1} + \gamma_{Q2}\psi_{02}Q_{k2} + \cdots
$$

| <b>FLOOR SLAB</b> |      |                               |      |                               |      |                                  |                               |
|-------------------|------|-------------------------------|------|-------------------------------|------|----------------------------------|-------------------------------|
|                   | YG1  | $G_1$<br>[kN/m <sup>2</sup> ] | YG2  | $G_2$<br>[kN/m <sup>2</sup> ] | YQi  | $Q_{ki}$<br>[kN/m <sup>2</sup> ] | q slu<br>[kN/m <sup>2</sup> ] |
| Favorable         | 1.00 | 3.62                          | 0.80 | 3.33                          | 0.00 | 5.00                             | 6.29                          |
| Unfavorable       | 1.30 |                               | 1.50 |                               | 1.50 |                                  | 17.21                         |
| Favorable         | 1.00 |                               | 0.80 |                               | 0.00 | 3.00                             | 6.29                          |
| Unfavorable       | 1.30 | 3.62                          | 1.50 | 3.33                          | 1.50 |                                  | 14.21                         |

Tabella 2.10 *- Combinazione di carico SLU per solaio di piano.*

| <b>ROOF SLAB</b> |          |                               |          |                                        |      |             |                                  |                            |                       |
|------------------|----------|-------------------------------|----------|----------------------------------------|------|-------------|----------------------------------|----------------------------|-----------------------|
|                  | $Y_{G1}$ | $G_1$<br>[kN/m <sup>2</sup> ] | $Y_{G2}$ | G <sub>2</sub><br>[kN/m <sup>2</sup> ] | Yqi  | $\Psi_{0i}$ | $Q_{ki}$<br>[kN/m <sup>2</sup> ] | qs<br>[kN/m <sup>2</sup> ] | q slu<br>[ $kN/m^2$ ] |
| Favorable        | 1.00     | 3.62                          | 0.80     | 1.42                                   | 0.00 | 0.50        | 5.00                             | 0.48                       | 4.75                  |
| Unfavorable      | 1.30     |                               | 1.50     |                                        | 1.50 |             |                                  |                            | 14.69                 |
| Favorable        | 1.00     | 3.62                          | 0.80     | 1.42                                   | 0.00 | 0.50        | 5.00                             | 0.48                       | 4.75                  |
| Unfavorable      | 1.30     |                               | 1.50     |                                        | 1.50 |             |                                  |                            | 11.30                 |

*T*abella 2.11 *- Combinazione di carico SLU per solaio di copertura.*

## 2.5.1 **Masse sismiche di piano**

Il calcolo delle masse, espresso in tonnellate [ton], è invece indispensabile per la definizione delle forze d'inerzia di piano che vengono generate dalle accelerazioni sismiche, ed è stato svolto con riferimento alla combinazione sismica [2.5.7] della normativa:

$$
G_1 + G_2 + \sum_{j} \psi_{2j} Q_{kj}
$$

Tabella 2.12 *- Combinazione sismica per solaio di piano.*

| <b>FLOOR SLAB</b>             |                                        |             |                                                             |                                           |  |  |
|-------------------------------|----------------------------------------|-------------|-------------------------------------------------------------|-------------------------------------------|--|--|
| $G_1$<br>[kN/m <sup>2</sup> ] | G <sub>2</sub><br>[kN/m <sup>2</sup> ] | $\Psi_{21}$ | $\mathbf{Q}_{\mathbf{k}\mathbf{i}}$<br>[kN/m <sup>2</sup> ] | $E_{\rm \;quake}$<br>[kN/m <sup>2</sup> ] |  |  |
| 3.62                          | 3.33                                   | 9.6.        | 5.00                                                        | 9.95                                      |  |  |

Tabella 2.13 *- Combinazione sismica per solaio di copertura.*

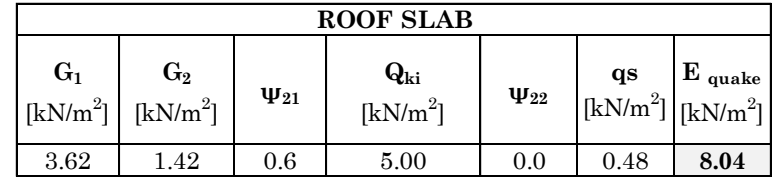

## 2.6 **REGOLARITÀ STRUTTURALE**

Al § 7.2 "*Criteri generali di progettazione e modellazione*" delle NTC sono definite le condizioni che caratterizzano le proprietà di regolarità di una struttura. La regolarità strutturale è finalizzata a favorire, anche in campo inelastico, un comportamento quanto più possibile uniforme, che sia tale da evitare concentrazioni di sollecitazioni nella struttura (§ C 7.2.1).

In linea di principio la struttura degli edifici dovrebbe essere iperstatica e soddisfare requisiti di regolarità sia in pianta che in altezza.

Il telaio di riferimento è stato valutato come regolare sia in pianta che in altezza.

## 2.6.1 **Ulteriori dettagli costruttivi**

In accordo con precedenti studi si adotta un ulteriore dettaglio costruttivo al fine di:

- garantire la simmetria nelle due direzioni;
- eliminare eventuali accoppiamenti dinamici;
- minimizzare l'entità delle azioni flettenti fuori piano trasmesse tra telaio perimetrali ortogonali.

Alle travi delle ultime campate (a destra e sinistra), sul lato lungo dell'edificio, si svincolano le rotazioni alle estremità inserendo una connessione di tipo cerniera. Questa soluzione permette che non venga trasferito momento flettente dal telaio sismo-resistente perimetrale in una direzione principale a quello nella direzione ortogonale.

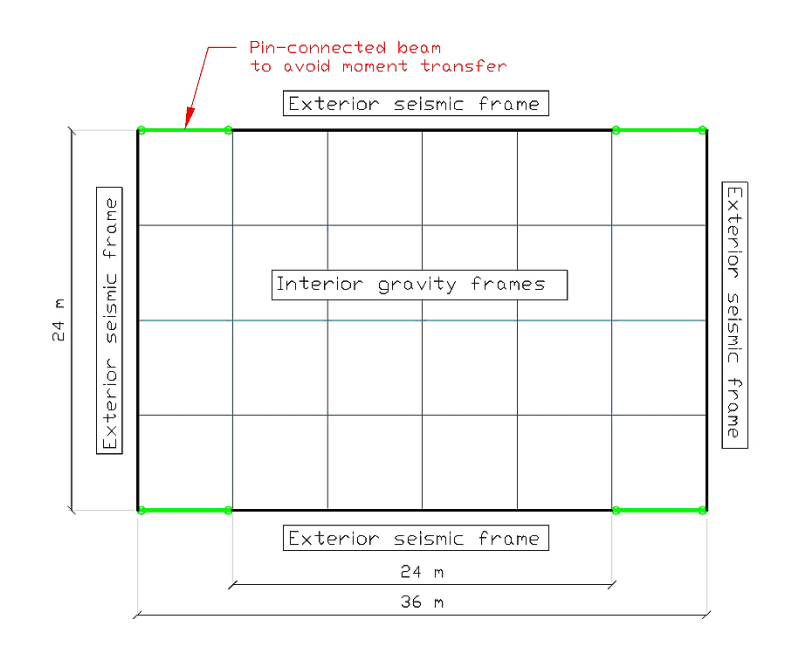

Figura 2.11 *- Travi con connessione a cerniera tra telai perimetrali sismo-resistenti*

## 2.7 **DEFINIZIONE DELL'AZIONE SISMICA DI RIFERIMENTO**

## 2.7.1 **Stati limite e relative probabilità di superamento**

Per la verifica delle condizioni di sicurezza di una costruzione le NTC2018 utilizzano il metodo semiprobabilistico agli Stati limite, che consiste nell'assicurarsi che, durante l'arco della vita nominale di progetto, non vengano superate certe condizioni che comprometterebbero lo stato di salute e di sicurezza della costruzione. La normativa individua due categorie di Stati limite con riferimento alle prestazioni complessive della costruzione, includendo gli elementi strutturali, non strutturali e gli impianti: Stati Limite di Esercizio (SLE) e Stati Limite Ultimi (SLU).

Per una più chiara esposizione dei successivi contenuti di questo lavoro, si ritiene opportuno riportare le definizioni che la normativa fornisce per ciascuno stato limite.

La condizione di sicurezza nei confronti degli SLE consiste nella capacità di garantire le prestazioni previste per le condizioni di esercizio.

La condizione di sicurezza nei confronti degli SLU consiste nella capacità di evitare crolli, perdite di equilibrio e dissesti gravi, totali o parziali, che possano compromettere l'incolumità delle persone oppure comportare la perdita di beni, oppure provocare gravi danni ambientali e sociali, oppure mettere fuori servizio l'opera.

Gli Stati limite di esercizio includono:

- Stato Limite di Operatività (SLO): seguito del terremoto la costruzione nel suo complesso, includendo gli elementi strutturali, quelli non strutturali e le apparecchiature rilevanti in relazione alla sua funzione, non deve subire danni ed interruzioni d'uso significativi;
- Stato Limite di Danno (SLD): a seguito del terremoto la costruzione nel suo complesso, includendo gli elementi strutturali, quelli non strutturali e le apparecchiature rilevanti alla sua funzione, subisce danni tali da non mettere a rischio gli utenti e da non compromettere significativamente la capacità di resistenza e di rigidezza nei confronti delle azioni verticali e orizzontali, mantenendosi immediatamente utilizzabile pur nell'interruzione d'uso di parte delle apparecchiature.

Mentre rientrano negli Stati limite ultimi:

- Stato Limite di salvaguardia della Vita (SLV): a seguito del terremoto la costruzione subisce rotture e crolli dei componenti non strutturali ed impiantistici e significativi danni dei componenti strutturali cui si associa una perdita significativa di rigidezza nei confronti delle azioni orizzontali; la costruzione conserva invece una parte della resistenza e rigidezza per azioni verticali e un margine di sicurezza nei confronti del collasso per azioni sismiche orizzontali;
- Stato Limite di prevenzione del Collasso (SLC): a seguito del terremoto la costruzione subisce gravi rotture e crolli dei componenti non strutturali ed impiantistici e danni molto gravi dei componenti strutturali; la costruzione conserva ancora un margine di sicurezza per azioni verticali ed un esiguo margine di sicurezza nei confronti del collasso per azioni orizzontali.

A ciascuno degli Stati limite appena elencati corrisponde una probabilità di superamento  $P_{VR}$  in un certo periodo di riferimento  $V_R$ , alla quale ci si deve riferire per individuare l'azione sismica da considerare.

*Tabella 2.14 - da NTC2018*

| Stati Limite              | $P_{V_n}$ : Probabilità di superamento nel periodo di riferimento V <sub>R</sub> |     |  |  |  |
|---------------------------|----------------------------------------------------------------------------------|-----|--|--|--|
| Stati limite di esercizio | <b>SLO</b>                                                                       | 81% |  |  |  |
|                           | <b>SLD</b>                                                                       | 63% |  |  |  |
| Stati limite ultimi       | <b>SLV</b>                                                                       | 10% |  |  |  |
|                           | STC                                                                              | 5%  |  |  |  |

Tab. 3.2.I – Probabilità di superamento  $P_{V_p}$  in funzione dello stato limite considerato

Il valore del periodo di ritorno  $T_R$  di un evento associato ad un certo Stato limite, correlato al periodo di riferimento  $V_R$  e alla relativa probabilità di eccedenza  $P_{VR}$ , è ricavato dalla seguente relazione:

$$
T_R = -\frac{V_R}{l_n(1 - P_{VR})} = -C_U \cdot \frac{V_N}{l_n(1 - P_{VR})}
$$

#### *Tabella 2.15 - da NTC2018*

Tabella C.3.2.I - Valori di T<sub>R</sub> espressi in funzione di V<sub>R</sub>

| Stati Limite                 |            | Valori in anni del periodo di ritorno T <sub>R</sub><br>al variare del periododi riferimento $V_R$ |
|------------------------------|------------|----------------------------------------------------------------------------------------------------|
| Stati Limite di<br>Esercizio | <b>SLO</b> | ( <sup>1</sup> )30 anni≤ $T_R$ = 0,60⋅ $V_p$                                                       |
| (SLE)                        | SLD        | $T_p = V_p$                                                                                        |
| Stati Limite                 | <b>SLV</b> | $T_p = 9, 50 \cdot V_p$                                                                            |
| Ultimi (SLU)                 | <b>SLC</b> | $T_p = 19,50 \cdot V_{R} \le 2475$ anni (1)                                                        |

<sup>1</sup>I limiti inferiore e superiore di T<sub>R</sub>fissati nell'allegato A al Decreto del Ministro delle Infrastrutture 14 gennaio 2008 pubblicato nel S.O. alla Gazzetta ufficiale del 4 febbraio 2008 ed eventuali successivi aggiornamenti sono dovuti all'intervallo di riferimento della pericolosità sismica oggi disponibile; per opere speciali possono considerarsi azioni sismiche riferite a $\rm T_R$ più elevati.

I valori dei periodi di ritorno T<sup>R</sup> ricavati per ciascuno Stato limite sono:

- **•** 120 anni (SLO);
- 201 anni (SLD);
- **•** 1898 anni (SLV);
- 2475 anni (SLC).

#### 2. CASO DI STUDIO

| Limit State |            | <b>PVR</b> | TR   |
|-------------|------------|------------|------|
| <b>SLE</b>  | <b>SLO</b> | 81%        | 120  |
|             | <b>SLD</b> | 63%        | 201  |
| <b>SLU</b>  | <b>SLV</b> | 10%        | 1898 |
|             | SLC        | 5%         | 2475 |

Tabella 2.16 *- Probabilità di eccedenza e tempi di ritorno per il periodo di riferimento di 200 anni.*

## 2.7.2 **Parametri sismici del sito di costruzione**

Per definire l'azione sismica secondo le regole fornite dalla normativa sono necessari tre parametri: a<sub>g</sub>, F<sub>o</sub>, Tc<sup>\*</sup>. I valori di questi parametri, relativi alla pericolosità sismica dell'area, vengono forniti nell'Allegato B alle NTC2008 per n.9 valori del periodo di ritorno TR, e in particolare:

- Tabella 1: fornisce i valori per i più di 10.000 punti del reticolo di riferimento che suddivide il territorio italiano;
- **•** Tabella 2: relativa alle isole, per i parametri  $a_g$ ,  $F_o$ ,  $T_c^*$  fornisce valori omogenei su tutto il territorio di ciascuna isola.

Tabella 2.17 *- Tabella da Allegato B alle NTC2008*

TABELLA 2: Valori di a<sub>g</sub>, F<sub>o</sub>, T<sub>c</sub> per le isole, con l'esclusione della Sicilia, Ischia, Procida e Capri.

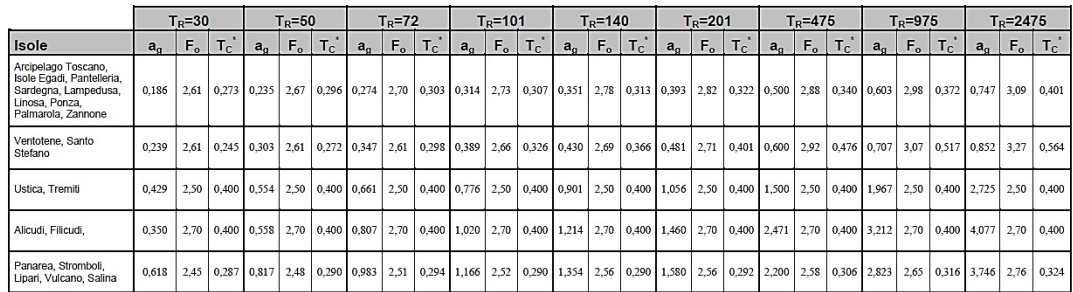

## 2.7.3 **Scelta della categoria di sottosuolo**

Per ciò che riguarda la scelta della categoria di sottosuolo, è doveroso spendere qualche parola.

Per il sito considerato era stata inizialmente presa in considerazione la categoria di sottosuolo D, ma dopo una prima analisi degli spettri si è osservato che il relativo valore del coefficiente SS, in combinazione con l'andamento dei parametri a<sup>g</sup> e Fo, fa emergere delle "anomalie" nei valori in ordinata degli spettri di riferimento. Questo effetto interessa i soli spettri riferiti a periodi di ritorno T<sup>R</sup> di 750 e 1578 anni, non inclusi nel gruppo di relativi alle probabilità di eccedenza PVR per gli stati limite di progetto ma comunque ritenuti di interesse per successivi sviluppi di questo lavoro.

Il coefficiente  $S<sub>S</sub>$  (di amplificazione stratigrafica) assieme al coefficiente  $S<sub>T</sub>$  (di amplificazione topografica) definisce il coefficiente di amplificazione S. La categoria topografica considerata è la T1, per la quale il coefficiente di amplificazione S<sup>T</sup> è uguale a 1. Come si evince dalla formula fornita dalla normativa per la definizione del tratto ad accelerazione costante dello spettro (plateau), il coefficiente S moltiplica direttamente i valori di  $a_g e F_o(\eta \dot{e})$  un fattore uguale a 1 se il coefficiente di smorzamento viscoso convenzionale è del 5%). Assunti S<sup>T</sup> e *η* uguali ad 1, l'unico coefficiente ad influenzare il prodotto è SS.

$$
T_B \le T < T_C \, S_e(T) = a_g \cdot S \cdot \eta \cdot F_o
$$

Accade che, mentre per la definizione dello spettro con  $T_R = 750$  anni si ha una amplificazione delle ordinate grazie al valore del coefficiente S<sup>S</sup> (> 1) in corrispondenza del relativo valore del prodotto  $F_0^*a_g$  (g), per lo spettro con T<sub>R</sub> = 1578 anni si osserva che il trend fortemente decrescente di SS, nonostante il più elevato valore del prodotto  $F_0^*a_g$  (g) rispetto a quello del primo spettro, conduce ad un valore inferiore all'unità del coefficiente e quindi ad una deamplificazione dei valori in ordinata dello spettro.

| Tab. 3.2.IV – Espressioni di $S_s$ e di $C_c$ |                                                                   |                                  |  |  |  |  |  |
|-----------------------------------------------|-------------------------------------------------------------------|----------------------------------|--|--|--|--|--|
| Categoria sottosuolo                          | $S_{S}$                                                           | $c_c$                            |  |  |  |  |  |
| A                                             | 1,00                                                              | 1,00                             |  |  |  |  |  |
| в                                             | $1,00 \le 1,40 - 0,40 \cdot F_o \cdot \frac{a_g}{n} \le 1,20$     | $1,10 \cdot (T_{C}^{*})^{-0,20}$ |  |  |  |  |  |
| с                                             | $1,00 \le 1,70 - 0,60 \cdot F_o \cdot \frac{a_g}{a} \le 1,50$     | $1,05 \cdot (T_{C}^{*})^{-0,33}$ |  |  |  |  |  |
| D                                             | $0,90 \le 2,40 - 1,50 \cdot F_o \cdot \frac{a_g}{\cdot} \le 1,80$ | $1,25 \cdot (T_{C}^{*})^{-0,50}$ |  |  |  |  |  |
| Е                                             | $1,00 \le 2,00 - 1,10 \cdot F_o \cdot \frac{a_g}{n} \le 1,60$     | $1,15 \cdot (T_{C}^{*})^{-0,40}$ |  |  |  |  |  |

*Tabella 2.18 - da NTC2018*

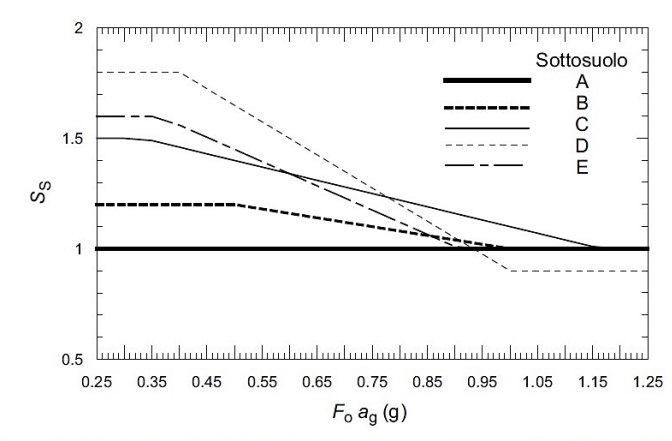

*Tabella 2.19 - da Circolare NTC2018*

Figura C3.2.3 - Andamento del coefficiente  $S_S$  per le componenti orizzontali dell'azione sismica

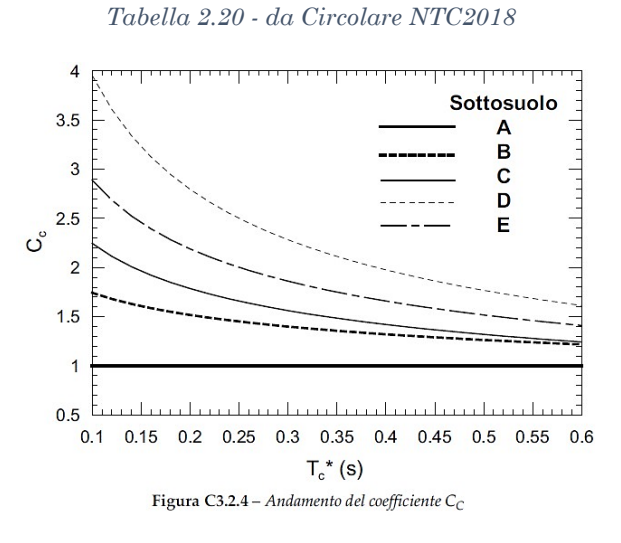

Perciò, valutata la possibilità che il fenomeno appena descritto avrebbe portato a risultati anomali, si è deciso di considerare la categoria di sottosuolo C per la definizione dell'azione sismica di riferimento.

## 2.7.4 **Definizione degli spettri elastici di riferimento**

Con l'ausilio del software applicativo *SIMQKE* [20], sviluppato dal Prof. Piero Gelfi, sono stati definiti gli spettri elastici per ciascuno degli Stati limite di esercizio (SLE) ed ultimi (SLU), in accordo con i valori parametrici e le formule fornite dalla normativa.

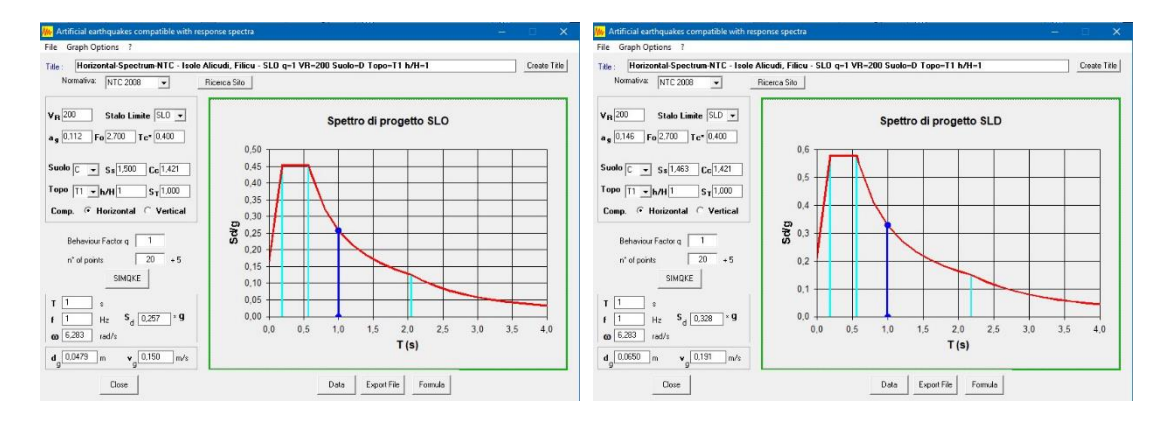

*Figura 2.12 - Spettri elastici allo SLO (sinistra) e allo SLD (destra)*

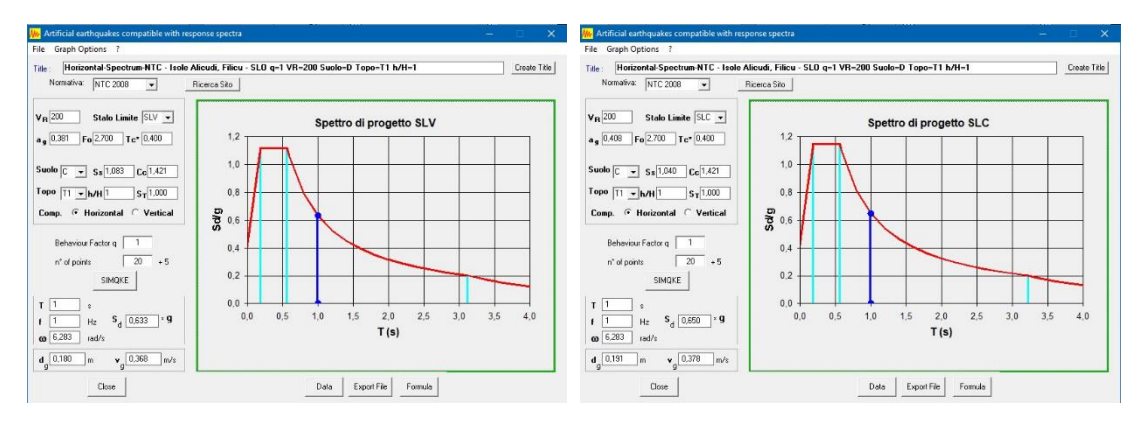

Figura 2.13 *- Spettri elastici allo SLV (sinistra) e allo SLC (destra)*

# 3. **MODELLAZIONE STRUTTURALE**

## 3.1 **OPEN SYSTEM FOR EARTHQUAKE ENGINEERING SIMULATION**

La realizzazione dei modelli strutturali degli edifici oggetto di analisi è stata eseguita con l'utilizzo del framework *Open System for Earthquake Engineering Simulation* [21], [22], comunemente noto come *OpenSees*. Si tratta di un software open-source sviluppato come piattaforma computazionale per la ricerca nell'ingegneria sismica presso il Pacific Earthquake Engineering Research Center (PEER), che permette la creazione di modelli agli elementi finiti per la simulazione della risposta strutturale e geotecnica di sistemi soggetti ad un input sismico.

OpenSees consiste in un insieme di classi correlate, come domini (strutture dati), modelli, elementi, algoritmi di soluzione, integratori, risolutori di equazioni e database. Le classi sono il più indipendenti possibile, il che consente una grande flessibilità nella combinazione di moduli per risolvere problemi di simulazione strutturale.

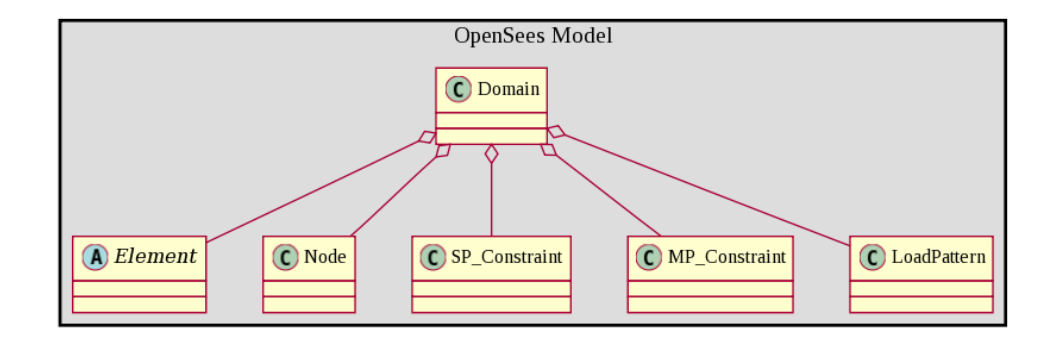

OpenSees risulta sprovvisto di GUI (Graphic User Interface), sia per l'input che per l'output, pertanto l'interazione con il programma avviene per mezzo di un linguaggio di programmazione. Il linguaggio di scripting è completamente programmabile per la definizione di modelli, procedure di soluzione e postprocessing, ed è in grado di fornire la soluzione di sistemi semplici o di modelli molto sofisticati di sistemi complessi.

OpenSees mette a disposizione una libreria con numerose formulazioni di elementi e materiali, nonché una vasta gamma di procedure di soluzione e algoritmi che l'utente può adattare alle proprie esigenze per risolvere difficili problemi non-lineari per carichi statici e dinamici.

L'input di dati, funzioni e procedure di soluzione è fornito da un file scritto nel linguaggio *Tool Command Language* (TCL), mentre l'output dei risultati – che va richiesto esplicitamente attraverso un comando – consiste in file di testo contenenti i risultati numerici dell'analisi svolta, senza fornire alcun tipo di elaborazione che renda tali risultati direttamente utilizzabili per il progetto o la verifica delle strutture.

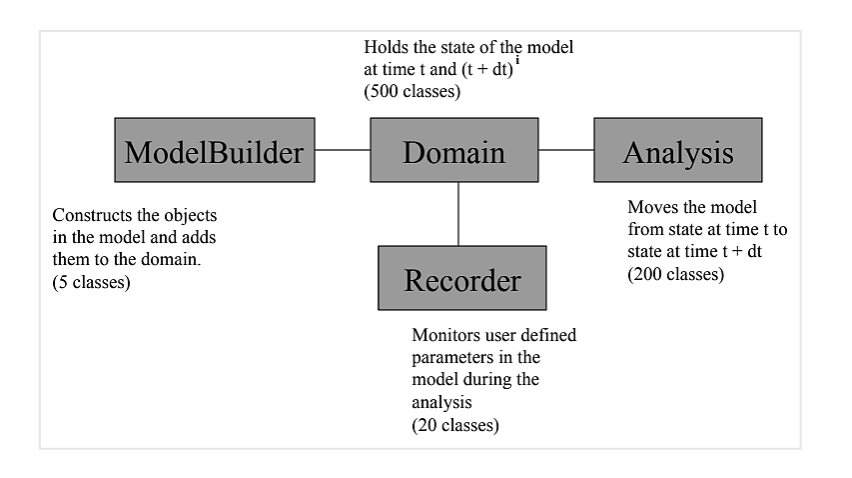

### 3.2 **DEFINIZIONE DEL MODELLO ELASTICO**

Nel seguito di questo lavoro ci si riferisce ai modelli strutturali del telaio nudo e del telaio con pareti, rispettivamente con le sigle FB e SWB (dall'inglese *frame building* e *shear walls building*).

## 3.2.1 **Libreria delle unità di misura**

L'interprete di OpenSees non lavora con le unità di misura. Le unità sono definite dall'utente come variabili che diventano fattori di scala. Questo consente all'utente di inserire variabili con diversi tipi di unità, non solo quelle scelte per l'output. Ad esempio, l'altezza di una sezione può essere definita in millimetri, mentre la lunghezza di un pilastro può essere definita in metri. La definizione

delle unità di misura avviene mediante la scrittura di un file di testo chiamato "libreria" (in cui le unità vengono espresse come variabili) e deve essere fatta con un certo criterio: prima si definiscono le unità di base, che fungono da riferimento, successivamente vengono definite tutte le altre unità che possono essere multipli o unità derivate. Alle unità di base viene assegnato il valore 1 e tutti gli output forniti da OpenSees saranno espressi in queste unità. Inoltre è di fondamentale importanza, per la corretta definizione del modello e la lettura degli output, che tutte le unità di base siano indipendenti tra loro.

Il sistema di misurazione impiegato in questo studio è quello Internazionale (S.I.).

## 3.2.2 **Ipotesi di modellazione**

Il sistema di coordinate globali utilizzato dal software OpenSees è individuato dagli assi X-Y-Z, che corrispondono, rispettivamente, alle direzioni 1-2-3. In uno spazio tridimensionale – in cui il movimento di un corpo rigido è definito da sei gradi di libertà (gdl) – i gdl 1-2-3 rappresentano le traslazioni lungo le medesime direzioni, mentre i gdl 4-5-6 sono associati, rispettivamente, alle rotazioni attorno agli assi globali X (1), Y (2) e Z (3). Il piano X-Z è quello su cui giacciono i nodi di base da cui vengono generati i pilastri della prima elevazione e l'asse Y è uscente dal piano e individua lo sviluppo in altezza della struttura.

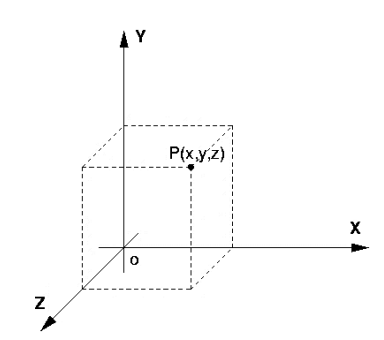

Si assume il vincolo di incastro alla base per tutti i nodi di supporto della struttura, ipotesi che equivale ad ammettere che la fondazione possegga una rigidezza infinita. In questo modo si può trascurare l'interazione tra la struttura in elevazione e la fondazione.

Per ciò che concerne la struttura in elevazione si assume per tutte le strutture orizzontali l'ipotesi di piano infinitamente rigido. In tal maniera si trascura la modellazione dei solai di piano, la cui presenza viene simulata da un vincolo multi-nodale (multi-point constraint) di diaframma rigido; il diaframma vincola tutti i nodi di una elevazione che gli vengono assegnati ad effettuare gli stessi spostamenti associati a prestabiliti gdl. In questo caso i nodi di ciascuna elevazione sono stati vincolati in modo da muoversi rigidamente nel piano X-Z (gdl traslazionali 1-3), permettendo anche la rotazione attorno all'asse Y (gdl rotazionale 5).

#### 3.2.3 **Assegnazione dei vincoli**

Come già anticipato nelle ipotesi di modellazione, sono stati assegnati ai nodi della struttura sia dei vincoli nodali (incastro alla base) che dei vincoli multinodali (diaframma rigido).

#### 3.2.3.1 Incastro alla base

A tutti i nodi di supporto del primo livello (al piano terra) è stato assegnato un vincolo nodale per vincolare tutti e sei i gdl simulare l'incastro alla base dei pilastri.

Dunque, a tutti i nodi con coordinata  $Y = 0.0$  è stato assegnato il massimo grado di vincolo.

fixY 0.0 1 1 1 1 1 1

#### 3.2.3.2Diaframma rigido

A ciascuna elevazione, ad esclusione della prima, è stato definito un vincolo multinodale di diaframma rigido per soddisfare l'ipotesi di piano rigido. È stato inserito un nodo aggiuntivo, nella posizione calcolata corrispondente al centro di massa dell'elevazione, al quale viene assegnata la funzione di *nodo master*, ossia di nodo di riferimento a cui vengono vincolati tutti gli altri nodi del piano e che governa quindi, a seconda del suo grado di vincolo, il moto rigido dell'intero piano.

Nel modello tridimensionale è stato utilizzato il comando rigidDiaphragm. Il nodo master è stato vincolato con il comando fix nei gdl 2-4-6, che rispettivamente rappresentano lo spostamento verticale lungo l'asse globale Y e le rotazioni fuori piano attorno agli assi globali X e Z.

#### fix \$MasterNode 0 1 0 1 0 1

il numero 1 indica che il dof relativo è vincolato, mentre il numero 0 indica che il dof relativo è svincolato.

### rigidDiaphragm \$perpDirn \$MasterNode \$node

dove \$perpDirn è il valore numerico che indica la direzione normale al diaframma.

### 3.2.4 **Libreria dei materiali e delle sezioni elastiche**

In prima istanza, per iniziare un processo di caratterizzazione del modello strutturale, sono stati definiti materiali e sezioni con caratteristiche elastiche. Questo perché, da buona prassi, prima di poter definire compiutamente il modello strutturale inclusivo di tutte le sue non-linearità (di materiale, sezione, elemento e geometriche) è utile lavorare con un modello elastico di riferimento.

Il materiale impiegato per realizzare il modello elastico è il solo calcestruzzo, dato che le sezioni elastiche non permettono di considerare simultaneamente più materiali e tenendo in considerazione che nel modello elastico il calcestruzzo è assunto privo di fessurazione e pertanto interamente reagente in quanto "lavora" in campo lineare.

Le sezioni elastiche, per pilastri e travi, vengono descritte mediante pochi parametri in OpenSees:

## section Elastic \$secTag \$E \$A \$Iz

definendo un tag numerico \$secTag per identificare univocamente la sezione, e poi assegnando i valori del modulo elastico \$E del materiale, dell'area della sezione \$A e del modulo d'inerzia della sezione \$Iz, calcolato lungo l'asse locale z.

#### 3.2.5 **Sorgente di massa sismica**

La definizione delle masse – nonché della loro effettiva distribuzione nella struttura – è necessaria per poter svolgere le analisi dinamiche, lineare (modale) e non lineare (time-history). Per il calcolo della massa derivante dal peso proprio degli elementi strutturali è stata scritta una procedura in linguaggio TCL che, attingendo dalle informazioni predefinite sulla densità di materiale e sulle dimensioni della sezione, calcola in automatico i valori da assegnare agli elementi. Le masse derivanti dagli altri elementi strutturali (solai) e non strutturali (tamponature) sono quelle calcolate al §2.5 calcolate utilizzando la combinazione sismica [2.5.7] delle NTC2018.

Infine, considerando entrambe le aliquote del peso proprio e del carico portato, per ciascun elemento è stata calcolata la massa totale risultante. Per i pilastri è stata considerata solo la massa derivante dal peso proprio del singolo pilastro, mentre per le travi si è computato, oltre alla massa propria, anche quella derivante dal carico dei solai che poggiano sulla trave nonché una porzione di massa delle tamponature, sottostanti e soprastanti la trave, calcolata considerando metà delle altezze interpiano corrispondenti.

#### 3.2.6 **Trasformazioni geometriche**

Per giungere ad una corretta modellazione della struttura è necessario definire il tipo di trasformazioni geometriche che il programma deve operare sugli elementi, al fine di ottenerne la risposta corretta in termini di forza e rigidezza. Si tratta sostanzialmente di definire il corretto posizionamento di un elemento rispetto agli assi globali, ovvero l'orientamento dei loro assi locali, e di assegnargli una certa trasformazione delle coordinate; questo permette al programma di operare una trasformazione della rigidità e della forza resistente dell'elemento, passando dal sistema di coordinate locale al sistema di coordinate globale. È un passaggio di cruciale importanza, in quanto nella scelta del tipo di trasformazione (OpenSees ne fornisce tre) è possibile tenere o meno in conto gli effetti del secondo ordine necessari per definire le non-linearità geometriche.

Per la convenzione utilizzata da OpenSees l'asse locale x è quello orientato secondo lo sviluppo dell'elemento e perciò lungo la direzione che connette i due nodi dell'elemento. Gli assi locali y e z sono definiti invece usando un vettore giacente su un piano parallelo al piano locale x-z (come indicato in Figura).

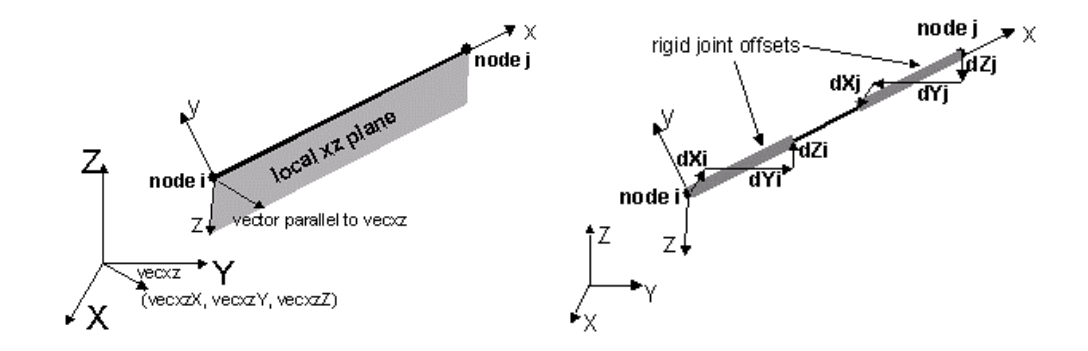

Figura 3.1 *- Individuazione e orientamento degli assi locali (da OpenSees Manual)* 

Nel caso in cui si utilizzi una sezione a fibre, questa viene poi collegata all'elemento in modo tale che il sistema di coordinate *y-z* della sezione corrisponda agli assi locali *y-z* dell'elemento.

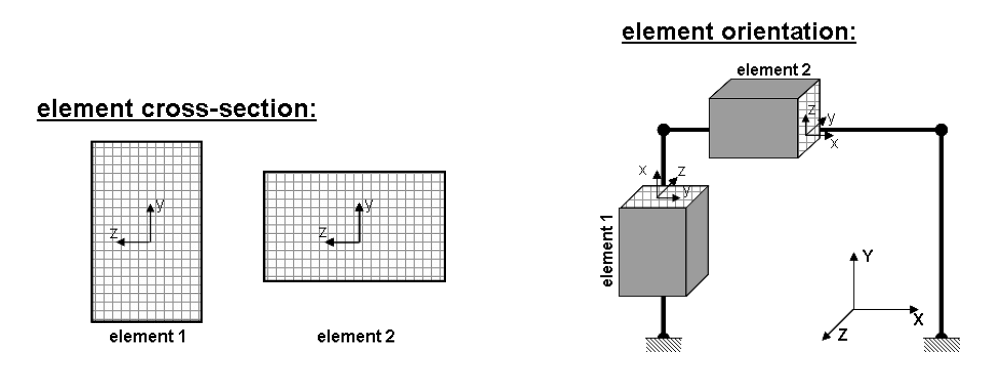

Figura 3.2 *- Trasformazioni geometriche (da OpenSees Manual)*

## 3.2.7 **Elementi Beam-Column**

OpenSees offre una vasta gamma di elementi finiti, differenti per dimensione (1 dim, 2-dim o 3-dim), tipologia e formulazione matematica. Per la realizzazione del modello elastico della struttura sono possibili due strade, l'una alternativa all'altra. La prima sarebbe quella di utilizzare un elemento *beam-column* con formulazione elastica (*Elastic Beam-Column Element*), definito compiutamente da pochi parametri – sostanzialmente gli stessi che sono necessari per la definizione della sezione elastica già introdotta, con l'aggiunta di due input che rappresentano i tag numerici dei nodi di estremità che ne individuano la lunghezza.

## element elasticBeamColumn \$eleTag \$iNode \$jNode \$A \$E \$Iz \$transfTag <-mass \$massDens>

L'altra possibilità consiste nell'utilizzo di un elemento con formulazione nonlineare al quale viene però assegnata una sezione elastica. Questa seconda strada è da preferire per vari motivi: l'impiego di un elemento non-lineare con sezioni elastiche non solo facilita la transizione alla non-linearità del materiale, ma facilita anche il debug del modello numerico. Inoltre, l'impiego di questo tipo di elementi offre la possibilità di registrare la risposta della sezione elastica in diversi punti – di integrazione – distribuiti sulla lunghezza dell'elemento. In OpenSees è possibile scegliere fra tre diversi elementi finiti a formulazione non lineare: due elementi con formulazione basata sulla flessibilità (*force-based element*), su uno dei quali è possibile specificare la lunghezza delle zone non lineari di estremità (cerniere plastiche), oppure un elemento con formulazione basata sulla rigidezza (*displacement-based element*). La scelta del tipo di elemento dipende dal tipo di modellazione non-lineare che si intende realizzare, ma la trattazione di questo aspetto è rimandata ai capitoli successivi.

Tra le due opzioni di modellazione elastica si è scelta la seconda, utilizzando elementi con formulazione basata sulla flessibilità ai quali vengono associati: sezioni elastiche precedentemente definite, numero di punti di integrazione, trasformazione delle coordinate. Opzionalmente è possibile assegnare la densità di massa all'elemento.

```
element forceBeamColumn $eleTag $iNode $jNode $numIntgrPts $secTag 
$transfTag <-mass $massDens> <-iter $maxIters $tol> 
              <-integration $intType>
```
### 3.2.8 **Recorders**

Una delle particolarità del software di calcolo OpenSees è la quasi totale dipendenza degli output da ciò che l'utente intende fare. Sono molto poche, se non quasi nulle, le informazioni che il programma di per sé restituisce all'utente, eccezion fatta per i messaggi di errore che individuano una errata compilazione del codice (i quali si rivelano sempre molto puntuali). Gli output, come ad esempio i valori di spostamento o sollecitazione di un nodo, non esistono se non è l'utente a richiederli espressamente attraverso i comandi di input. Seppur una trattazione delle funzioni di OpenSees esuli dagli scopi di questo lavoro, si ritiene opportuno sottolinearne ancora una volta la grande versatilità e potenzialità di questo software *open-source*. La possibilità di scegliere che cosa il programma dovrà restituire come output di una analisi – lo spostamento di un singolo nodo piuttosto che i valori di sollecitazione su tutti i pilastri di una certa elevazione – permette di poter gestire l'onere computazionale con maggior flessibilità rispetto ai comuni software di calcolo in commercio.

Per poter registrare ciò che avviene durante una analisi si impiega il comando recorder, il quale crea un oggetto "registratore" (*recorder* appunto) che monitora *step-by-step* l'analisi e genera un file di output che può essere successivamente utilizzato dall'utente per la post-elaborazione dei dati.

I recorders possono essere creati per registrare ciò che avviene nei nodi oppure negli elementi, e vengono definiti da una serie di parametri che sostanzialmente determinano il formato dell'output, i nodi o gli elementi che vengono registrati, il tipo di risposta che si intende ricevere (in spostamento, velocità, accelerazione, reazione vincolare per il nodo, oppure in deformazione o sollecitazione per l'elemento).

### 3.3 **MODELLAZIONE DELLE TAMPONATURE**

Al fine di ottenere dei risultati più adeguati a un confronto in campo elastico tra il modello FB ed il modello SWB, in merito al comportamento in rigidezza e al comportamento dinamico, nel FB si è scelto di modellare anche gli elementi di tamponatura. In tal modo si può meglio quantificare l'incremento di rigidezza a carico degli elementi spandrel walls rispetto a quello dovuto alla presenza delle pareti integre di tamponamento, pur con le dovute differenze.

A tale scopo si è applicato un approccio mediante macromodelli, con il quale si approssima il comportamento bidimensionale del pannello in muratura mediante l'impiego di elementi frame (monodimensionali) reagenti solo a compressione.

## 3.3.1 **Metodo della biella equivalente**

Questo approccio di modellazione prevede la sostituzione del pannello di tamponatura con una o più bielle diagonali equivalenti, cui vengono assegnate appropriate caratteristiche meccaniche al fine di approssimare il comportamento dell'intero pannello murario. La metodologia nasce dalla necessità di realizzare un sistema di semplice impiego per valutare l'influenza della presenza di tamponature sui telai in calcestruzzo armato, senza dover ricorrere ad una micromodellazione che risulterebbe inutilmente molto più onerosa.

La scelta di impiegare un elemento diagonale che rappresenti la porzione di muratura effettivamente resistente in una certa direzione deriva dall'osservazione, nel corso degli anni, dei meccanismi di danno e collasso dei pannelli di tamponamento; difatti si è osservato che, sotto l'azione di una forza orizzontale, una volta avvenuto il distacco tra il pannello murario e la maglia strutturale – fenomeno inevitabilmente dovuto alla differente rigidezza tra le due porzioni – e dopo che sia sopraggiunta la fessurazione per taglio della tamponatura, l'unica porzione di muratura che continua a reagire alle sollecitazioni indotte dalle forze cui è soggetto il telaio è proprio la diagonale del pannello.

Non fornendo il pannello alcun contributo a flessione, se non trascurabile, nel proprio piano, la biella viene schematizzata con dei vincoli di cerniera alle estremità.

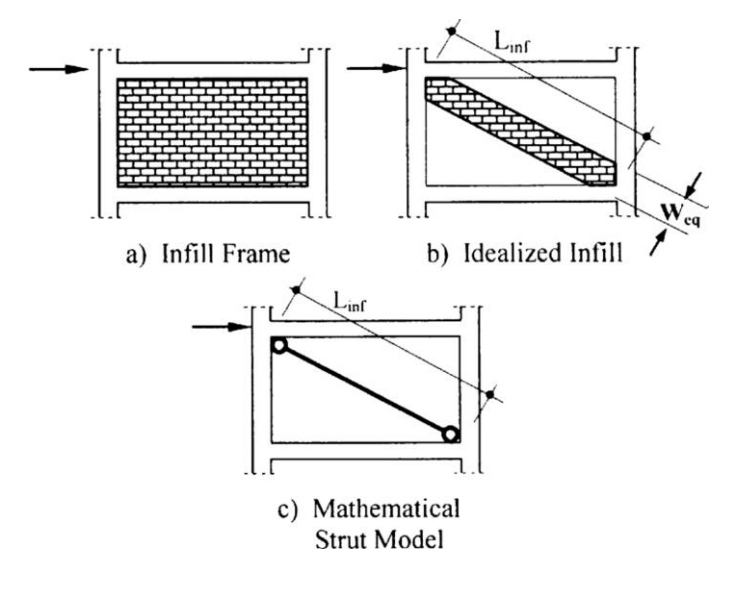

Figura 3.3 *- Schematizzazione della biella diagonale*

Sebbene originariamente la schematizzazione del pannello murario prevedeva un'unica biella diagonale, più tardi è risultato evidente che la risposta di un tamponamento sottoposto ad un'azione ciclica è meglio rappresentata da due bielle diagonali incrociate. Pertanto, ciascuna biella, reagente solo a compressione, entra in gioco per una sola direzione di carico.

Assunto ciò, il problema fondamentale è stato quello di definire la larghezza e la resistenza da assegnare alle bielle equivalenti.

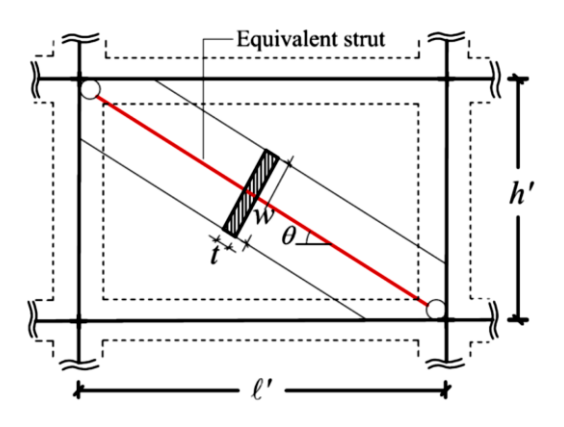

Figura 3.4 *- Parametri descrittivi della biella*

Per la determinazione della larghezza della biella equivalente si è fatto riferimento alla normativa americana FEMA 356 [23]. Al §7.5.2 "*Masonry Infills In-Plane*" viene illustrata la relazione teorica proposta da Smith (1966) per il calcolo del parametro  $\lambda_1$ , che è basato sulla rigidezza relativa di tamponatura e telaio nonché sulla loro lunghezza di contatto:

$$
\lambda_1 = \sqrt[4]{\frac{E_m \cdot t_{inf} \cdot \sin 2\theta}{4 \cdot E_c \cdot l_{col} \cdot h_{inf}}}
$$

Dove  $E_m$  è il modulo elastico della muratura,  $E_c$  il modulo elastico del calcestruzzo, t<sub>inf</sub> è lo spessore del pannello,  $I_{col}$  è il momento d'inerzia della colonna, h<sub>inf</sub> è l'altezza del pannello di tamponatura e  $\theta$  è l'angolo d'inclinazione della diagonale del pannello.

$$
\theta = \arctan \frac{h_{\inf}}{l_{\inf}}
$$

La larghezza della biella equivalente è data invece dalla formula di Mainstone (1974) [24] che, utilizzando il parametro  $\lambda_1$  introdotto da Smith, ha ottenuto la seguente espressione:

$$
a = 0.175 \, (\lambda_1 h_{\text{col}})^{-0.4} \cdot d_{\text{inf}}
$$

Dove dinf è la lunghezza diagonale del pannello.

## 3.3.2 **Modellazione delle bielle in OpenSees**

Nella libreria di OpenSees è disponibile una procedura per la modellazione nonlineare di un elemento di tamponatura che considera l'interazione nel piano (IP) e quella fuori dal piano (OOP), fornendo un algoritmo di rimozione dell'elemento danneggiato durante un'analisi non lineare con time history. Tale procedura prevede l'impiego di un elemento finito che descriva il comportamento della biella in campo non-lineare fino al collasso, ma per quanto interessante che sia è stata ritenuta superflua ai fini di questo studio, rimandandone l'approfondimento a successivi sviluppi.

Le bielle equivalenti sono state dunque modellate utilizzando degli elementi *truss*, ai quali sono stati assegnati come parametri un materiale elastico resistente a compressione ma non a trazione e l'area equivalente del pannello:

$$
A_{eq} = a \cdot t_{inf}
$$

Dove *a* è la larghezza della biella equivalente ricavata con la formula di Mainstone e tinf è lo spessore del pannello. A ciascuno dei due elementi truss incrociati, che rappresentano i due versi di reazione del pannello, è stato assegnato il 50% dell'area equivalente Aeq del pannello.

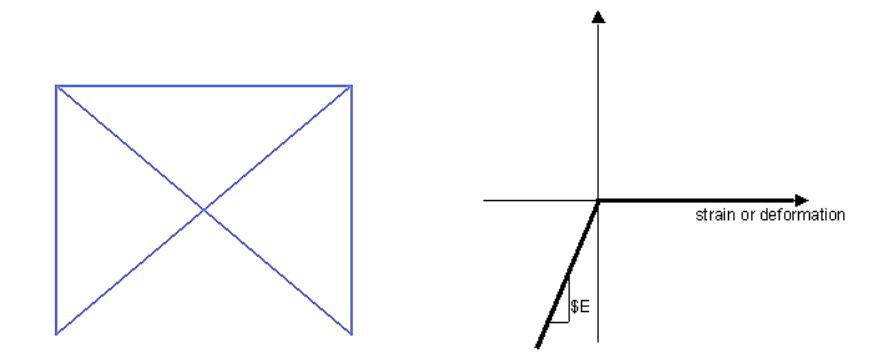

Figura 3.5 *- Bielle diagonali modellate in Opensees (sinistra) e legame del materiale assegnato (destra)*

Il modulo elastico assegnato al materiale, per definire la rigidezza assiale delle bielle, è assunto pari a 2500 MPa; tale valore è derivato dai valori dei moduli elastici verticale E<sup>v</sup> e orizzontale E<sup>h</sup> reperiti in letteratura.

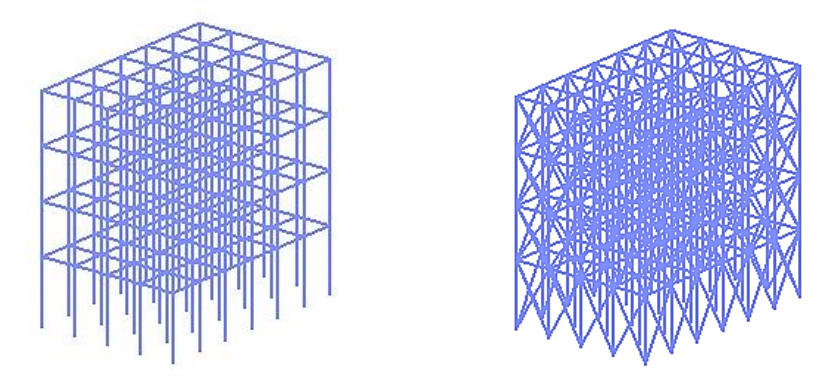

Figura 3.6 *- Visualizzazione 3D del modello senza (sinistra) e con (destra) elementi di tamponatura.*

## 4.1 **CAMPI DI IMPIEGO**

Per poter conoscere le caratteristiche vibrazionali degli edifici si ricorre allo strumento dell'analisi lineare dinamica, o modale. Mediante questa analisi si possono ricavare tutte le informazioni utili alla conoscenza del comportamento di una struttura durante una eccitazione dinamica che ne provochi una vibrazione in campo elastico, che la faccia cioè entrare in una fase di moto oscillatorio.

Si tratta di uno strumento di fondamentale importanza, la cui principale utilità, come già detto, è quella di permettere la conoscenza, attraverso il calcolo di alcuni parametri e quantità, del comportamento in campo dinamico della struttura che si sta analizzando; l'analisi modale è altresì imprescindibile in sede di modellazione perché, ancor prima del fornire conoscenza sulle grandezze dinamiche, permette di avere un riscontro sulla corretta realizzazione del modello all'interno del programma di calcolo. Di fatti, numeri alla mano, si può affermare con certezza che i risultati forniti da una analisi modale dipendono fortemente da *come* il modello strutturale viene realizzato e cioè dalle assunzioni del progettista. Ad esempio, alcuni fattori determinanti sono: il tipo di formulazione degli elementi impiegati, la scelta di assegnare la massa concentrata ai nodi di un elemento (approccio *lumped*) piuttosto che distribuita lungo l'elemento stesso (approccio *consistent*), oppure considerare o meno la riduzione di rigidezza dovuta alla fessurazione del calcestruzzo per edifici in calcestruzzo armato [25].

## 4.1.1 **Cenni di dinamica delle strutture**

L'analisi modale consiste nello studio del problema dinamico di un sistema in oscillazione libera e, se si considera un sistema complesso ad N-gdl, la soluzione del problema consiste nell'individuazione delle N frequenze proprie e degli N modi propri di vibrare del sistema. I modi di vibrare costituiscono particolari configurazioni deformate assunte dalla struttura durante la sua oscillazione libera, perciò in assenza di forzante, e sono caratterizzati da un periodo proprio di oscillazione T e da un fattore di smorzamento convenzionale (generalmente pari al 5% per la maggior parte delle strutture) nonché, appunto, da una forma.

#### 4.1.1.1 Sistemi a N-gdl

Assumendo note le equazioni del moto per sistemi a 1-gdl rappresentati da oscillatori semplici, si illustrano direttamente i sistemi di equazioni associati a sistemi complessi a N-gdl, quali sono quelli analizzati in questo studio. Le oscillazioni vengono descritte da sistema di equazioni differenziali:

$$
M\ddot{u}(t) + Ku(t) = 0
$$

scritto in forma matriciale e il cui ordine è pari al numero di gradi di libertà del sistema.

Per analogia con i sistemi a 1-gdl si assume che il moto in oscillazione libera sia descritto da una semplice funzione armonica e si scrive quindi la soluzione nella forma:

$$
\mathbf{u}(t) = \mathbf{\Phi} \operatorname{sen}(\omega t + \vartheta)
$$

dove  $\phi$  è il vettore delle ampiezze di oscillazione, che non dipende dal tempo, e rappresenta la forma della configurazione del sistema in vibrazione; ω è la frequenza di vibrazione del sistema e ϑ l'angolo di fase dell'oscillazione.

Operando la derivata seconda sulla soluzione  $\mathbf{u}(t)$  e sostituendo nell'equazione del moto si ottiene:

$$
-\omega^2 M \Phi \operatorname{sen}(\omega t + \vartheta) + K \Phi \operatorname{sen}(\omega t + \vartheta) = 0
$$

nella quale il termine  $sen(\omega t + \vartheta)$  può essere semplificato, in modo da ottenere una equazione matriciale nella forma:

$$
[K-\omega^2M]\varphi = 0
$$

Questa ultima equazione risulta soddisfatta non banalmente solo per  $\Phi \neq 0$ , ossia considerando il sistema in moto. Le soluzioni non banali, corrispondenti invece alle possibili configurazioni di equilibrio dinamico del sistema, si ottengono determinando i valori di  $\omega^2$  per cui si annulla il determinante della matrice ottenuta sottraendo la matrice pesata  $\omega^2 M$  dalla matrice delle rigidezze K

$$
\det |K - \omega^2 M| = 0
$$

Si tratta cioè di risolvere un problema agli autovalori e, in altre parole, di determinare gli N valori di  $\omega^2$  (autovalori) associati agli N vettori di forma  $\varphi$ (autovettori).

Nei sistemi a N-gdl lo sviluppo del determinante fornisce un'equazione algebrica di grado N con incognita ω<sup>2</sup> che prende il nome di *equazione caratteristica*

$$
a_N(\omega^2)^N + a_{N-1}(\omega^2)^{N-1} + \dots + a_1\omega^2 + a_0 = 0
$$

Nel caso in cui le matrici di rigidezza e massa siano reali, simmetriche e definite positive – come nel caso di sistemi stabili – tutte le radici dell'equazione sono reali e positive.

Le radici quadrate degli N autovalori rappresentano le frequenze naturali del sistema  $\omega_N$  (n = 1, 2, ..., N) corrispondenti agli *N* possibili modi di vibrazione. Il modo che possiede il più piccolo valore di frequenza è definito *modo fondamentale* o *primo modo di vibrazione*. Invertendo la relazione di  $\omega$  per oscillatori semplici (ω = 2π/T) si ottengono i valori dei periodi di vibrazione, i quali saranno tanto maggiori quanto minore sarà il loro relativo valore in frequenza.

# 4.2 **FREQUENZA, PERIODI PROPRI DI VIBRAZIONE E FORME MODALI**

#### 4.2.1 **Risultati forniti da OpenSees-**

OpenSees possiede un comando per invocare la risoluzione del problema agli autovalori, fornendo tre diversi solutori a seconda della grandezza del problema. Basandosi su script basilari già elaborati dagli sviluppatori è stato assemblato un codice quanto più completo possibile, il quale fornisce tutte le informazioni fondamentali relative a ciascun modo per una esaustiva valutazione delle caratteristiche dinamiche degli edifici: valori di frequenza e periodo, massa
partecipante al modo, valori degli autovettori associati al gdl che governa la direzione del moto di vibrazione.

#### Eigen <\$solver> \$numEigenvalues

Essendo gli edifici da analizzare costituiti di quattro elevazioni, sono stati considerati n. 12 modi di vibrare, ossia 3 \* N elevazioni.

L'analisi modale è stata eseguita su modelli per i quali si è assunto un approccio a massa concentrata ai nodi (*lumped-mass*). L'analisi è stata eseguita sui modelli elastici del telaio nudo di riferimento senza (FB) e con tamponature (IFB) e sul telaio con pareti (SWB), ai quali è stata assegnata una appropriata – ma comunque approssimata – riduzione di valore per i moduli elastici di travi (50%) e pilastri (30%) per ottenere valori di periodo corrispondenti ad una condizione di fessurazione del calcestruzzo.

Si riportano i risultati completi delle analisi dinamiche eseguite sui modelli BF, IFB e SWB. Come si può evincere chiaramente dai risultati ottenuti, relativamente sia al periodo di oscillazione che ai valori delle componenti degli autovettori di forma modale, non si ritiene necessaria una analisi qualitativa (grafica) delle oscillazioni.

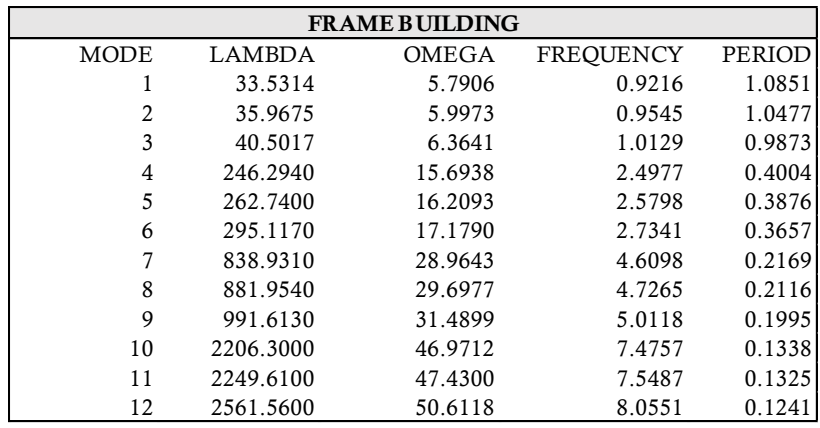

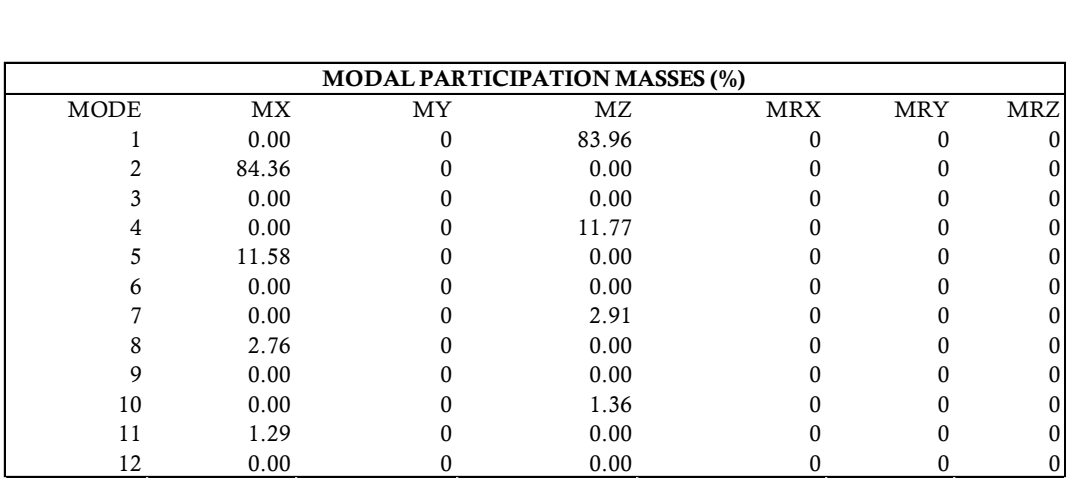

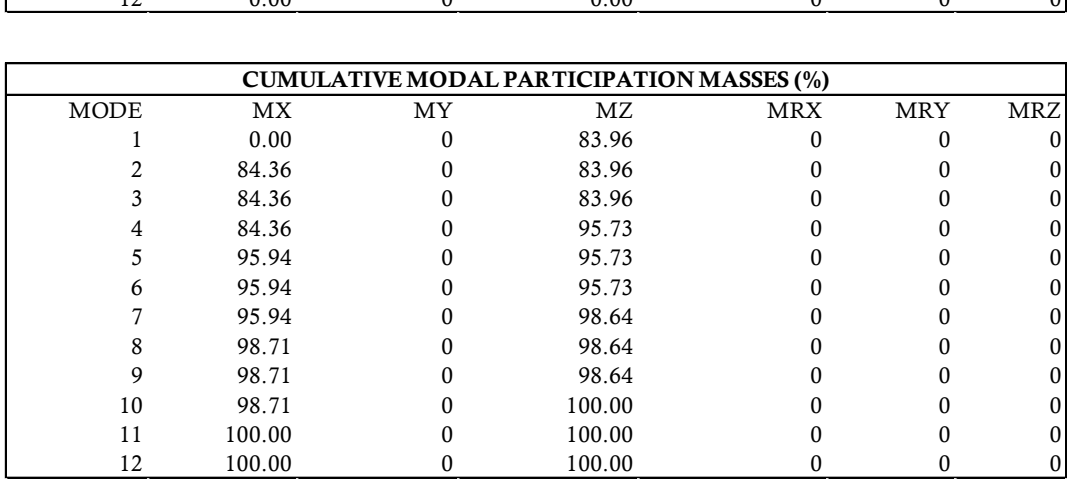

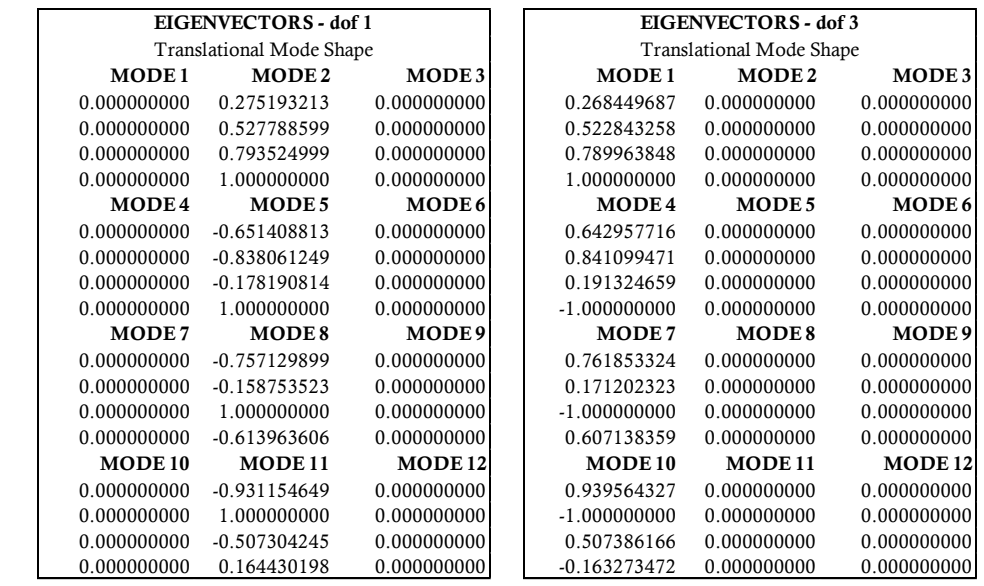

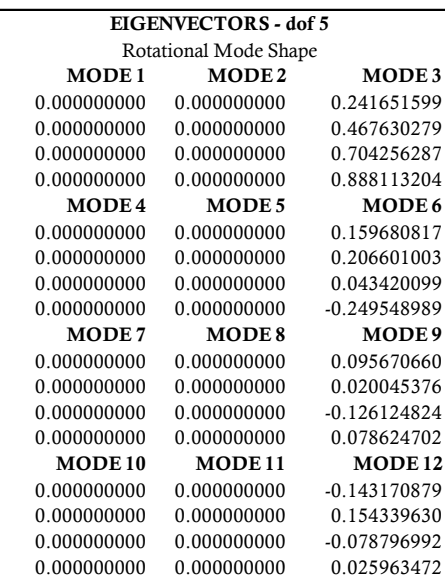

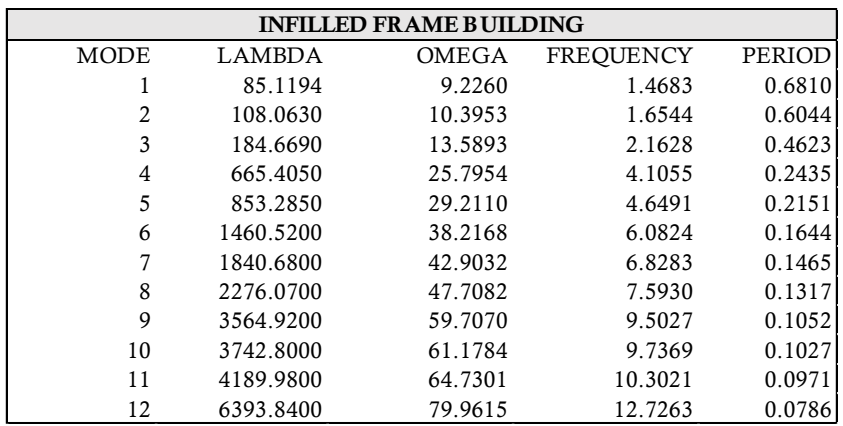

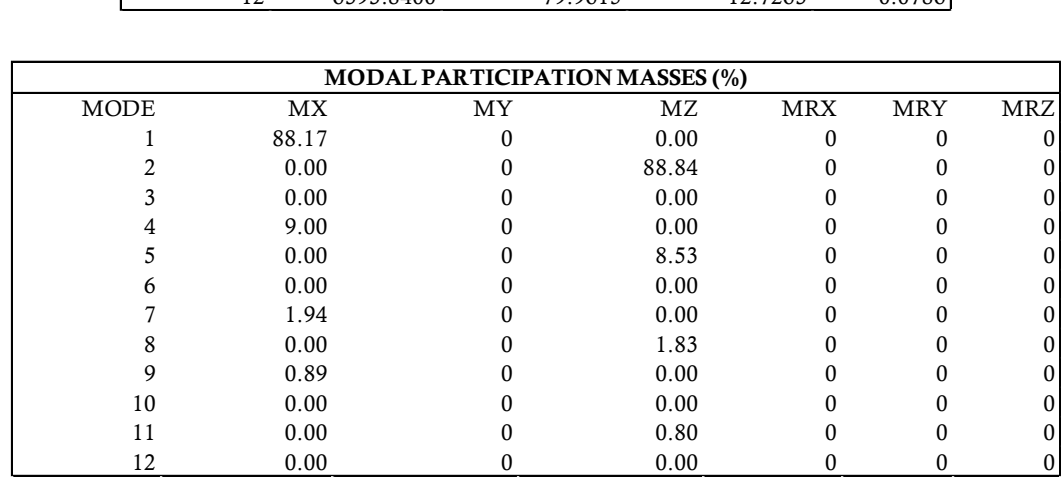

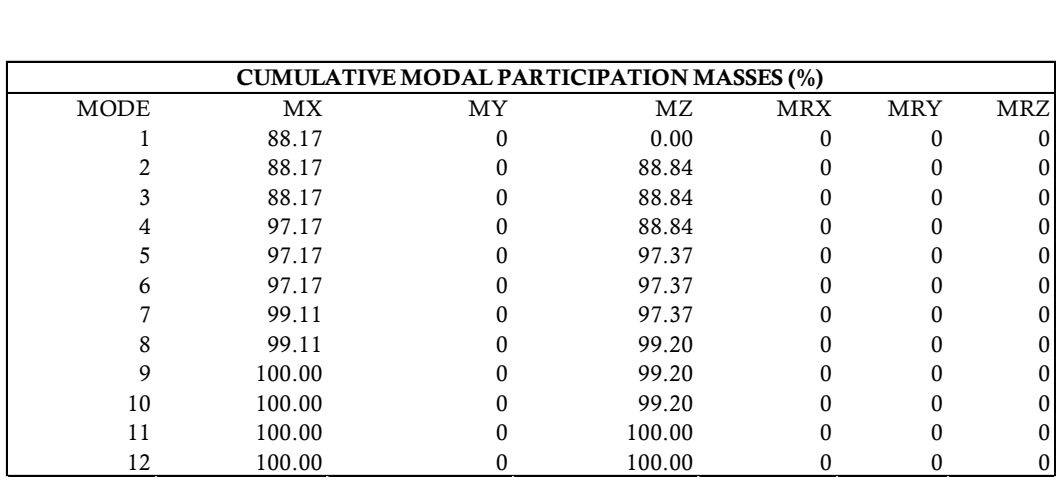

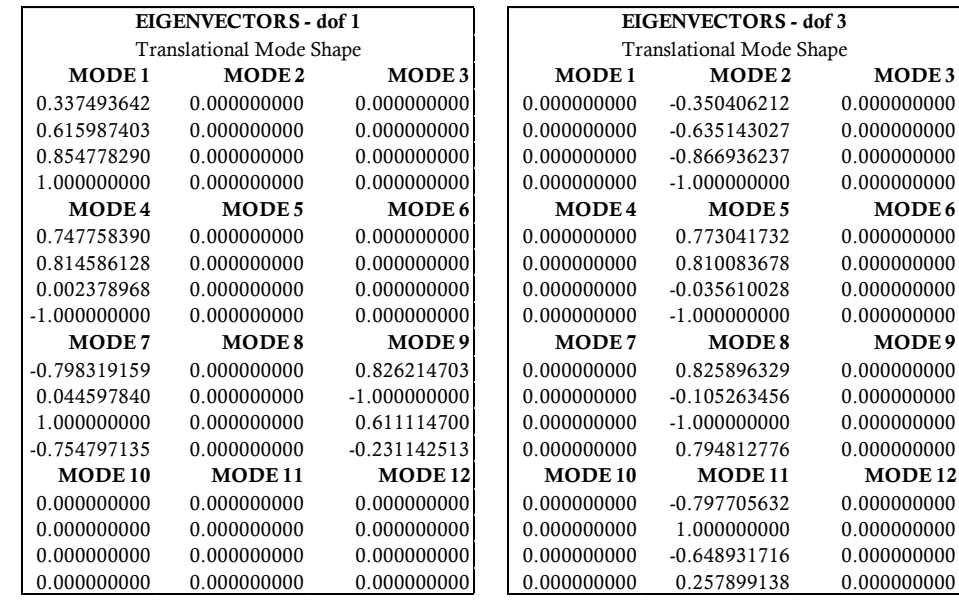

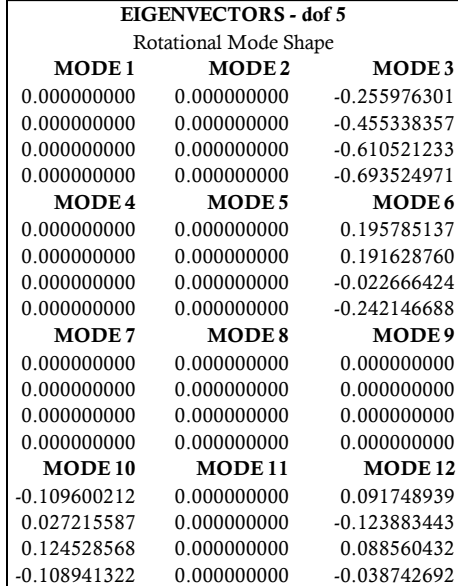

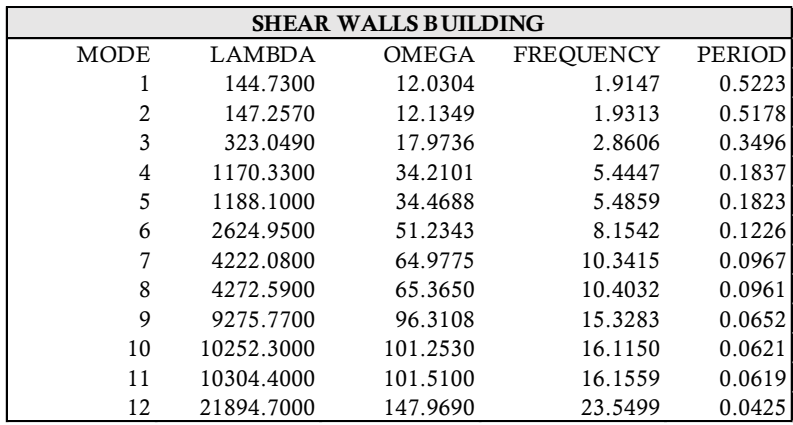

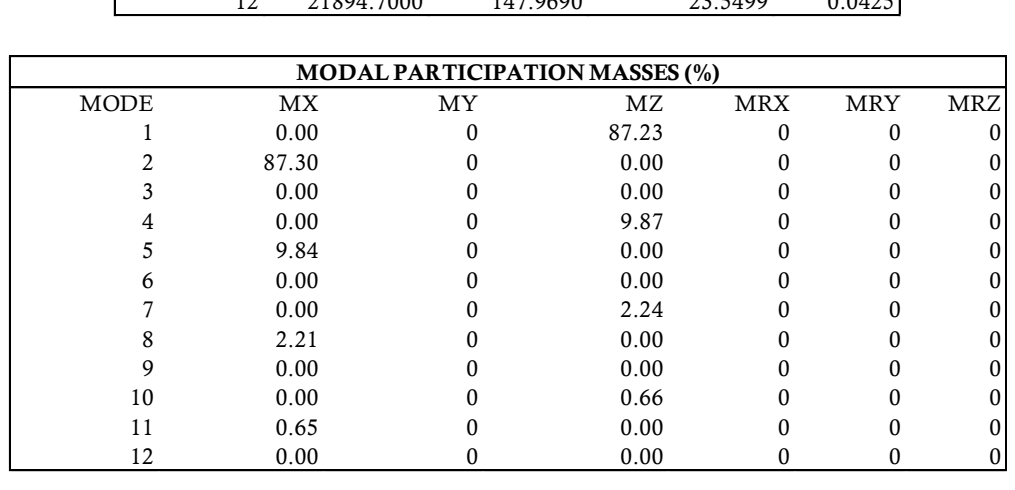

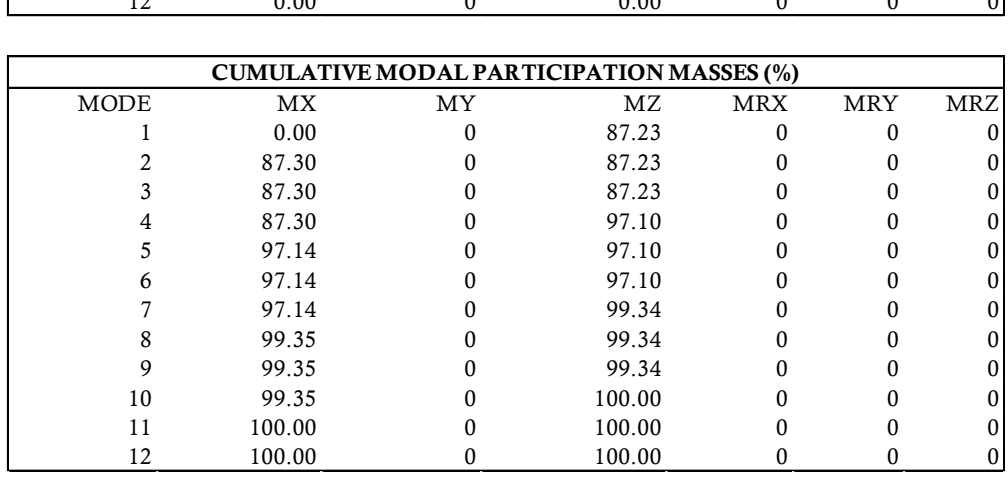

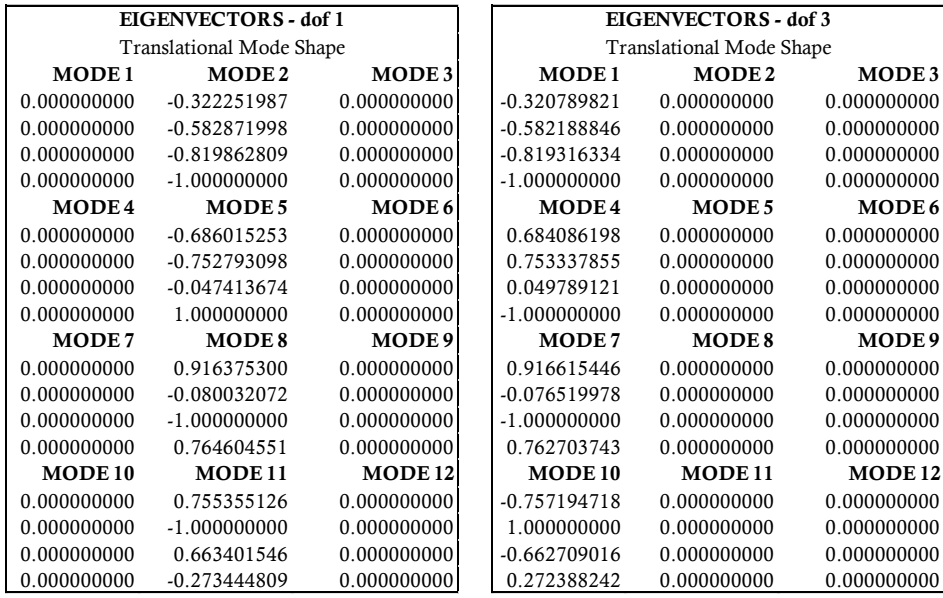

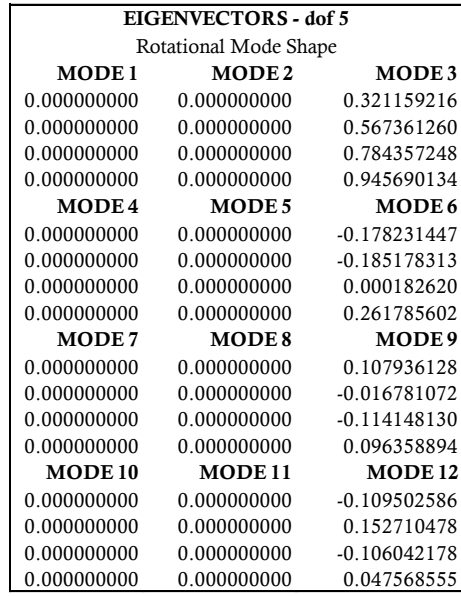

Osservando le componenti degli autovettori ottenuti per i tre modelli è possibile riscontrare immediatamente che, come era prevedibile date le condizioni di regolarità e simmetria fornite dalla configurazione strutturale, per tutte e tre le strutture analizzate non sono presenti accoppiamenti di alcun genere tra i modi di vibrare e, pertanto, mostrano quello che si definisce un "buon comportamento dinamico".

## 5.1 **PRINCIPI DEL METODO**

Questo metodo di analisi, anche detto metodo delle forze laterali, consiste nell'applicare alla costruzione in esame delle forze statiche che siano equivalenti alle forze d'inerzia indotte dall'azione sismica. Come indica il §7.3.3.2 delle NTC2018 tale analisi è applicabile a condizione che la costruzione rispetti determinati requisiti, tra cui la regolarità in altezza e che il periodo del modo di vibrare fondamentale della struttura nella direzione considerata non superi il valore di  $2.5$  T<sub>C</sub> o T<sub>D</sub>.

L'entità delle forze si ottiene dall'ordinata dello spettro di progetto corrispondente al periodo  $T_1$  e la loro distribuzione sulla struttura segue la forma del modo di vibrare principale nella direzione in esame, valutata in modo approssimato.

Le forza da applicare a ciascuna massa della costruzione è data dalla formula seguente fornita dalla normativa:

$$
F_i = F_h{\cdot}y_i{\cdot}\frac{W_i}{\sum_j y_j W_j}
$$

dove

$$
F_h = S_d(T_1) W \lambda/g
$$

mentre  $F_i$  è la forza da applicare alla massa i-esima; W<sub>i</sub> e W<sub>i</sub> sono i pesi rispettivamente della massa i e della massa j;  $y_i$  e  $y_j$  sono le quote, rispetto al piano di fondazione delle masse i e j;  $S_d$  (T<sub>1</sub>) è l'ordinata dello spettro di risposta di progetto (definito al § 3.2.3.5); W è il peso complessivo della costruzione; λ è un coefficiente pari a  $0.85$  se  $T_1 < 2T_C$  e la costruzione ha almeno tre orizzontamenti, uguale a 1,0 in tutti gli altri casi; infine, g è l'accelerazione di gravità.

# 5.2 **PROCEDURA DI ANALISI**

L'analisi consiste di pochi e semplici passaggi. Facendo riferimento alla formula precedente si determinano le forze statiche da applicare alle masse di ciascun piano: le forze saranno applicate in corrispondenza del nodo rappresentante il centro di massa del piano, calcolato in precedenza. Oltre alle forze nelle due direzioni ortogonali, per tener conto della variabilità spaziale del moto sismico, nonché di altre eventuali incertezze, la normativa dice di attribuire al centro di massa una eccentricità accidentale rispetto alla posizione derivante dal calcolo, da considerare non inferiore al 5% della dimensione media della costruzione misurata perpendicolarmente alla direzione di applicazione dell'azione sismica. Tale eccentricità viene poi assunta costante su tutti gli orizzontamenti. Per determinare gli effetti causati dalla considerazione di tale eccentricità si possono applicare degli ulteriori carichi statici costituiti da momenti torcenti del valore pari alla risultante orizzontale della forza agente al piano moltiplicata per il valore dell'eccentricità del centro di massa.

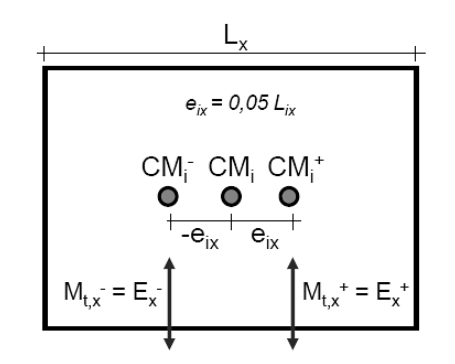

Figura 5.1 *- Schema della distribuzione di eccentricità.*

Pertanto, il sistema di forze risultante dall'applicazione in ciascuna direzione della costruzione delle forze equivalenti e dei torcenti di piano è:

$$
F_{ix} = F_{hx} \cdot y_i \cdot \frac{W_i}{\sum_j y_j W_j}
$$
  
\n
$$
F_{iy} = F_{hz} \cdot y_i \cdot \frac{W_i}{\sum_j y_j W_j}
$$
  
\n
$$
M_{ix} = F_{ix} \cdot e_{iz} = F_{hx} \cdot y_i \cdot \frac{W_i}{\sum_j y_j W_j} \cdot e_{iz}
$$
  
\n
$$
M_{iz} = F_{iz} \cdot e_{ix} = F_{hy} \cdot y_i \cdot \frac{W_i}{\sum_j y_j W_j} \cdot e_{iz}
$$

# 5.3 **CALIBRAZIONE DELLA DEFORMATA DELL'EDIFICIO**

Negli edifici con struttura a telaio in calcestruzzo armato provvisti di tamponature esterne, è di grande importanza garantire che, in conseguenza alle azioni orizzontali causate da un terremoto – agenti a livello di piano –, la deformata della struttura sia quanto più lineare possibile. Il requisito di una deformata rettilinea in elevazione sotto azioni orizzontali offre notevoli vantaggi, sia in termini di prestazioni strutturali globali che di riduzione della probabilità di danneggiamento localizzato. Un drift di interpiano regolare a tutte le elevazioni riduce la possibilità di danneggiamento locale delle tamponature agli SLE e favorisce invece la rottura contemporanea di tutte le tamponature, evitando perciò l'innesco di fenomeni di interazione telaio-tamponatura che portino all'attivazione di pericolosi meccanismi di piano soffice. Inoltre, una deformata rettilinea favorisce l'attivazione diffusa delle cerniere plastiche alle estremità degli elementi e di conseguenza garantisce un buon comportamento duttile della struttura agli SLU.

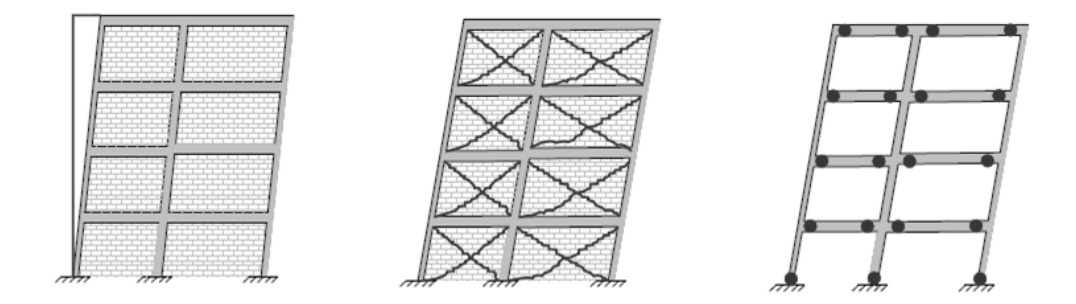

Figura 5.2 *– Deformata elastica allo SLE (sinistra), superamento dello SLE con rottura delle tamponature (centro) e formazione delle cerniere plastiche allo SLU (destra)*

Pertanto, il possedimento di tale requisito da parte di una struttura rende lecito scegliere di modellare la sola struttura priva degli elementi di tamponatura, tenendone in conto il solo contributo in massa e trascurandone il contributo in rigidezza e resistenza. Nel caso in esame, in accordo con quanto assunto nella premessa circa l'influenza dei dettagli spandrel walls, il processo di calibrazione della deformata ha interessato il solo modello FB del telaio di riferimento. La deformata relativa al modello SWB è stata invece ottenuta successivamente alla calibrazione del primo.

L'edificio qui oggetto di studio ricade in classe d'uso IV, dunque, in accordo con le prescrizioni fornite dalle NTC2018 alla Tab. 7.3.I, la verifica – che è una verifica in rigidezza – è stata eseguita con riferimento allo Stato Limite di Operatività (SLO).

| Tab. 7.3.III – Stati limite di elementi strutturali primari, elementi non strutturali e impianti |            |            |            |            |            |            |            |              |  |
|--------------------------------------------------------------------------------------------------|------------|------------|------------|------------|------------|------------|------------|--------------|--|
| <b>STATI LIMITE</b>                                                                              |            | CU I       |            | CU II      |            | CUIII e IV |            |              |  |
|                                                                                                  |            | ST         | <b>ST</b>  | NS         | IM         | <b>ST</b>  | NS         | $IM^{\circ}$ |  |
| SLE                                                                                              | <b>SLO</b> |            |            |            |            | RIG        |            | <b>FUN</b>   |  |
|                                                                                                  | SLD        | RIG        | RIG        |            |            | <b>RES</b> |            |              |  |
| SLU                                                                                              | <b>SLV</b> | <b>RES</b> | <b>RES</b> | <b>STA</b> | <b>STA</b> | <b>RES</b> | <b>STA</b> | <b>STA</b>   |  |
|                                                                                                  | <b>SLC</b> |            | $DUT(**)$  |            |            | $DUT(**)$  |            |              |  |

Tabella 5.1 *- da NTC2018*

<sup>(\*)</sup> Per le sole CU III e IV, nella categoria Impianti ricadono anche gli arredi fissi.

<sup>(\*)</sup> Nei casi esplicitamente indicati dalle presenti norme.

## 5.3.1 **Valutazione della deformata iniziale**

Per sottoporre il modello strutturale all'analisi lineare statica è stato scritto uno codice che rendesse automatico il calcolo delle forze di piano attingendo dalle informazioni geometriche e di massa della struttura, contenute nello script principale. L'analisi lineare statica, così come per l'analisi gravitazionale, viene lanciata col comando già implementato in OpenSees. L'unico parametro di input manuale è l'ordinata spettrale, riferita allo Stato limite considerato, e corrispondente al periodo di vibrazione dell'edificio nella direzione considerata. Al modello dell'edificio vengono quindi applicate, nelle due direzioni principali, X e Z, le forze statiche equivalenti dell'analisi lineare statica allo SLO. Lanciando l'analisi separatamente nelle due direzioni, e registrando gli spostamenti dei centri di massa cui sono applicate le forze, si sono ottenuti i valori di spostamento di ciascun piano che sono poi stati riportati in un grafico in funzione della quota del piano considerato. Effettuare una valutazione sulla deformata di una struttura riferendosi agli spostamenti dei soli centri di massa è una approssimazione accettabile grazie all'ipotesi di piano rigido.

Di seguito si riportano i risultati qualitativi delle analisi eseguite sul modello di partenza "ante", con (IFB) e senza tamponature (FB), le cui dimensioni degli elementi strutturali sono quelle derivanti dal predimensionamento iniziale.

# 5. ANALISI STATICA EQUIVALENTE

| <b>STORY</b> | <b>COLUMNS</b> | <b>BEAMS</b>                                                              |  |  |
|--------------|----------------|---------------------------------------------------------------------------|--|--|
| $\mathbf{1}$ |                | $50 \text{ cm} \times 50 \text{ cm}$ $30 \text{ cm} \times 50 \text{ cm}$ |  |  |
| 2            |                | $45 \text{ cm} \times 45 \text{ cm} = 30 \text{ cm} \times 50 \text{ cm}$ |  |  |
| 3            |                | 35 cm x 35 cm 30 cm x 50 cm                                               |  |  |
|              |                | 30 cm x 30 cm 30 cm x 50 cm                                               |  |  |

Tabella 5.2 *- Dimensioni iniziale elementi*

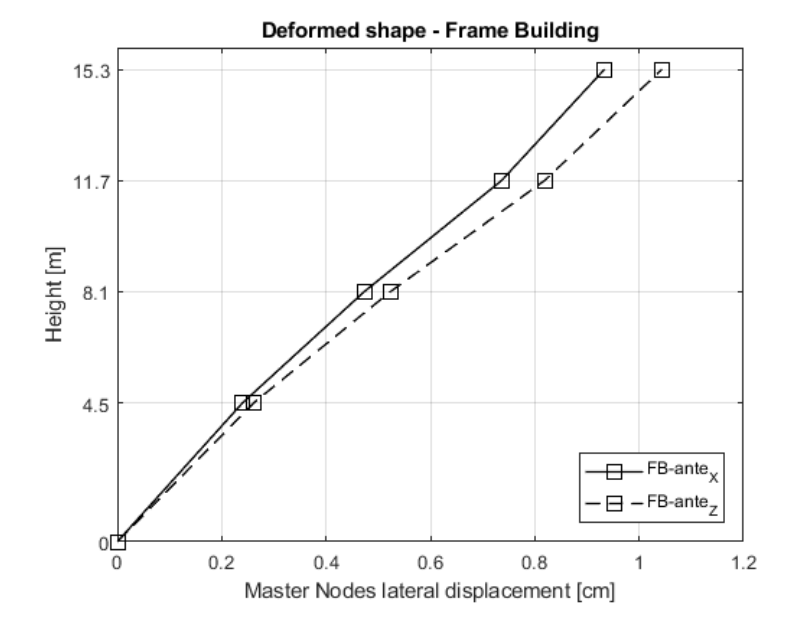

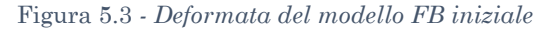

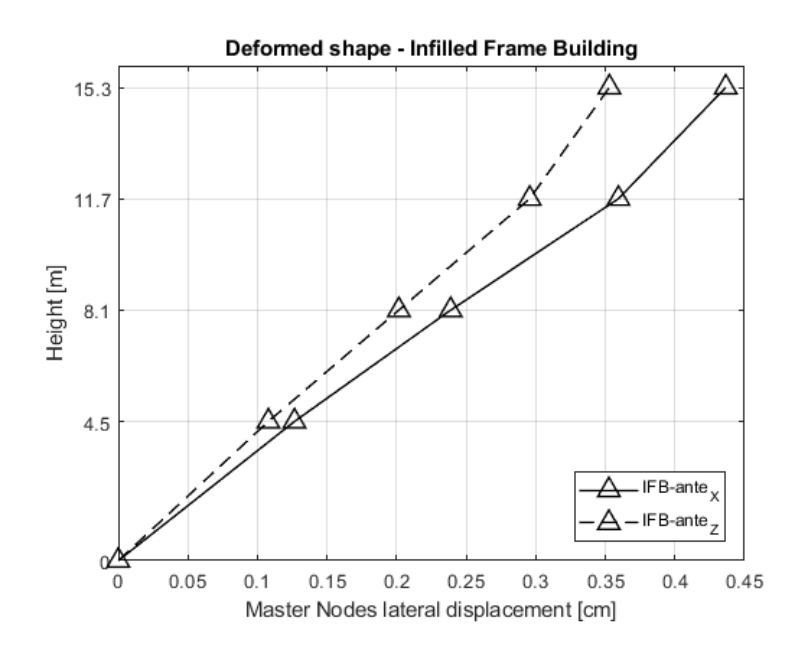

Figura 5.4 *- Deformata del modello IFB iniziale*

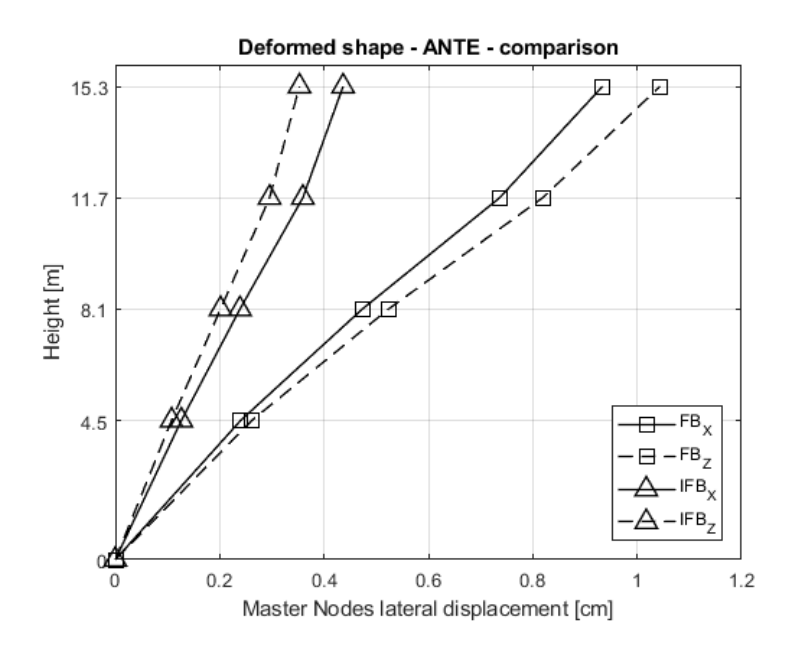

Figura 5.5 *- Confronto tra le deformate inziali FB e IFB*

Come si può notare dalla Figura 5.5 la deformata di partenza non si discosta eccessivamente dalla configurazione rettilinea, però si è ritenuto opportuno operare delle modifiche alle sezioni degli elementi al fine di ottenere un andamento più uniforme degli spostamenti di interpiano.

#### 5.3.2 **Deformata ottimale: correzione delle sezioni**

Il processo che porta alla calibrazione di una deformata ottimale è iterativo, sono stati eseguiti infatti numerosi tentativi prima di riuscire ad ottenere la giusta relzione dimensionale tra le sezioni dei vari elementi, chiaramente senza mai ridurre le dimensioni derivanti dal predimensionamento per carichi verticali.

La soluzione finale ha previsto per i pilastri alla terza e quarta elevazione un incremento delle sezioni trasversali di 5 cm per lato, che rispettivamente sono passate dalle dimensioni di 35x35 cmq (terza elevazione) e 30x30 cmq (quarta elevazione) a 40x40 cmq e 35x35 cmq; per quanto riguarda la modifica apportata alle travi, si è scelto di incrementare l'altezza delle sezioni alle prime due elevazioni, pertanto le sezioni sono passate dalle dimensioni di 30x50 cmq a 30x60 cmq.

| <b>STORY</b> | <b>COLUMNS</b> | <b>BEAMS</b>                                                              |  |  |  |
|--------------|----------------|---------------------------------------------------------------------------|--|--|--|
| 1.           |                | 50 cm x 50 cm $30 \, \text{cm}$ x 60 cm                                   |  |  |  |
| $\bf{2}$     |                | $45 \text{ cm} \times 45 \text{ cm}$ $30 \text{ cm} \times 60 \text{ cm}$ |  |  |  |
| 3            |                | $40 \text{ cm} \times 40 \text{ cm}$ $30 \text{ cm} \times 50 \text{ cm}$ |  |  |  |
|              |                | $35 \, \text{cm} \times 35 \, \text{cm}$ 30 cm $\times 50 \, \text{cm}$   |  |  |  |

Tabella 5.3 *- DImensioni modificate degli elementi*

Di seguito le deformate ottimali derivanti dall'analisi del modello "post".

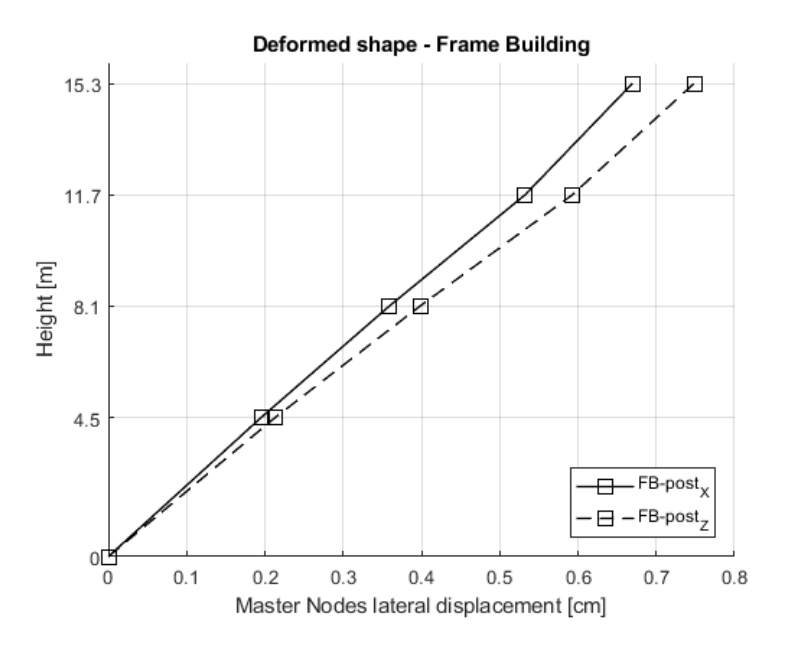

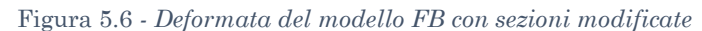

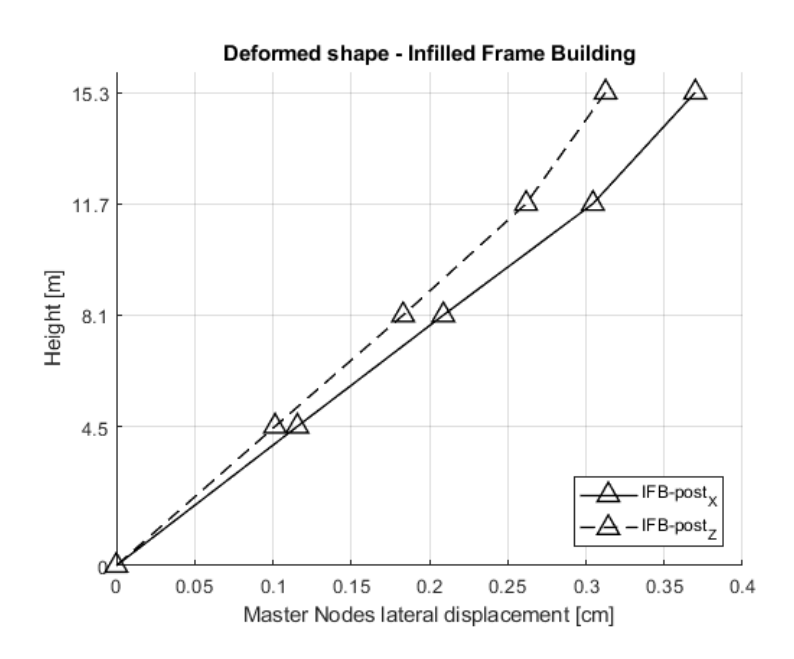

Figura 5.7 *- Deformata del modello IFB con sezioni modificate*

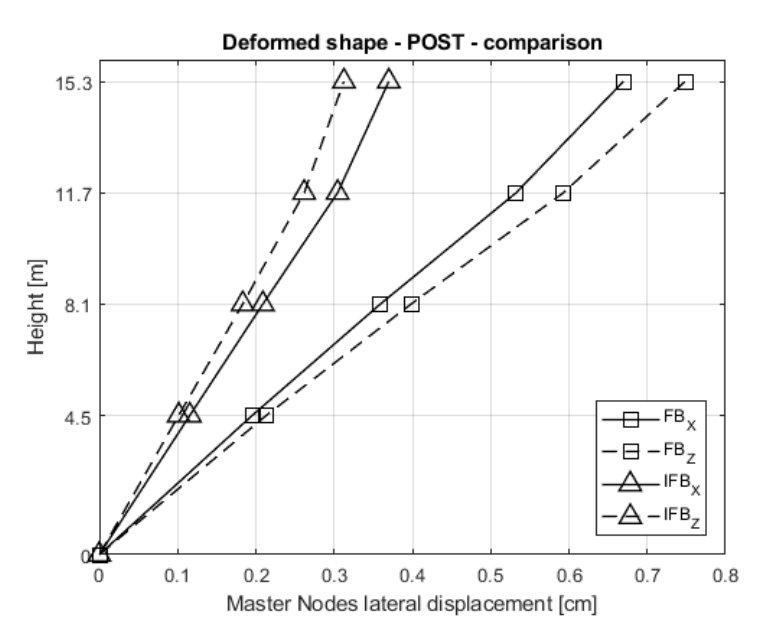

Figura 5.8 *- Confronto tra le deformate FB e IFB dopo le modifiche*

# 5.3.3 **Confronto "ante" e "post"**

Per dimostrare il miglioramento ottenuto tramite le modifiche alle sezioni degli elementi strutturali, si mostrano le deformate dei modelli "ante" e "post" a confronto, sia per il telaio FB che per quello IFB, ottenute applicando lo stesso sistema di forze ad entrambi i modelli.

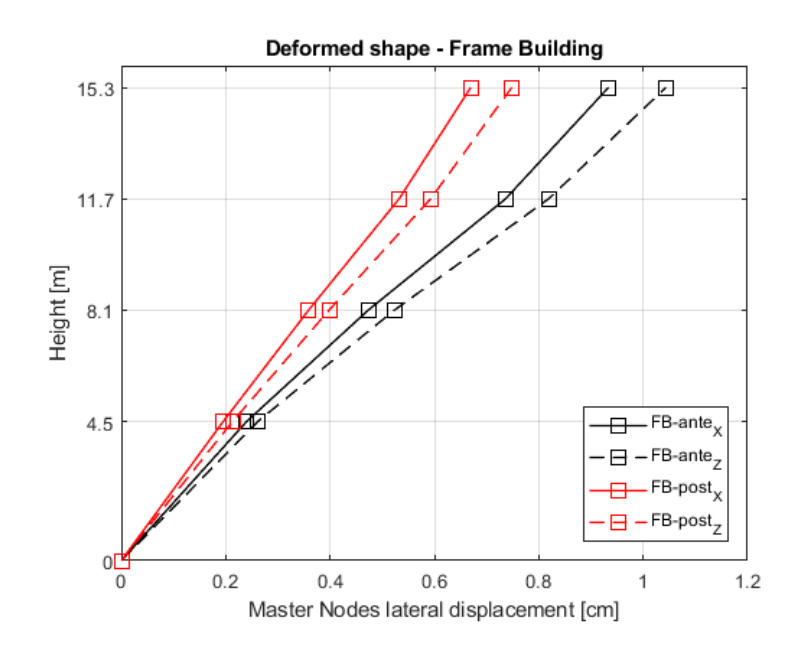

Figura 5.9 *- Confronto "ante" e "post" per modello FB*

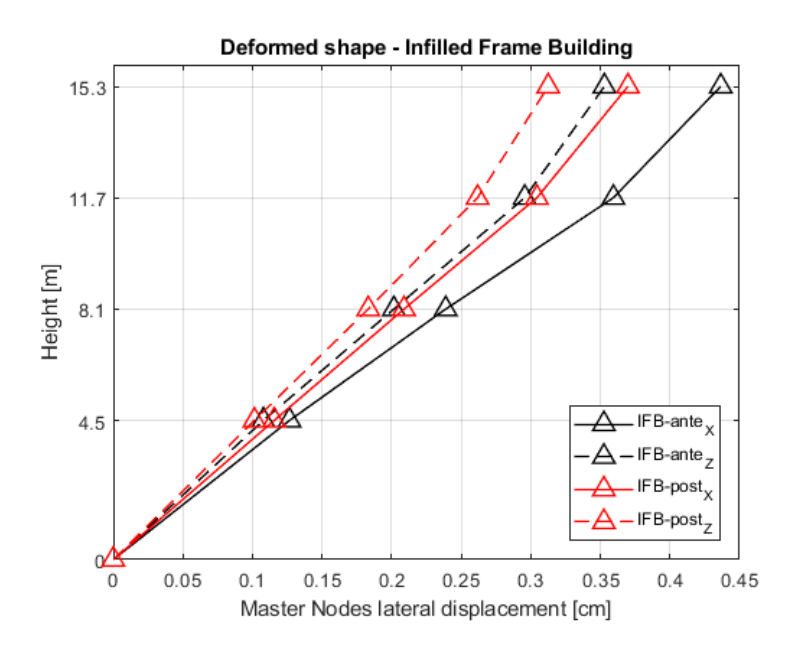

*Figura 5.10 - Confronto "ante" e "post" per modello IFB*

Infine sono state ottenute le deformate nelle due direzioni del modello SWB, e sono state messe a confronto con le deformate ottimali dei modelli FB e IFB.

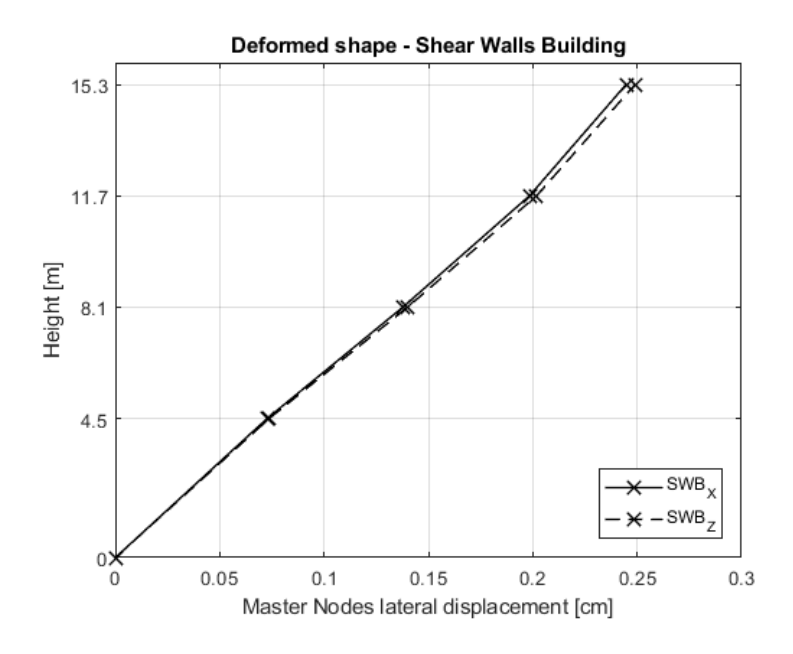

Figura 5.11 *- Deformata con sezioni modificate del modello SWB*

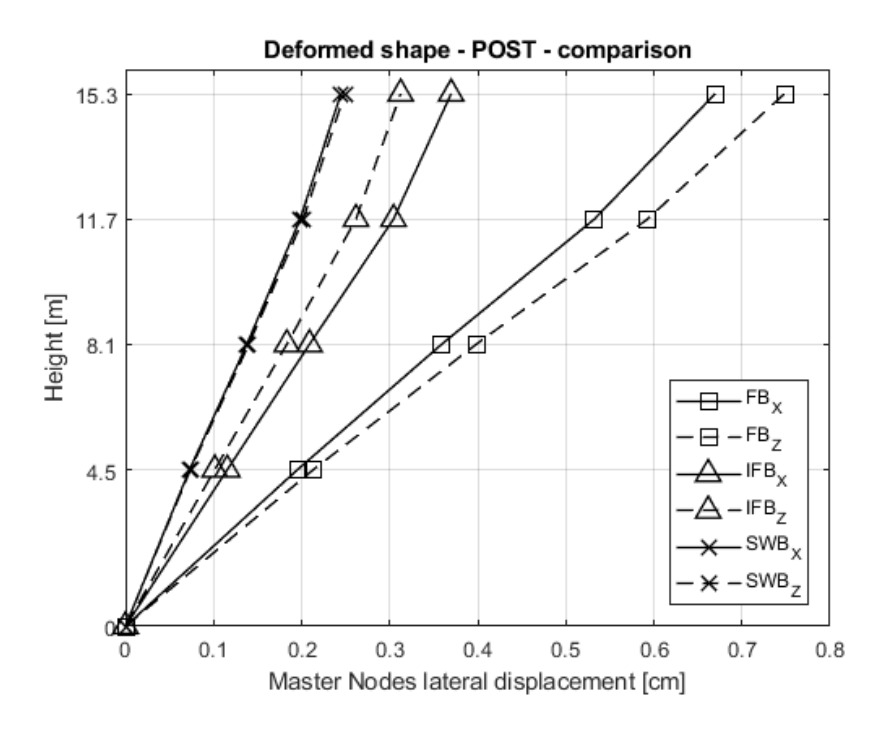

Figura 5.12 *- Confronto finale tra le deformate FB-IFB-SWB*

# 5.4 **ANALISI ALLO SLV: CALCOLO SOLLECITAZIONI DI PROGETTO E VERIFICA SEZIONI**

Definita la dimensione ottimale degli elementi strutturali, se non altro dal punto di vista della rigidezza, si è proceduto con il calcolo delle sollecitazioni di progetto agenti sulla struttura mediante una analisi lineare statica allo stato limite ultimo (SLV). In base a tali sollecitazioni sono stati effettuati il progetto e le verifiche delle sezioni in c.a., la cui definizione è stata chiaramente necessaria per l'esecuzione delle successive analisi non lineari della struttura.

# 5.4.1 **Calcolo del fattore di comportamento**

Il calcolo del *fattore di comportamento q* è necessario per tener conto, seppur in modo convenzionale e quindi approssimato, della capacità dissipativa di una struttura; viene introdotto al § 7.3 delle NTC2018 ed è definito anche come "fattore di struttura" o "fattore di riduzione delle forze". Tale parametro dipende dalla tipologia strutturale considerata, dal suo grado di iperstaticità e dai criteri

di progettazione adottati, inoltre tiene conto delle capacità dissipative del materiale costituente la struttura stessa.

Il valore del fattore di comportamento corrispondente allo SLV si calcola con la seguente espressione:

$$
q_{\lim} = q_0 \cdot K_R \qquad \text{(Eq. 7.3.1 - NTC)}
$$

dove q<sup>0</sup> rappresenta il valore base del fattore di comportamento allo SLV i cui valori massimi sono ripostati nella Tab.7.3.II; K<sup>R</sup> è un fattore che dipende dalle caratteristiche di regolarità in altezza della costruzione, vale 1 per costruzioni regolari in altezza e 0,8 per costruzioni non regolari in altezza. Per una più esaustiva comprensione circa il calcolo del fattore q, si rimanda al § 7.3.1 e paragrafi correlati.

Si ricorda che il presente studio valuta l'influenza degli elementi parete "spandrel walls" applicati su un telaio di riferimento, senza operare alcun tipo di progettazione specifica di tali elementi. Pertanto, il progetto delle sezioni degli elementi strutturali interessa le sole sezioni del telaio di riferimento e, allo stesso modo, anche il fattore di comportamento *q* viene calcolato per il solo telaio FB.

È bene sottolineare che, se in successivi sviluppi del presente lavoro si procedesse ad una progettazione specifica per il telaio SWB, sarebbe allora necessario effettuare una caratterizzazione precisa di tale tipologia strutturale, così come intesa al § 7.4.3.1 delle NTC2018, al fine di calcolare il valore più opportuno del fattore *q*.

Il valore del fattore di comportamento *q* calcolato è pari a 5,85.

$$
q_{\text{lim, FB}} = 5.85
$$
 CD 'A'

# 5.4.2 **Spettro di progetto**

Come già detto, il § 3.2.3.5 delle NTC2018 indica la possibilità di tener conto delle capacità dissipative della struttura che si sta progettando attraverso l'impiego del fattore q, la cui funzione è quella di ridurre le forze elastiche in ingresso corrispondenti alla domanda in accelerazione fornita dallo spettro di risposta elastico allo stato limite considerato. In sostanza ciò che si va a modificare – o meglio a ridurre – sono proprio le ordinate dello spettro elastico, al fine di ottenere il corrispondente spettro di progetto e quindi la domanda "reale" necessaria per eseguire l'analisi lineare.

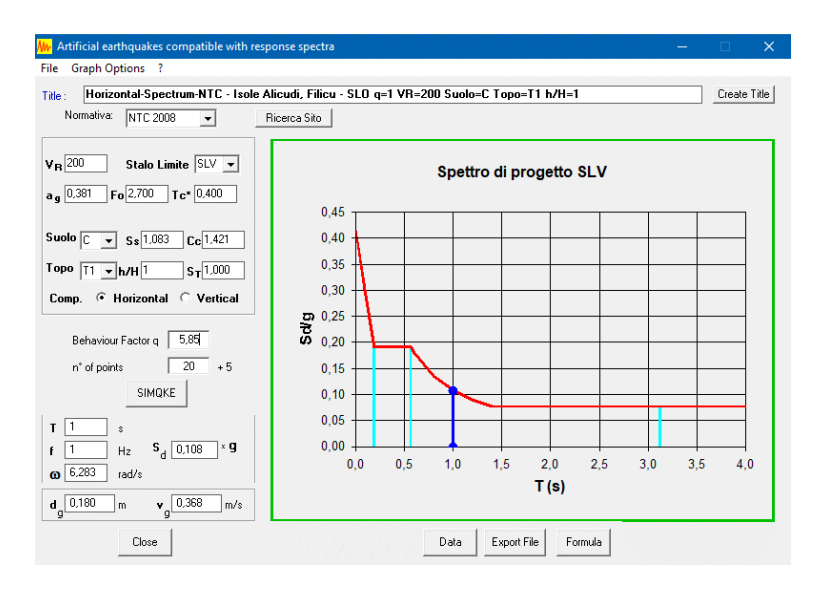

Figura 5.13 *- Spettro di progetto ridotto del fattore q.*

Ottenuto lo spettro di progetto allo SLV mediante l'impiego di un fattore q = 5.85, questo è stato confrontato con lo spettro elastico allo SLD; ne è risultato che l'ordinata dello spettro di progetto allo SLV, corrispondente al periodo fondamentale della struttura  $T_1 = 1.074$  s, e pari a  $S_d = 0.108$  g, sia inferiore dell'ordinata dello spettro elastico allo SLD ( $S_e = 0.308$  g). Ciò significa che, impiegando per l'analisi statica le forze derivanti dallo spettro di progetto per lo SLV si sottostimerebbe la reale domanda in accelerazione. Difatti la normativa, al § 7.3.1, proprio per evitare l'impiego di uno spettro eccessivamente ridotto, fa presente che in questi casi è possibile scegliere di utilizzare la domanda allo SLD anziché quella allo SLV, oppure di impiegare un fattore *q'* tale per cui le ordinate dello spettro di progetto per lo SLV non siano inferiori a quelle dello spettro di progetto per lo SLD. Il calcolo di *q'* è riportato nella Circolare Illustrativa al C7.3.1.

Nel caso in esame si è scelto di considerare la domanda elastica allo SLD per il progetto in resistenza degli elementi strutturali, ovvero di calcolare le forze di piano per l'analisi lineare statica corrispondenti ad una accelerazione di 0.308 g.

#### 5.4.3 **Analisi bi-dimensionali su telaio piano**

Per rapidità di esecuzione – e a parità di efficacia – si è scelto di semplificare il calcolo della struttura impiegando un telaio piano, corrispondente ad uno dei telai esterni sismo-resistenti. Questa semplificazione, seppur rappresenti comunque una approssimazione, è resa possibile dalle condizioni di simmetria fornite dalla configurazione strutturale. Nel passaggio da un telaio spaziale ad uno piano, ricordando che per sisma agente in una delle direzioni principali i telai assunti come resistenti alle azioni orizzontali sono quelli perimetrali che si sviluppano in tale direzione, sono state fatte alcune assunzioni:

- 1. I carichi gravitazionali agenti sul telaio sono quelli effettivi, derivanti dai solai e dalle tamponature esterne che vi poggiano, nonché dall'aliquota di carico portata dalle travi ortogonali che si innestano nel telaio;
- 2. La massa del telaio sismo-resistente analizzato è assunta pari al 50% della massa totale della struttura.

Operativamente, per considerare l'incremento di massa tale da soddisfare l'ipotesi n.2, sono stati calcolati dei fattori moltiplicativi da applicare alle masse effettive del telaio piano.

Con l'ipotesi n.2 si assume perciò che il singolo telaio sismo-resistente contribuisca per il 50% alla resistenza complessiva della struttura per azioni orizzontali agenti in quella direzione; questo di fatto rappresenta una approssimazione – in questo caso ritenuta accettabile –, in quanto si trascura completamente il contributo dei telai piani interni nella stessa direzione (a cui si assegna il solo compito di resistere ai carichi gravitazionali) nonché di quelli ortogonali.

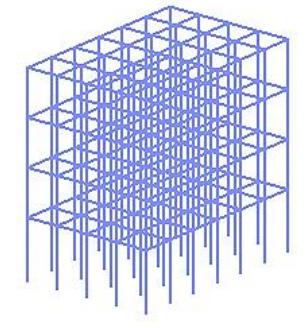

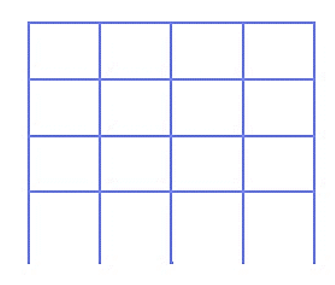

#### 5.4.4 **Sollecitazioni sulla struttura**

Per ottenere le sollecitazioni agenti in tutte le zone di interesse degli elementi, ai fini del progetto delle sezioni di travi e pilastri, sono stati assegnati n. 9 punti di integrazione a ciascun elemento forceBeamColumn. Ciascuna delle porzioni in cui è stato discretizzato l'elemento fornisce i valori delle sollecitazioni richieste, le quali sono state registrate mediante i soliti recorders sia durante l'analisi statica per l'applicazione dei carichi verticali (Gravity) sia durante successive le analisi statiche (una per ciascun verso dell'azione sismica) per l'applicazione dei carichi laterali. Si sottolinea che le analisi lineari statiche, condotte per valutare l'entità delle sollecitazioni indotte dal sisma, sono state eseguite dopo aver applicato i carichi verticali, i quali sono poi stati mantenuti costanti.

Dato che come già detto OpenSees non fornisce diagrammi né output grafici di altro genere con cui poter fare una valutazione qualitativa delle sollecitazioni, si riportano solo i valori delle sollecitazioni contenuti nei file di record derivanti dalle analisi sopracitate. In particolare, si riportano i valori relativi alle travi della campata n.1 (elementi: 22100, 23100, 24100, 25100) e alla seconda pilastrata da sinistra n.1200 (elementi: 11200, 12200, 13200, 14200), individuati come soggetti alle maggiori sollecitazioni e quindi usati da riferimento per il progetto delle armature.

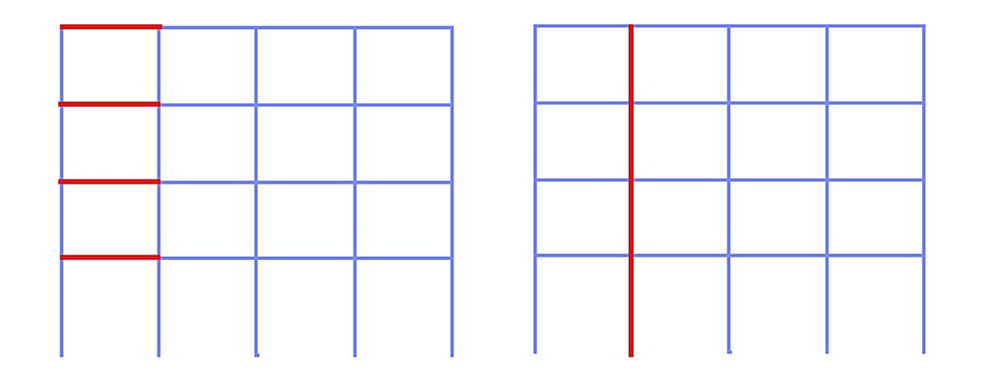

Figura 5.14 *- Individuazione delle travi (sinistra) e della pilastrata (destra) più sollecitate.*

Le sollecitazioni considerate sono relative all'inviluppo della combinazione sismica e di quella gravitazionale allo SLU.

La convenzione dei segni adottata per il momento Mz su travi è: fibre superiori tese (-), fibre inferiori tese (+)

| <b>BEAM 25100</b> |          |             |             |          |          |          |          |             |             |           |             |
|-------------------|----------|-------------|-------------|----------|----------|----------|----------|-------------|-------------|-----------|-------------|
| $_{\rm Load}$     | IP1      |             | IP2         | IP3      | IP4      | IP5      | IP6      | IP7         | IP8         | IP9       |             |
|                   | Vy       | Mz          | Mz          | Mz       | Mz       | Mz       | Mz       | Mz          | Mz          | Mz        | Vy          |
| Gravity           | 66282.50 | $-24306.50$ | $-6453.14$  | 25444.60 | 52292.20 | 56833.40 | 32956.00 | $-10616.00$ | $-54365.90$ | -77557.20 | -84967.00   |
| $Quake(+)$        | 57029.40 | 6960.27     | 22170.10    | 48198.30 | 66763.40 | 61728.70 | 28275.30 | $-23579.20$ | -73198.60   | -99033.50 | $-94220.10$ |
| $Quake(-)$        | 75535.70 | $-55573.40$ | $-35076.50$ | 2690.80  | 37820.90 | 51938.10 | 37636.70 | 2347.15     | $-35533.10$ | -56080.90 | -75713.80   |

Tabella 5.4 *- Valori delle sollecitazioni di taglio (V) e momento (M) sulle travi.*

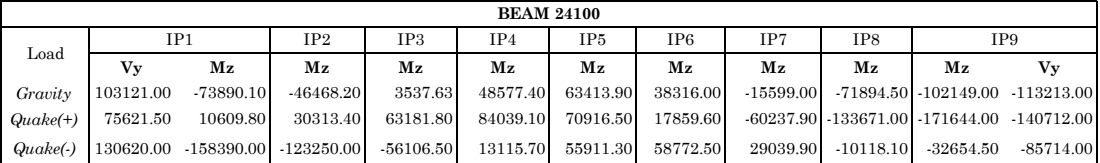

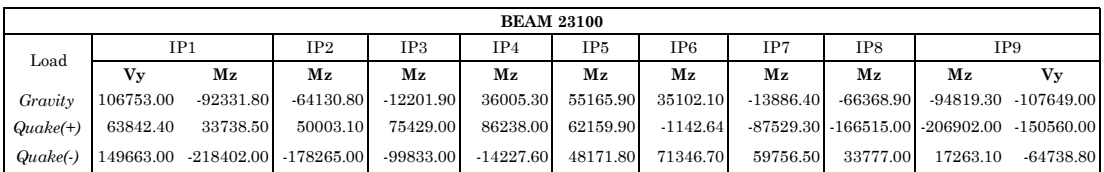

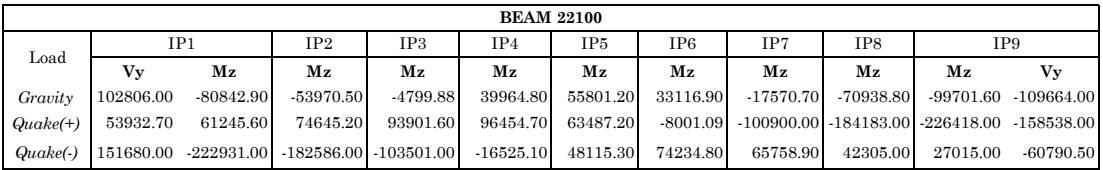

La convenzione dei segni per il momento Mz agente sui pilastri è: fibre tese sul lato sinistro/sisma da sinistra (-) fibre tese sul lato destro/sisma da destra (+).

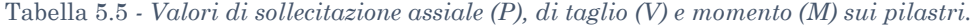

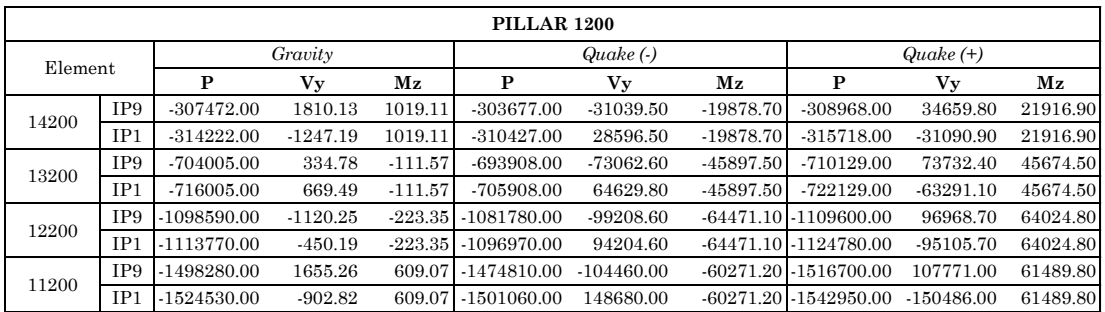

#### 5.4.5 **Progetto e verifica delle sezioni in c.a.**

Dato che l'obiettivo primario del presente lavoro al fine di essere perseguito non richiede una progettazione ottimale degli elementi che implichi uno studio dettagliato delle distinte di armatura da inserirvi, si è scelto di uniformare il più possibile i quantitativi di armatura.

#### 5.4.5.1 Travi

Le travi sono state progettate tenendo conto che ad ogni elevazione posseggono tutte le stesse dimensioni geometriche. È stata individuata la campata più sollecitata e sono stati calcolati i quantitativi di armatura necessari a soddisfare le verifiche a ciascuna elevazione; il quantitativo di armatura calcolato per la trave di una certa elevazione è stato poi replicato per tutte le travi costituenti la travata della medesima elevazione.

Le verifiche di resistenza a flessione e taglio, nonché quelle relative alle limitazioni di rapporto geometrico tra acciaio e calcestruzzo, sono state eseguite con l'ausilio del software applicativo *VcaSlu* [26] (altro software applicativo sviluppato dal Prof. Gelfi) in accordo con quanto richiesto dalla normativa tecnica di riferimento.

#### *Verifiche di resistenza a flessione semplice*

Nei confronti dei momenti flettenti sollecitanti è stato eseguito un progetto a flessione semplice delle sezioni, verificando che in ciascuna sezione dell'elemento l'azione flettente sollecitante sia sempre inferiore o al limite uguale al momento resistente calcolato

$$
M_{\rm Ed}~\leq~M_{\rm Rd}
$$

I quantitativi minimi di armatura longitudinale sono stati calcolati con riferimento alla formula semplificata

$$
A_{s} = \frac{M_{Ed}}{0.9df_{yd}}
$$

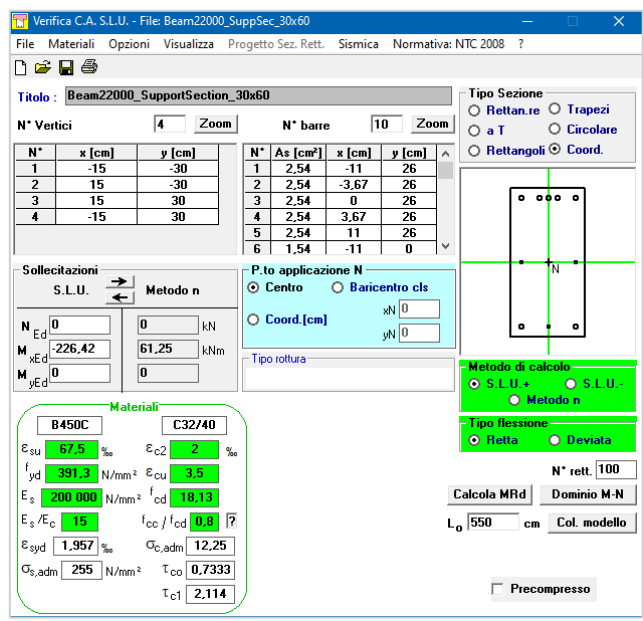

Figura 5.15 *- Schermata di esempio del programma VcaSLU.*

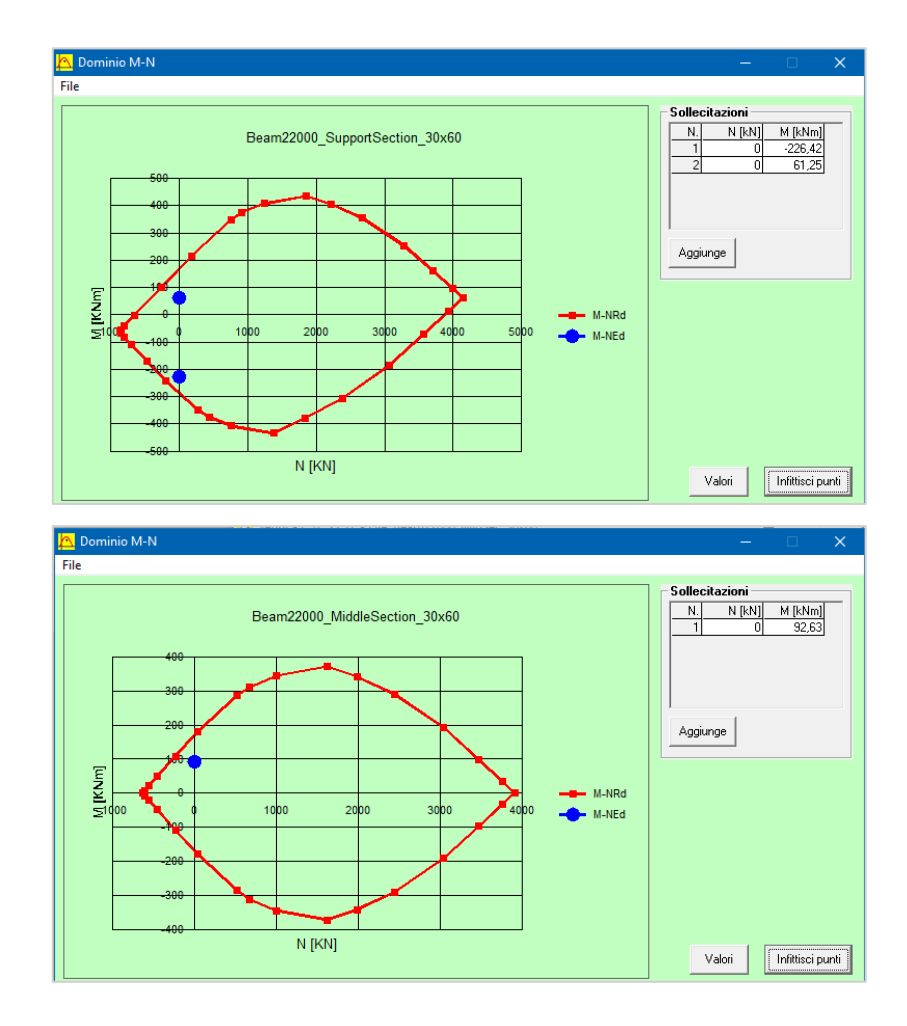

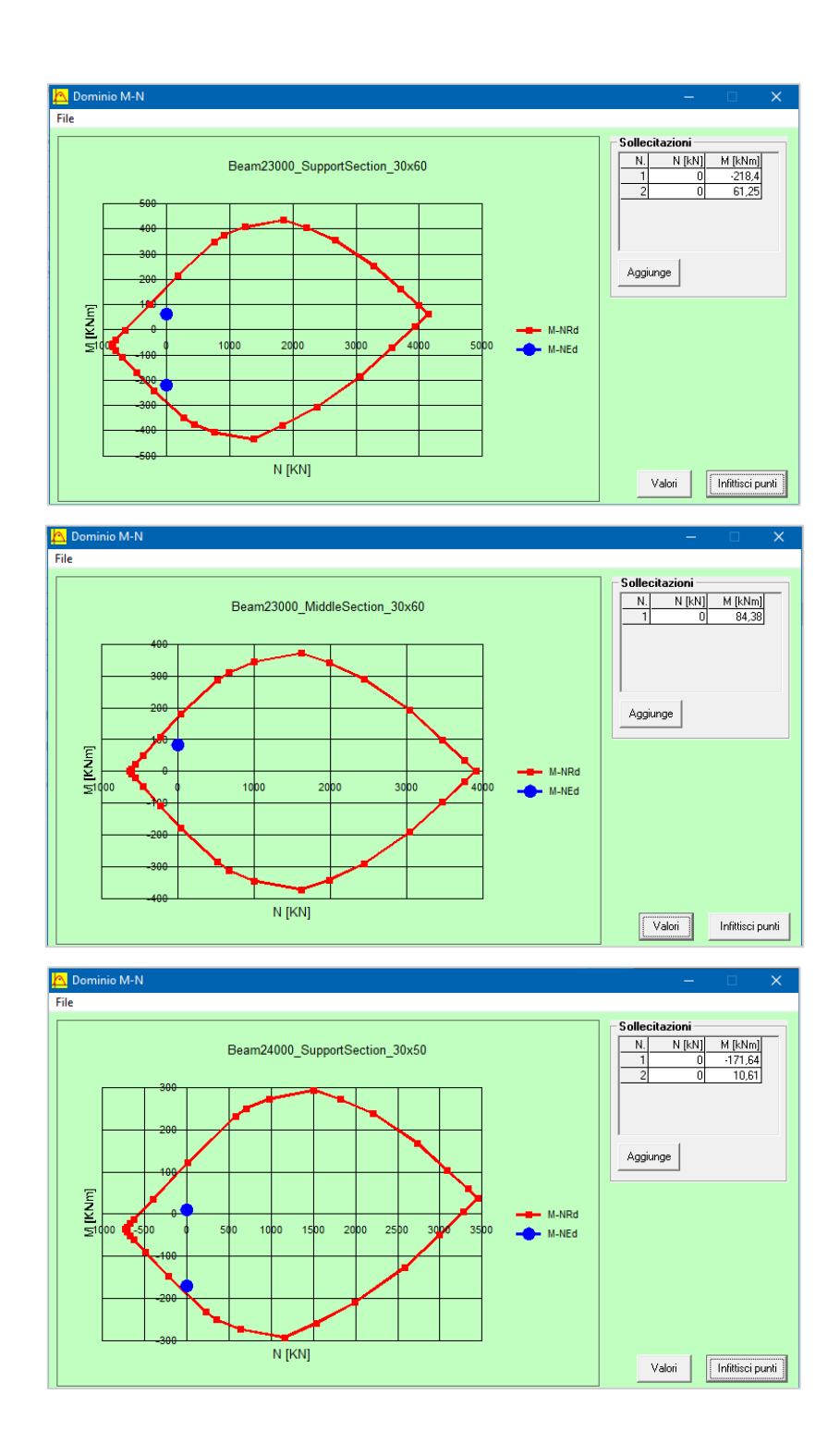

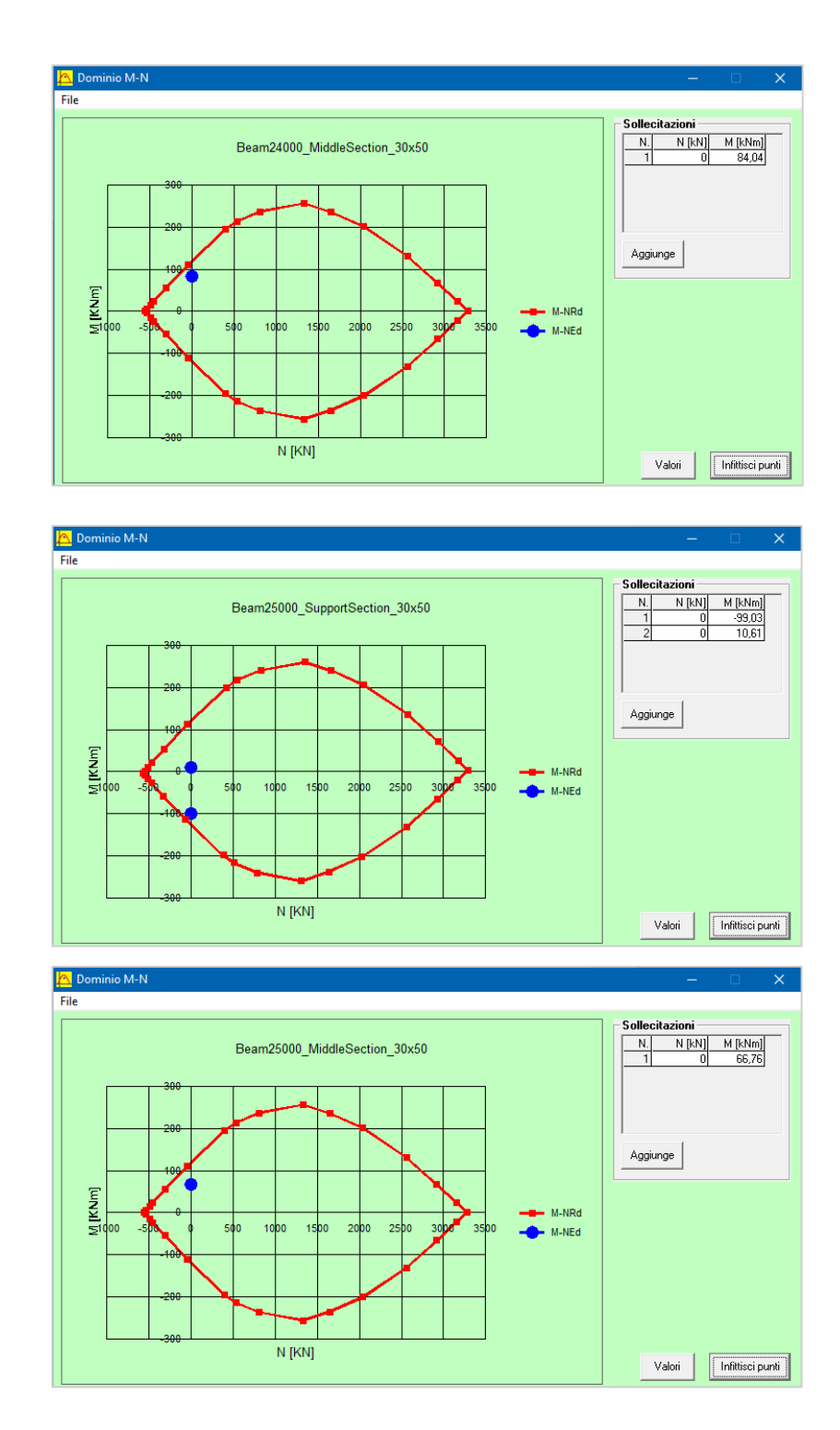

# *Verifiche di resistenza a taglio*

In accordo con i concetti e le regole propri del *Capacity Design* (o gerarchia delle resistenze), la progettazione è stata svolta in maniera consona all'ottenimento di una sovraresistenza nei confronti dei meccanismi di rottura fragile (azioni taglianti) rispetto ad i meccanismi di rottura duttile (azioni flettenti). In altre parole, il progetto delle armature trasversali è stato eseguito al fine di garantire una adeguata sovraresistenza al taglio rispetto alla flessione delle travi, per scongiurare quindi la comparsa di meccanismi di rottura fragile propri delle sollecitazioni taglianti.

Pertanto, la domanda di taglio considerata per il calcolo delle travi non è quella derivante dall'analisi, ma è stata ottenuta, per ciascun verso di applicazione dell'azione sismica, dalla condizione di equilibrio della trave soggetta ai carichi gravitazionali ed all'azione della capacità flessionale di progetto nelle sezioni di plasticizzazione (cioè i momenti resistenti di estremità appena calcolati) amplificata, quest'ultima, del fattore di sovraresistenza γRd di cui alla Tab. 7.2.I delle NTC2018.

$$
V_{Ed,sx}^{Max} = \gamma_{Rd} \frac{(M_{Rd,sx}^- + M_{Rd,dx}^+)}{L} + \frac{q_{max} \cdot L}{2}
$$
  

$$
V_{Ed,dx}^{Max} = -\gamma_{Rd} \frac{(M_{Rd,sx}^- + M_{Rd,dx}^+)}{L} + \frac{q_{max} \cdot L}{2}
$$
  

$$
V_{Ed,sx}^{min} = -\gamma_{Rd} \frac{(M_{Rd,sx}^+ + M_{Rd,dx}^-)}{L} + \frac{q_{max} \cdot L}{2}
$$
  

$$
V_{Ed,dx}^{min} = \gamma_{Rd} \frac{(M_{Rd,sx}^+ + M_{Rd,dx}^-)}{L} + \frac{q_{max} \cdot L}{2}
$$

Le formule matematiche impiegate per il progetto delle armature trasversali sono quelle relative a strutture in CD 'A', per le quali vale l'assunzione che nelle zone critiche l'inclinazione θ delle bielle di calcestruzzo sia uguale a 45°. Formula generica di calcolo della resistenza a "taglio trazione"

$$
V_{\rm Ed} = V_{\rm Rsd} = 0.9 \cdot d \cdot \frac{A_{\rm sw}}{s} \cdot f_{\rm yd} \cdot (ctg\alpha + ctg\theta) \cdot \text{sen}\alpha
$$

Determinato il rapporto Asw/s viene fissata la dimensione dell'armatura, pari a 8 mm, e calcolato il passo delle staffe. Un ulteriore passaggio riguarda la verifica delle bielle compresse di calcestruzzo, per le quali viene calcolato la resistenza a "taglio compressione" mediante la formula

$$
V_{\text{Rcd}} = 0.9 \cdot d \cdot b_w \cdot \alpha_c \cdot v \cdot f_{\text{cd}} \cdot (\text{ctg} \alpha + \text{ctg} \theta) / (1 + \text{ctg}^2 \theta)
$$

La resistenza di progetto a taglio della trave è la minore delle due appena definite:

$$
V_{\rm Rd} = \min (V_{\rm Rsd}, V_{\rm Red})
$$

#### 5.4.5.2 Pilastri

Al fine di garantire un buon comportamento globale della struttura, le regole di progettazione in capacità dicono che i pilastri vanno progettati in sovraresistenza rispetto alle travi, proprio allo scopo di ottenere una condizione di sicurezza nei confronti della plasticizzazione prematura dei pilastri.

#### *Verifiche di resistenza a presso-flessione*

Per i pilastri, data la prevalenza dell'azione assiale rispetto alle altre, devono essere condotte verifiche a presso-flessione, oltre alle successive verifiche a taglio. Si specifica che le verifiche a presso-flessione devono considerare la variabilità spaziale del moto sismico e, pertanto, la contemporaneità dell'azione dei momenti flettenti nelle due direzioni principali della sezione del pilastro. Perciò sono state effettuate verifiche di resistenza nei confronti di uno stato di sollecitazione di presso-flessione deviata.

In riguardo alla domanda a compressione, al § 7.4.4.2.1 la normativa impone di verificare che il valore di tale domanda non deve eccedere, rispettivamente per strutture in CD 'A' e in CD 'B', il 55% e il 65% della capacità massima a compressione della sezione di solo calcestruzzo, effettuando la verifica per tutte le combinazioni di carico considerate.

Ai fini della resistenza a flessione, in accordo con le prescrizioni della normativa, la progettazione in capacità dei pilastri va eseguita, per ciascuna direzione e ciascun verso di applicazione delle azioni sismiche, per ogni nodo trave-pilastro (ad esclusione dei nodi di sommità all'ultimo orizzontamento), e deve garantire somma dei momenti resistenti delle sezioni di estremità dei pilastri convergenti in un nodo sia maggiore della somma dei momenti resistenti delle sezioni di estremità delle travi convergenti nello stesso nodo, moltiplicati per il coefficiente di sovraresistenza γRd (si veda Tab. 7.2.I), in accordo con la formula [7.4.4, NTC2018]:

$$
\sum M_{c,Rd} \geq \gamma_{Rd} \cdot \sum M_{b,Rd}
$$

dove  $M_{c,Rd}$  è la capacità a flessione del pilastro convergente nel nodo, calcolata per i livelli di sollecitazione assiale presenti nelle combinazioni sismiche delle azioni; Mb,Rd è invece la capacità a flessione della trave convergente nel nodo.

Uno dei metodi proposti per ottenere il soddisfacimento della formula precedente è il cosiddetto *Metodo Alfa (α)*, che consiste nel determinare il valore di un coefficiente moltiplicativo α da applicare ai momenti flettenti agenti sui pilastri e derivanti dall'analisi elastica. Il valore del coefficiente si ricava, per ciascun nodo e per ciascun verso dell'azione sismica, con la formula seguente:

$$
\alpha = \frac{\gamma_{\text{Rd}} \sum M_{\text{b,Rd}}}{\sum M_{\text{c,Ed}}}
$$

dove Mc,Rd è il momento di calcolo del pilastro convergente nel nodo.

Nella [7.4.4] è assunto che i momenti, sia nei pilastri che nelle travi, siano concordi tra loro. Nel caso in cui i momenti nel pilastro soprastante e sottostante il nodo risultino discordi, al fine di garantire la condizione di equilibrio al primo membro della formula va posto il maggiore in valore assoluto, mentre il minore va sommato ai momenti resistenti delle travi.

Si vuole riportare una riflessione contenuta al C7.4.4.2.1 della Circolare illustrativa.

*Nella realtà, infatti, a causa della variazione delle rigidezze relative fra gli elementi strutturali, quando una struttura entra in campo inelastico varia la distribuzione delle caratteristiche della sollecitazione all'interno della struttura. Può pertanto accadere che, pur mantenendosi inalterato l'equilibrio al nodo, una volta raggiunta la plasticizzazione nelle sezioni delle travi possa modificarsi, all'interfaccia del pannello nodale, il rapporto fra i momenti nelle sezioni dei pilastri convergenti nel medesimo nodo ovvero, in pratica, che uno dei due momenti dei pilastri possa crescere, potenzialmente fino alla plasticizzazione, e l'altro decrescere.*

*Pertanto non è escluso che, pur avendo utilizzato le regole della progettazione in capacità, si possano verificare delle plasticizzazioni nelle zone di estremità di qualche pilastro. Dall'altra parte, scopo della progettazione in capacità è limitare il più possibile tale eventualità e, soprattutto, escludere la formazione di meccanismi globalmente instabili, quali ad esempio quelli che possono determinarsi a causa della plasticizzazione contemporanea, alla base e alla testa, di tutti i pilastri di uno stesso livello (meccanismi di piano).*

*Per i motivi detti, nelle zone dissipative di tutti i pilastri primari la norma aggiunge, all'utilizzo della progettazione in capacità, l'applicazione di specifici accorgimenti per la duttilità. Un riguardo maggiore è dato alle zone dissipative allo spiccato dei pilastri primari, che devono necessariamente plasticizzarsi affinché si possa formare il meccanismo globale desiderato, cioè quello che prevede la contemporanea plasticizzazione delle sezioni di estremità delle travi a tutti i livelli.*

Ed un ulteriore passo della Circolare in merito alle verifiche a presso-flessione deviata:

*Per ciascuna combinazione direzionale, si determinano i rapporti tra i momenti flettenti lungo le direzioni principali della sezione considerata. Per ogni direzione principale della sezione, individuata la combinazione che massimizza la relativa componente di momento flettente, se ne incrementa il valore applicando le regole della progettazione in capacità, a partire dalla capacità delle travi convergenti nel nodo disposte lungo la direzione considerata. Si incrementa poi il momento nell'altra direzione, rispetto a quello ottenuto dall'analisi, in modo da mantenere invariato il rapporto tra le componenti. Si procede in analogia, massimizzando il momento lungo l'altra direzione principale della sezione. A partire dalla domanda a pressoflessione deviata nelle diverse combinazioni, associata ai corrispondenti valori del carico assiale, si eseguono le verifiche di resistenza.*

#### 5.4.5.3 Approccio semplificato

Alternativamente, nella progettazione in capacità dei pilastri la norma prevede un approccio di verifica a presso-flessione semplificato, che consente di eseguire, per ciascuna direzione di applicazione del sisma, una verifica a presso-flessione retta purché si consideri la corrispondente capacità a flessione del pilastro ridotta del 30%.

Ricavate le sollecitazioni di progetto con il metodo α, sono state progettate le armature longitudinali per le sezioni alla base e alla testa dei pilastri, utilizzando le formule classiche per il calcolo del calcestruzzo armato (già impiegate per il progetto delle travi) e considerando due casi di presso-flessione semplice separatamente nelle due direzioni principali della sezione. Le armature ottenute sono state confrontate con i limiti imposti dalle NTC, poi verificate a pressoflessione deviata e, in alcuni casi, ottimizzate al fine di ottenere il soddisfacimento delle verifiche con l'ausilio dei domini di resistenza spaziali.

Le verifiche sono state eseguite con il software VcaSlu.

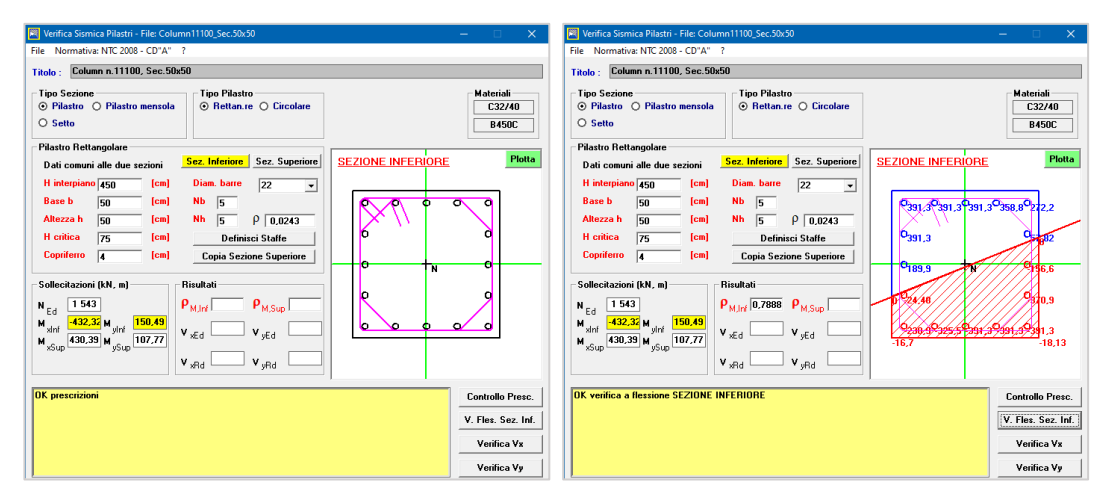

Figura 5.16 *- Calcolo delle prescrizioni sismiche e verifiche a presso-flessione del pilastri in VcaSLU.*

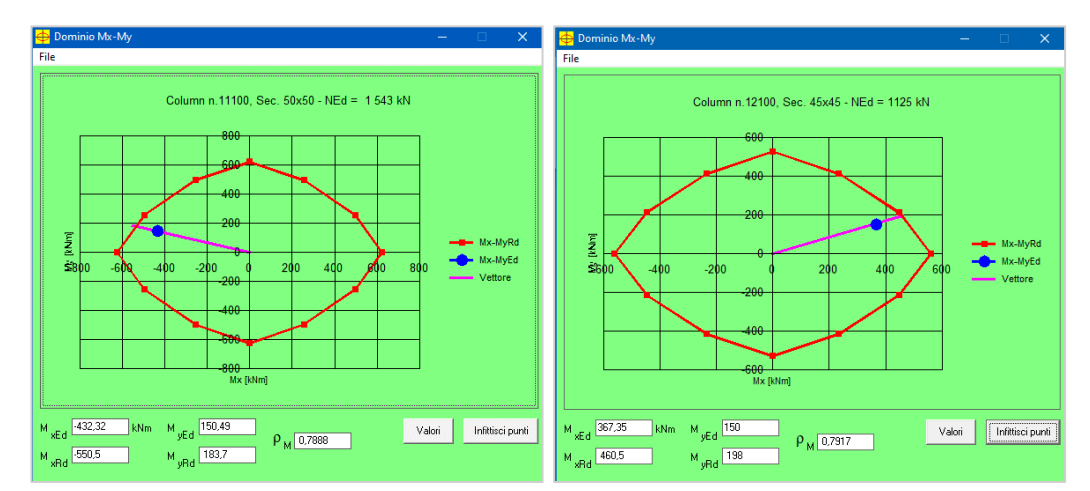

Figura 5.17 *- Verifiche con i domini di resistenza N-Mz-Mx (sezioni al piede della prima e seconda elevazione).*

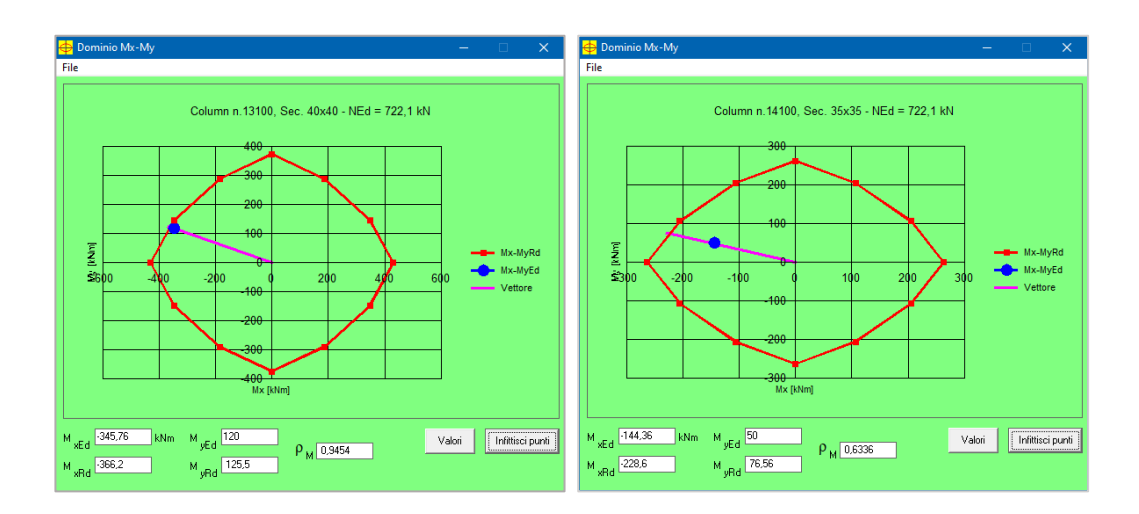

Figura 5.18 *- Verifiche con i domini di resistenza N-Mz-Mx (sezioni al piede della terza e ultima elevazione).*

# *Verifiche di resistenza a taglio*

Così come operato per le travi, sempre in accordo con i concetti e le regole della progettazione in capacità, la domanda a taglio V<sub>Ed</sub> sui pilastri si ottiene, per ciascuna direzione di applicazione del sisma, imponendo l'equilibrio dei momenti nelle sezioni di estremità del pilastro amplificati del fattore di sovraresistenza γRd secondo l'espressione [7.4.5]:

$$
V_{Ed}l_p=\gamma_{Rd}~(M_{i,d}^s+M_{i,d}^i)
$$

dove

$$
M_{i,d} = M_{c,Rd} \cdot min(1, \frac{\sum M_{b,Rd}}{\sum M_{c,Rd}}) \text{ rappresenta} \quad \text{la} \quad \text{massima} \quad \text{azione} \quad \text{flettente} \quad \text{transmessa al pilastro nella sezione di estremità (superiore o inferiore), corrispondente alla formazione delle cerniere plastiche nelle travi convergenti al nodc;}
$$

Mc,Rd è la capacità a flessione nella sezione di estremità (superiore o inferiore) del pilastro; l<sup>p</sup> è la lunghezza del pilastro, considerata al netto dell'ingombro delle travi confluenti nel nodo.

Il progetto delle staffe è stato svolto mediante l'inversione delle formule di verifica, impiegando per le armature la dimensione "classica" di 8 mm.

Le verifiche sui limiti prescritti dalle NTC2018, nonché riguardo l'effettiva capacità a taglio delle sezioni dei pilastri e sulla duttilità di sezione, sono state eseguite in VcaSlu.

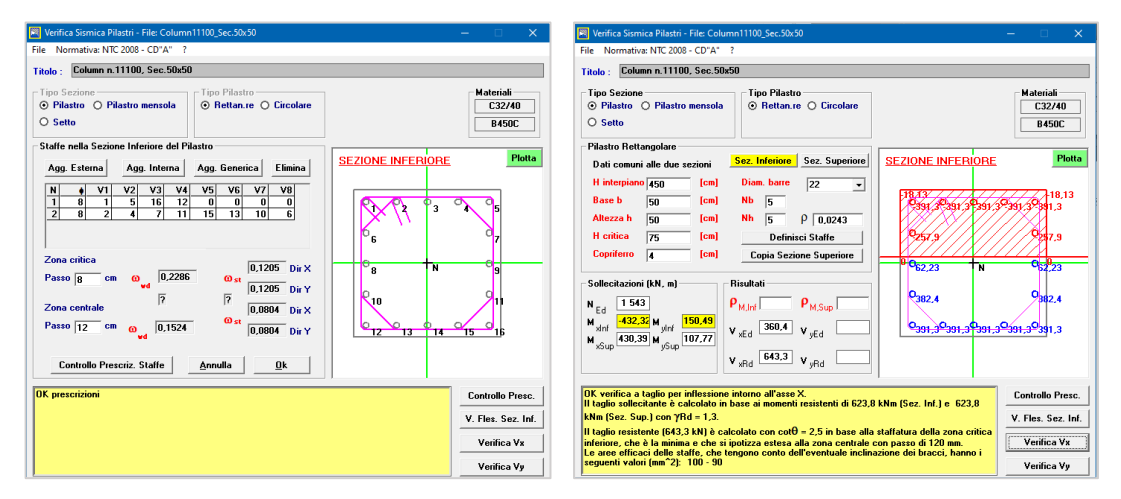

Figura 5.19 *- Inserimento dell'armatura a taglio e calcolo del taglio resistente in VcaSLU.*

# 6. **MODELLAZIONE NON LINEARE**

# 6.1 **METODOLOGIE DI MODELLAZIONE**

Per poter condurre analisi non lineari che studino il comportamento in campo post-elastico della struttura, è necessario che il modello strutturale sia opportunamente definito, nel programma di calcolo agli elementi finiti, da elementi che tengano in conto, con un buon livello di accuratezza, gli effetti delle non linearità. Le possibili fonti di non linearità possono essere:

- Statiche, legate all'equilibrio;
- Costitutive, legate alle leggi costitutive e quindi alla non linearità fisica dei materiali;
- Cinematiche, legate a condizioni di congruenza nel campo di deformazioni e spostamenti, e quindi legate a non linearità geometriche.

Un aspetto essenziale nella costruzione di un modello numerico che sia veicolo per la conoscenza del comportamento post-elastico di un singolo elemento o di una intera struttura, riguarda la scelta della metodologia di modellazione di tali non linearità.

Esistono sostanzialmente due approcci di modellazione alternativi: a "plasticità diffusa", i quali distribuiscono le inelasticità lungo tutto l'elemento, e a "plasticità concentrata", i quali invece le concentrano in specifiche zone dell'elemento.

# 6.1.1 **Modellazione a plasticità diffusa**

La particolarità di questo modello, detto anche *modello a fibre*, è quella di discretizzare l'intero elemento in una serie di un certo numero di sezioni, che sono a loro volta suddivise in una serie di fibre.

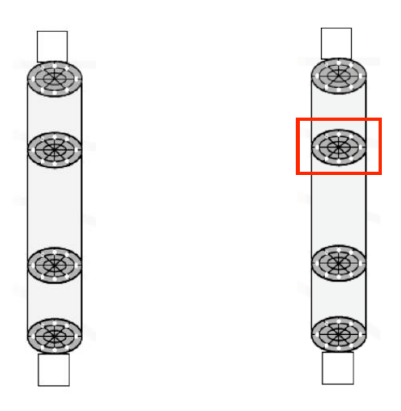

Figura 6.1 *– Schematizzazione di un elemento non-lineare con sezioni a fibre.*

Vantaggi del metodo:

- La plasticità distribuita consente che lo snervamento si possa verificare ovunque lungo l'elemento, il che è importante in presenza di carichi distribuiti (ad esempio carichi gravitazionali di notevole intensità)
- È sufficiente assegnare alle fibre della sezione le leggi costitutive dei singoli materiali (calcestruzzo, acciaio), anziché il comportamento effettivo della sezione composita

Svantaggi del metodo:

Onere computazionale notevolmente maggiore rispetto a modelli con plasticità concentrata

# 6.1.2 **Modellazione a plasticità concentrata**

In questa formulazione il comportamento non lineare dell'elemento viene concentrato in zone di lunghezza ridotta (cerniere plastiche), puntuali di fatto, mentre la restante porzione dell'elemento rimane in campo elastico. È un tipo di modellazione più semplice rispetto a quella a plasticità diffusa, proprio perché lavora essenzialmente con elementi elastici e perciò risulta computazionalmente meno onerosa e facilmente gestibile. D'altro canto, questo approccio di modellazione richiede di assegnare alle cerniere un modello di comportamento il più completo possibile, che sia in grado di descrivere in modo preciso il comportamento strutturale in campo non lineare.

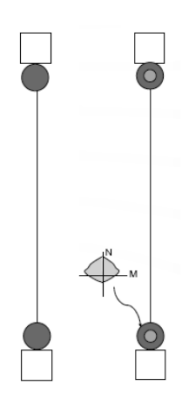

*Figura 6.2 - Esempio di elemento lineare con cerniere non-lineari alle estremità.*

Vantaggi del metodo:

- Semplicità di modellazione
- Buona per effetti di interfaccia (pullout delle barre, scorrimento per taglio) Svantaggi del metodo:
	- Richiede la relazione momento-rotazione
	- La relazione momento-rotazione dell'elemento è legata alla lunghezza di cerniera plastica
	- Può essere impiegata solo se il carico assiale è costante

# 6.2 **ELEMENTI DI OPENSEES**

OpenSees è in grado di lavorare con entrambe queste categorie di modellazione ed offre diverse possibilità per realizzarle. Per costruire modelli a plasticità diffusa vi sono diversi tipi di elementi che utilizzano formulazioni in rigidezza (*Displacement-Based Element, DBE*) o in flessibilità (*Force-Based Element, FBE*). Ad ogni modo, per poter raggiungere un livello di accuratezza comparabile, un elemento dovrà essere modellato differentemente a seconda che si usi una o l'altra formulazione [27], [28].

Per realizzare invece modelli a plasticità concentrata sono due le strade possibili: impiegare elementi elastici *Elastic Beam-Column Element* alle cui estremità vengono inserite delle molle rotazionali cui assegnare il modello di comportamento della cerniera plastica, oppure impiegare un elemento *Beam With*  *Hinges Element* (basato sulla formulazione in flessibilità). In realtà l'elemento BWH, che viene descritto più avanti, rappresenta una tipologia ibrida tra le due modellazioni della plasticità, in quanto nella sua formulazione permette di tenere in conto le peculiarità di entrambe.

#### 6.2.1 **Formulazione Displacement-Based**

Questo approccio segue le procedure standard del metodo agli elementi finiti, utilizzando le funzioni di forma per descrivere il campo di spostamenti assiali e trasversali lungo ciascun elemento; le distribuzioni delle deformazioni di sezione vengono interpolate da un campo di spostamenti approssimati e poi viene utilizzato il Principio del Lavori Virtuali (PLV) per ottenere la relazione di equilibrio dell'elemento DBE. La relazione di equilibrio delle forze fornita, per la quale le forze di sezione (interne) sono in equilibrio con le forze di estremità, è detta "equilibrio debole" e porta ad errori nelle condizioni al contorno della forza; in altre parole, le forze interne non soddisfano l'equilibrio con le forze di estremità dell'elemento in tutti i punti dell'elemento. Per approssimare la risposta non lineare dell'elemento, vengono imposte deformazioni assiali costanti e una distribuzione lineare della curvatura lungo l'elemento (che risulta esatta solo per elementi lineari elastici prismatici).

Coerentemente con la teoria degli elementi finiti, è necessario aumentare il grado di discretizzazione (e quindi di elementi finiti) lungo l'elemento per ottenere una miglior soluzione. La determinazione accurata di quantità di risposta locali richiede una mesh di elementi finiti più fine rispetto alla determinazione accurata delle quantità di risposta globali. Ad ogni modo, questo approccio di modellazione pone delle limitazioni legate alla scarsa precisione nel descrivere comportamenti fortemente non-lineari.

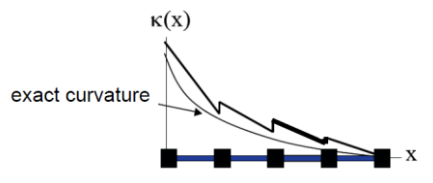
# *Interpolazione degli spostamenti*

Assumendo deformazioni assiali costanti e distribuzione lineare della curvatura lungo l'elemento DBE, si ottiene:

$$
\xi = x/L
$$
  
\n
$$
\begin{bmatrix} u_a(x) \\ u_t(x) \end{bmatrix} = \begin{bmatrix} \xi & 0 & 0 \\ 0 & \xi^3 - \xi^2 + \xi & \xi^3 - \xi^2 \end{bmatrix} \begin{bmatrix} v_1 \\ v_2 \\ v_3 \end{bmatrix}
$$
  
\n
$$
\begin{bmatrix} u_a(x) \\ u_t(x) \end{bmatrix} = \begin{bmatrix} N_1(x) & 0 & 0 \\ 0 & N_2(x) & N_3(x) \end{bmatrix} \begin{bmatrix} v_1 \\ v_2 \\ v_3 \end{bmatrix}
$$
  
\n
$$
\mathbf{u}_e(x) = \mathbf{N}(x)\mathbf{v}
$$

dove **N***(x)* è la matrice delle funzioni di forma per gli spostamenti (polinomi Hermitiani).

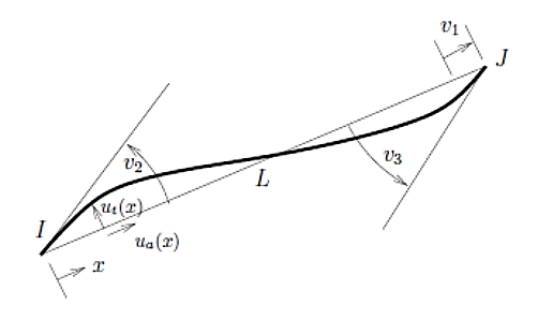

Applicando la congruenza si ha:

$$
\varepsilon_a(x) = u'_a(x), \qquad k(x) = u''_t(x)
$$

$$
\begin{bmatrix} \varepsilon_a(x) \\ k(x) \end{bmatrix} = \frac{1}{L} \begin{bmatrix} 1 & 0 & 0 \\ 0 & 6x/L - 4 & 6x/L - 2 \end{bmatrix} \begin{bmatrix} v_1 \\ v_2 \\ v_3 \end{bmatrix}
$$

dunque, l'interpolazione delle deformazioni è

$$
\mathbf{e}(x) = \begin{bmatrix} \varepsilon_a(x) \\ k(x) \end{bmatrix} = \mathbf{B}(x)\mathbf{v}
$$

dove la matrice **B***(x)*, che contiene le derivate delle funzioni di forma lungo gli spostamenti, è la matrice delle funzioni di forma per le deformazioni.

Il PLV viene utilizzato per formulare l'equilibrio tra **s***(x)* e **q**:

$$
\mathbf{q} = \int_0^L \mathbf{B}^T(x)\mathbf{s}(x)dx = \sum_{i=1}^{N_{ip}} \mathbf{B}^T(x_i)\mathbf{s}(x_i)w_i
$$

Questa è la relazione di "equilibrio debole", che porta ad errori nelle forze di estremità.

Come noto dalla teoria del metodo degli elementi finiti, per assemblare la matrice di rigidezza **k** del sistema è necessario conoscere la matrice di rigidezza di ciascun elemento.

## 6.2.2 **Formulazione Force-Based**

Nella formulazione di un FBE le funzioni di forma vengono utilizzate per descrivere l'andamento delle sollecitazioni lungo l'elemento: le forze interne sono determinate dalle forze nodali di estremità mediante interpolazione all'interno del sistema di base dell'elemento. Questo approccio si basa sulla disponibilità di una soluzione di equilibrio esatta all'interno del sistema di base dell'elemento, ovvero la formulazione usa la soluzione di equilibrio della trave – nota dalla statica – per l'interpolazione, fornendo forza assiale costante e momento flettente lineare lungo la lunghezza dell'elemento. La compatibilità tra le deformazioni della sezione e le deformazioni degli elementi è soddisfatta per via integrale, utilizzando il Principio delle Forze Virtuali (PFV).

Sebbene computazionalmente più oneroso, l'utilizzo di elementi FBE generalmente migliora la risposta globale e locale, senza necessità di raffittimento della mesh, e garantisce una soluzione più accurata per elementi con un forte comportamento non-lineare. Per migliorare la soluzione calcolata è necessario incrementare il numero di punti di integrazione (IPs) nell'elemento.

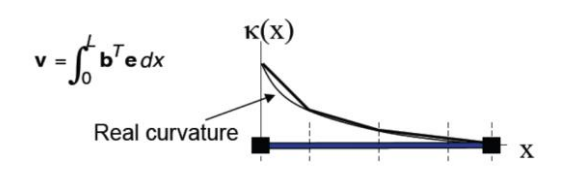

# *Interpolazione della forza*

Dall'equilibrio nella configurazione indeformata di un corpo libero che comprende la porzione dell'elemento compresa tra il nodo I e la sezione in *x*, in assenza di carico dell'elemento si ottiene:

$$
\mathbf{s}(x) = \begin{bmatrix} N(x) \\ M(x) \end{bmatrix} = \begin{bmatrix} 1 & 0 & 0 \\ 0 & -(1 - x/L) & x/L \end{bmatrix} \begin{bmatrix} q_1 \\ q_2 \\ q_3 \end{bmatrix}
$$

considerando le equazioni di legame (dalla legge di Hooke) si può scrivere la relazione

$$
\mathbf{s}(x) = \mathbf{E} \cdot \mathbf{e}(x) = \mathbf{E} \cdot \mathbf{B}(x) \mathbf{v}
$$

ed infine l'interpolazione degli sforzi è

$$
\mathbf{s}(x) = \mathbf{b}(x)\mathbf{q}
$$

dove *b(x)* è la matrice delle funzioni di forma per le forze.

La compatibilità tra le deformazioni della sezione e dell'elemento è soddisfatta in forma integrale alle estremità dell'elemento anziché per tutti i valori di *x* e viene derivata utilizzando il PFV:

$$
\mathbf{v} = \int_0^L \mathbf{b}^T(x) \mathbf{e}(x) dx = \sum_{i=1}^{N_{ip}} \mathbf{b}^T(x_i) \mathbf{e}(x_i) w_i
$$

dove *Nip* è il numero di punti di integrazione assegnati all'elemento.

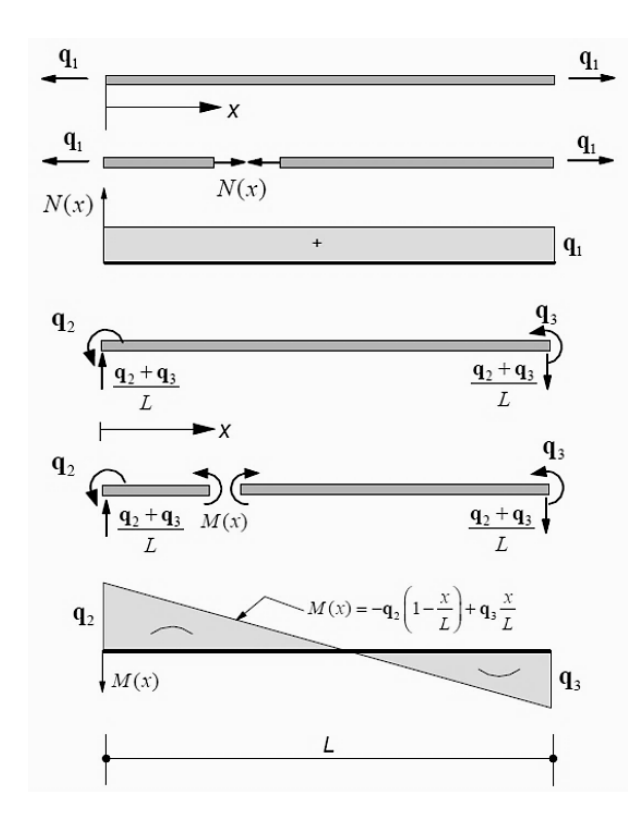

Figura 6.3 *- Schematizzazione delle azioni*

Come noto dalla teoria, per assemblare la matrice di rigidezza del sistema si deve conoscere la matrice di rigidezza **k** di ciascun elemento.

#### 6.2.3 **Elemento Beam With Hinges**

Come già accennato nell'introduzione del paragrafo 6.2, il BWH rappresenta una tipologia ibrida di modellazione della plasticità, in quanto offre entrambe le possibilità di definire un modello a plasticità diffusa oppure a plasticità concentrata. Questo elemento impiega una formulazione *force-based* in cui è possibile specificare la lunghezza delle cerniere plastiche alle estremità, mentre la porzione interna dell'elemento può sia rimanere elastica che fornire un modello a plasticità diffusa. Ciò è possibile in quanto la formulazione del BWH permette di definire due tipologie di sottoelementi che di fatto "parzializzano" l'elemento: una è utilizzata per rappresentare le zone in cui vengono concentrate le inelasticità dell'elemento (cerniere plastiche), mentre l'altra è utilizzata per descrivere il comportamento lineare della porzione di elemento che si assume

rimanere in campo elastico. Le porzioni inelastiche vengono perciò trattate come elementi finiti a plasticità distribuita, mentre la porzione elastica viene analizzata mediante la relativa matrice di flessibilità elastica.

#### 6.2.3.1 Metodi di integrazione

Le posizioni e i pesi dei punti di integrazione dell'elemento BWH si basano sul metodo di integrazione detto *delle cerniere plastiche*, che consente all'utente di specificare le lunghezze delle cerniere plastiche alle estremità dell'elemento. Esistono quattro alternativi metodi di integrazione delle cerniere plastiche che OpenSees permette di utilizzare con l'elemento BWH, ma qui se ne illustrano brevemente solo i due più largamente impiegati.

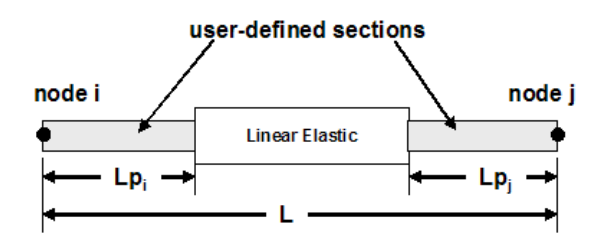

Figura 6.4 *- Schema descrittivo dell'elemento Beam With Hinges.*

Mentre l'integrazione della plasticità distribuita dei comuni FBE distribuisce i punti di Gauss lungo l'intera lunghezza dell'elemento, l'elemento BWH localizza i punti di integrazione nelle regioni di cerniera plastica. Impiegando il metodo di integrazione di *Gauss-Radau* vengono utilizzati due punti di integrazione per ciascuna cerniera, al fine di poter rappresentare accuratamente la distribuzione della curvatura.

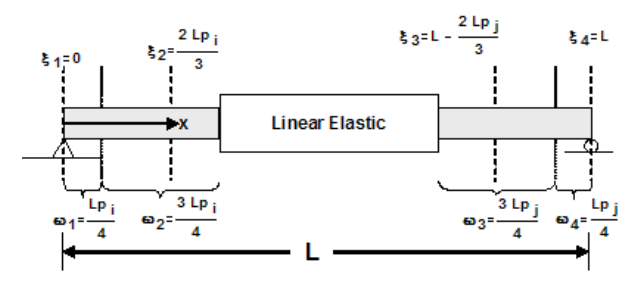

*Figura 6.5 - Dettaglio sulle lunghezze di cerniera con Gauss-Radau.*

Tuttavia, l'impiego di due punti di integrazione per ciascuna cerniera richiede un sovraccarico computazionale eccessivo. Perciò è stato sviluppato un metodo di integrazione *Gauss-Radau modificato* [29] che applica l'integrazione Gauss-Radau alla cerniera su una lunghezza di  $4L_{pI}$  e  $4L_{pJ}$  invece di  $L_{pI}$  e  $L_{pJ}$ . Mentre per i punti di integrazione della porzione interna vengono applicate le proprietà elastiche, dove viene utilizzata una soluzione in forma chiusa. Ad ogni modo, quale che sia il metodo di integrazione utilizzato, vengono definiti un totale di sei punti di integrazione sull'elemento BWH (due per ogni cerniera e due per la porzione interna).

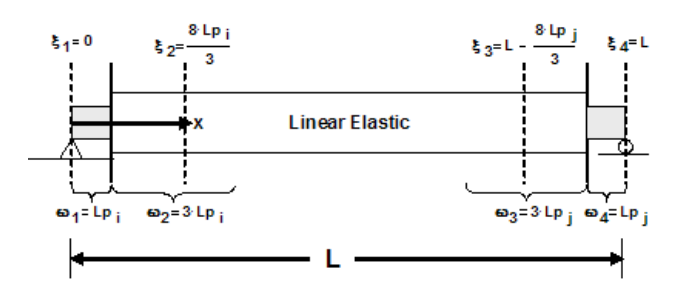

Figura 6.6 *- Dettaglio sulle lunghezze di cerniera con Gauss-Radau modificato*

Per completezza si illustra una breve trattazione teorica.

Supponendo di avere un elemento strutturale alle cui estremità si formano due cerniere plastiche di lunghezza  $L_{pI}$  e  $L_{pJ}$ , la generica relazione di compatibilità per l'intero elemento sarà la. La Eq. può essere riscritta per il caso in questione mettendo in evidenza i contributi dei vari termini:

$$
\mathbf{v} = \int_0^{L_{pl}} \mathbf{b}^T \mathbf{e} \, dx + \int_{L_{pl}}^{L-L_{pl}} \mathbf{b}^T \mathbf{e} \, dx + \int_{L-L_{pl}}^L \mathbf{b}^T \mathbf{e} \, dx
$$

Da questa relazione si può notare subito come tale metodo sia in stretto rapporto con il relativo modello a fibre in quanto per:

$$
L_{pI} + L_{pJ} = L
$$

si ritorna ad avere il solo metodo a fibre.

Le deformazioni sezionali nelle cerniere plastiche vengono integrate numericamente mentre il contributo dell'elemento elastico viene valutato tramite la propria flessibilità. Si perviene quindi alla relazione:

$$
\mathbf{v} = \sum_{i}^{N_{IP}} (\mathbf{b}^T \mathbf{e}|_{x=\xi_i}) \omega_i + \mathbf{f}_{int}^e \mathbf{q}
$$

Dove ξ e ω sono rispettivamente le posizioni dei punti di integrazione e i pesi localizzati relativi ai punti stessi, mentre è proprio la matrice di flessibilità dell'elemento elastico.

Comando originale per la modellazione in 2D (dove si era vincolati a considerare la porzione interiore elastica):

element beamWithHinges \$eleTag \$iNode \$jNode \$secTagI \$Lpi \$secTagJ \$Lpj \$E \$A \$Iz \$transfTag <-mass \$massDens> <-iter \$maxIters \$tol>

mentre l'ultima versione funzionante del comando, dove si può scegliere il comportamento da assegnare alla porzione interiore dell'elemento, è:

element forceBeamColumn \$eleTag \$iNode \$jNode \$transfTag HingeRadau \$secTagI \$LpI \$secTagJ \$LpJ \$secTagInterior" <-mass \$massDens> <-iter \$maxIters \$tol>

## 6.3 **SEZIONE A FIBRE**

Per arrivare a descrivere il comportamento non-lineare di un elemento strutturale e quindi di una intera struttura, è necessario però partire dalla definizione delle non-linearità di materiale (leggi costitutive) assegnate ad un certo tipo di sezione detta *a fibre*, la quale consiste in una serie di fibre elementari che discretizzano il dominio della sezione.

In OpenSees, a ciascuna fibra sono assegnati:

- Materiale uniassiale, che ne determina la risposta in termini di forza e deformazione;
- Area, che ne individua l'estensione;
- Coordinate, che ne individuano la posizione nel sistema di riferimento locale (y,z).

L'utilizzo di una sezione a fibre permette la creazione, all'interno dello stesso comando, di più porzioni della stessa sezione. Facendo riferimento ad una sezione rettangolare in calcestruzzo armato è quindi possibile definire tre porzioni distinte tra loro, che vanno a costituire la sezione: il nucleo confinato di calcestruzzo, la porzione di calcestruzzo non confinato del copriferro, le barre di armatura longitudinale.

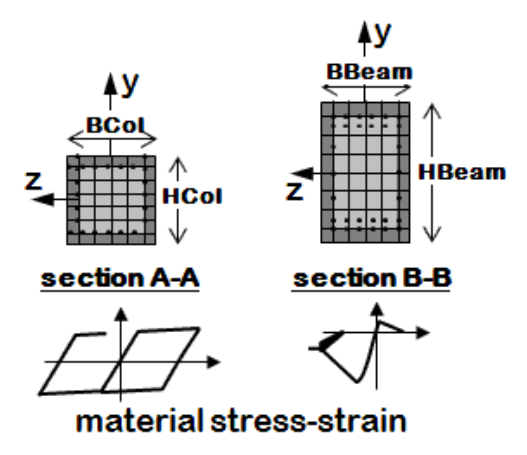

Le porzioni di calcestruzzo confinato e non confinato si realizzano mediante la creazione di patch, le quali permettono di costruire regioni multi-fibre che andranno a costituire la sezione geometrica. Per quanto riguarda le barre di acciaio, queste saranno costruite mediante dei layer, che permettono di generare un certo numero di fibre lungo una linea retta di lunghezza definita.

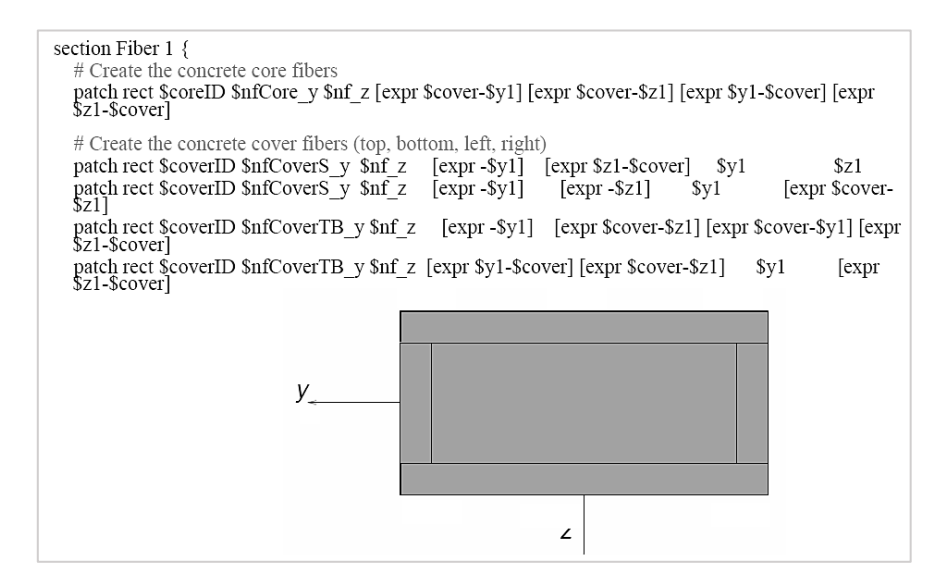

Figura 6.7 *- Esempio di scrittura per la creazione delle patch di calcestruzzo.*

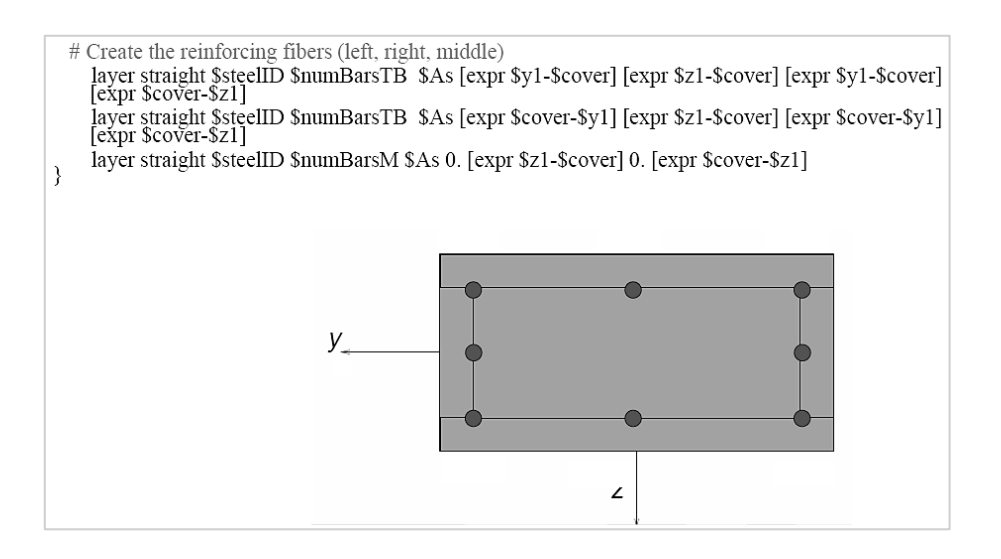

Figura 6.8 *- Esempio di scrittura per l'inserimento del layer di armatura.*

## 6.4 **MATERIALI: MODELLI DI COMPORTAMENTO ADOTTATI**

Per la realizzazione di un modello strutturale non-lineare è necessario innanzitutto definire le proprietà dei materiali coinvolti. La libreria di OpenSees offre una vasta gamma di materiali, ognuno dei quali deriva dall'implementazione di una specifica teoria che, in relazione al suo grado di complessità, è in grado di simulare meglio di altri un certo aspetto del comportamento del materiale in questione. Un maggior grado di complessità è evidenziato dalla crescente richiesta di parametri da parte del materiale utilizzato. Ad ogni modo l'utilizzo di teorie sofisticate è indicato solamente se le proprietà dei materiali risultano adeguatamente note, altrimenti dove i parametri costitutivi non siano noti con un accettabile grado di approssimazione si incorrerebbe nel rischio di ottenere risultati molto distanti dalla realtà.

Si ritiene opportuno ricordare che un modello matematico rappresenta solo un tentativo – più o meno attendibile – di cogliere il comportamento reale di un materiale, e che ogni teoria elaborata è tesa a cogliere meglio alcuni aspetti specifici.

#### 6.4.1 **Calcestruzzo**

Nella libreria di OpenSees sono disponibili vari modelli che descrivono il comportamento del calcestruzzo, i quali variano tra loro a seconda della teoria applicata o dei parametri impiegati per descrivere la legge costitutiva. Per il caso di studio sono stati impiegati i seguenti materiali:

- 1. *Concrete01 Material* ZeroTensile Strength;
- 2. *Concrete04 Material* Popovics Concrete Material.

#### 6.4.1.1 Calcestruzzo non-confinato

Il primo è stato impiegato per rappresentare il comportamento del calcestruzzo non confinato. È stato inoltre assegnato nel modello strutturale SWF per simulare il comportamento a sola compressione dei wing walls alla prima elevazione, in accordo con l'assunzione progettuale secondo cui le barre di armatura degli elementi parete vengono interrotte all'interfaccia con la fondazione, per limitare i danni all'elemento. L'impiego nel modello SWF per i motivi appena descritti è da considerare come sperimentale, in quanto non si conosce con precisione l'effettivo comportamento della sezione di base dei wing walls.

Per formulazione teorica il materiale *Concrete01* fa riferimento al modello di Kent, Scott & Park [30]di calcestruzzo con degrado lineare della rigidezza nei rami di scarico e ricarico, in accordo con i lavori di Karsan & Jirsa (1969) [31], senza tener conto della resistenza a trazione del materiale.

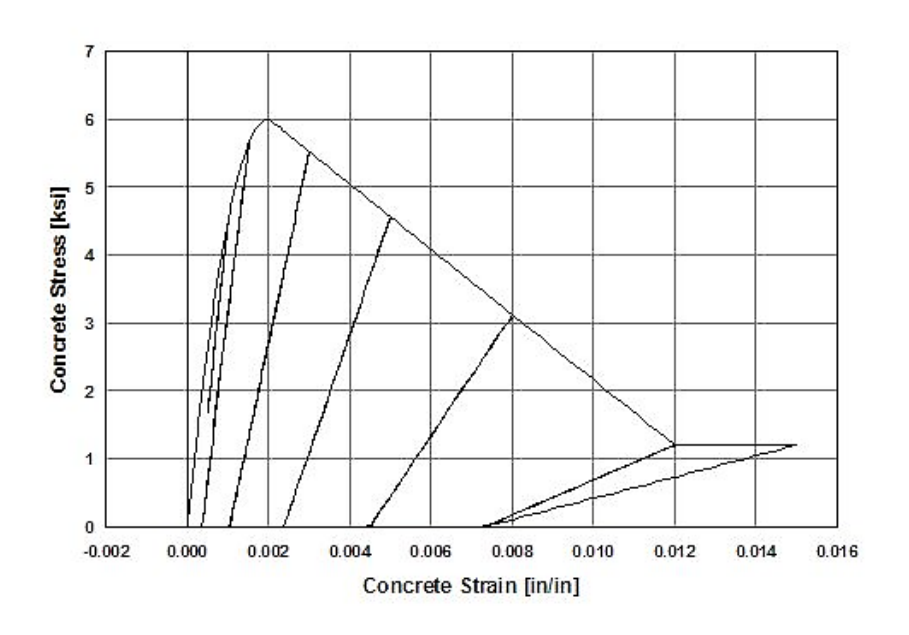

Figura 6.9 *- Esempio di comportamento del Concrete01.*

Per la definizione nel programma di calcolo questo modello di materiale richiede quattro parametri di input, che corrispondono ai valori massimi e ultimi di tensione e deformazione:

#### uniaxialMaterial Concrete01 \$matTag \$fpc \$epsc0 \$fpcu \$epsU

È stato considerato il valore limite di deformazione convenzionale del calcestruzzo pari al 3,5‰.

## 6.4.1.2 Calcestruzzo confinato

Il secondo materiale è stato invece impiegato per rappresentare il comportamento del calcestruzzo confinato da assegnare a tutte le sezioni dei vari elementi strutturali modellati. Fa riferimento al modello proposto da Popovics (1973) [32], con degrado lineare della rigidezza nei rami di scarico/ricarico in accordo con i lavori di Karsan & Jirsa (1969). A differenza del primo materiale, il *Concrete04* considera la resistenza a trazione del materiale, la quale è caratterizzata da un decadimento esponenziale.

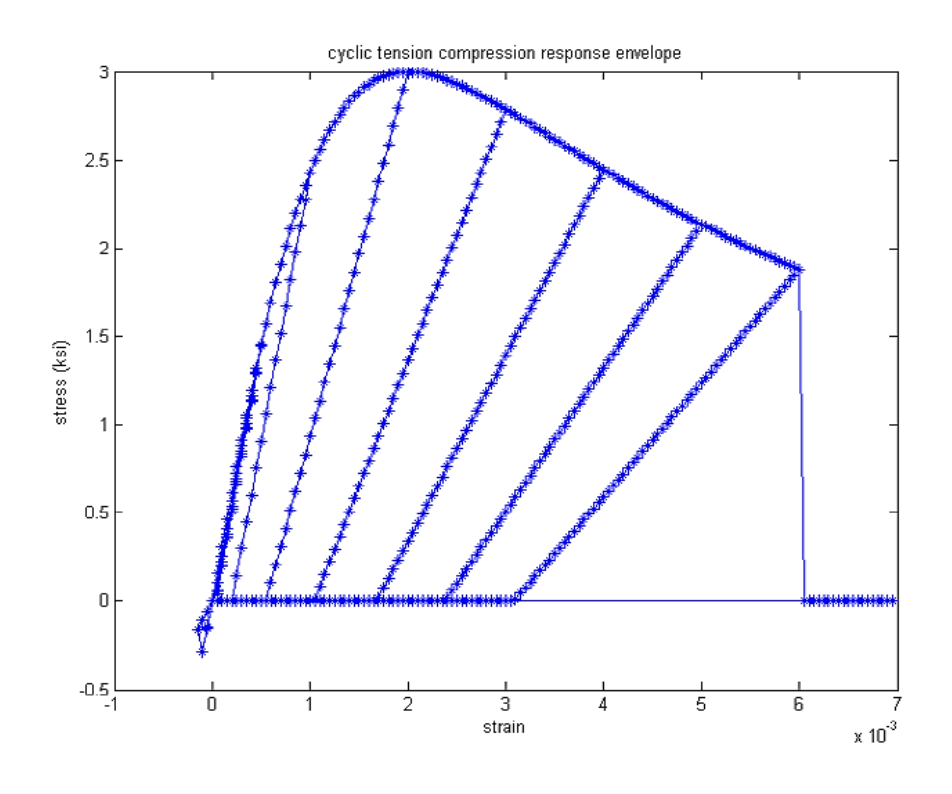

Figura 6.10 *- Esempio di comportamento del Concrete04.*

Questo materiale è descritto da un maggior numero di parametri di input:

uniaxialMaterial Concrete04 \$matTag \$fc \$ec \$ecu \$Ec <\$fct \$et> <\$beta>

A differenza del primo materiale è possibile modificare l'andamento del ramo di softening ed il punto in corrispondenza del quale viene interrotto.

Per poter caratterizzare al meglio il comportamento del calcestruzzo confinato, i valori di tensione e deformazione andrebbero calcolati tenendo conto delle effettive condizioni di confinamento della sezione (quantità, passo, configurazione e dimensione dell'armatura trasversale, quantità e disposizione dell'armatura longitudinale, tensione di confinamento). Per semplicità, non ritenendo particolarmente incisivo ai fini di questo lavoro lo studio degli effettivi parametri di confinamento, sono stati impiegati valori consigliati in letteratura per elementi strutturali in c.a. similari a quelli in oggetto.

Per visualizzare il comportamento dei materiali sono stati eseguiti alcuni test impiegando un elemento *Zero Length Element* (a lunghezza nulla) al quale è stato assegnato alternativamente ciascun materiale. L'elemento Zero Length è stato creato tra due nodi posti alle stesse coordinate; uno dei due nodi è stato vincolato a terra, mentre il secondo è rimasto libero di muoversi e ad esso è stato applicato un ciclo di spostamenti.

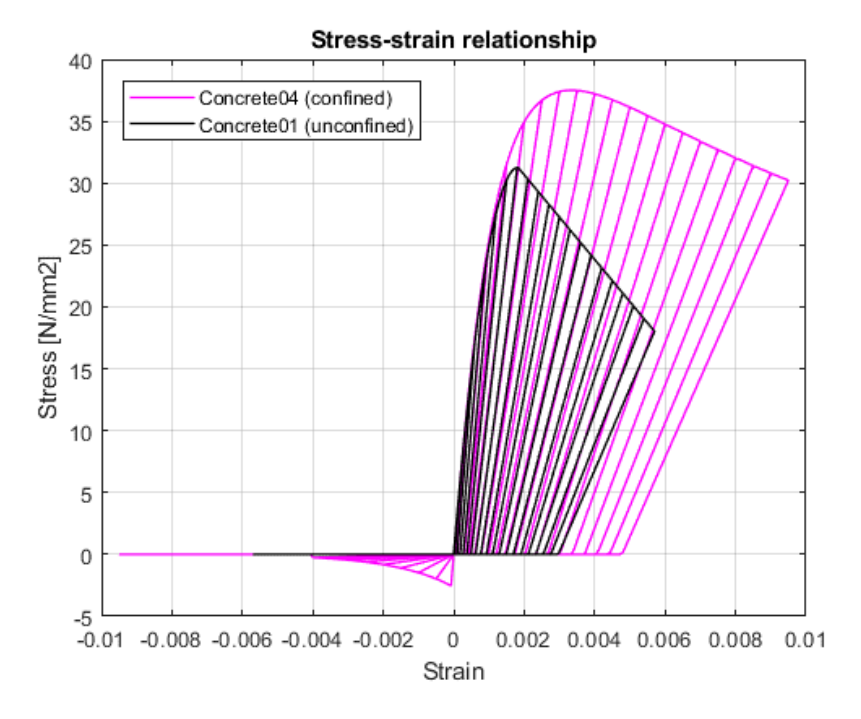

Figura 6.11 *- Risultati dei test effettuati per visualizzare il comportamento dei materiali Concrete01-Concrete04 per il caso di studio.*

# 6.4.2 **Acciaio**

Come per il calcestruzzo anche per l'acciaio vi sono diverse possibilità di scelta tra i modelli offerti nella libreria di OpenSees, i quali differiscono per complessità di descrizione e per la tipologia di comportamento che sono in grado di rappresentare. A differenza del calcestruzzo l'acciaio è un materiale a comportamento più stabile e pertanto più facilmente rappresentabile da una legge costitutiva, perciò la principale differenza tra i modelli di OpenSees concerne il numero di parametri necessari alla descrizione di tale comportamento.

Il modello impiegato per l'acciaio è lo *Steel02*, che deriva dal modello di Giuffré, Menegotto & Pinto [33].

Questo modello, come si vede dalla Figura, è in grado di cogliere il comportamento degradante che si verifica nella realtà. Difatti si possono notare una riduzione della rigidezza e un differente percorso di ricarico nei cicli rappresentati.

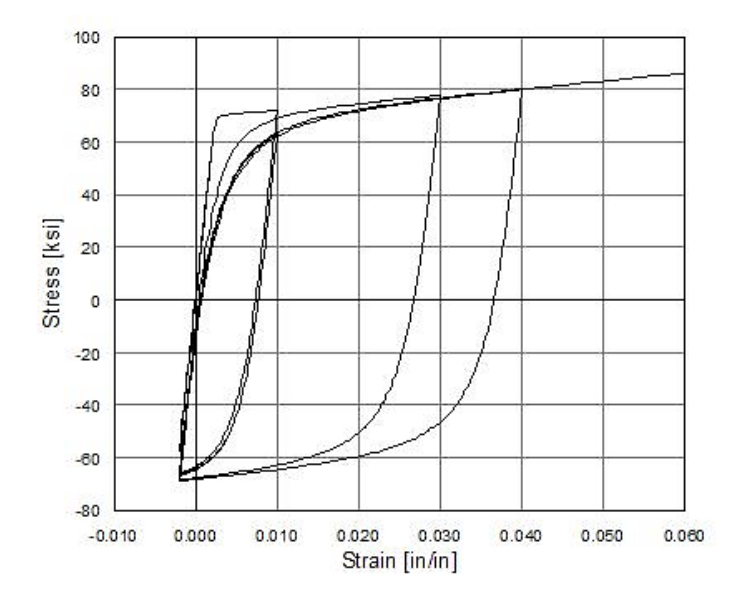

Figura 6.12 *- Esempio di comportamento per Steel02*

Il comportamento del materiale può essere descritto da pochi parametri, con la possibilità di definire ulteriori parametri opzionali (a<sub>1</sub>, a<sub>2</sub>, a<sub>3</sub>, a<sub>4</sub>) relativi all'incrudimento isotropo:

# uniaxialMaterial Steel02 \$matTag \$Fy \$E \$b \$R0 \$cR1 \$cR2 <\$a1 \$a2 \$a3 \$a4 \$sigInit>

si sono considerati un modulo elastico *E<sup>S</sup>* = 210 GPa, una deformazione a snervamento di calcolo pari allo 1,8‰ e una deformazione a rottura del 10‰. Anche per *Steel02* sono stati eseguiti dei test per visualizzarne il comportamento e calibrare i parametri.

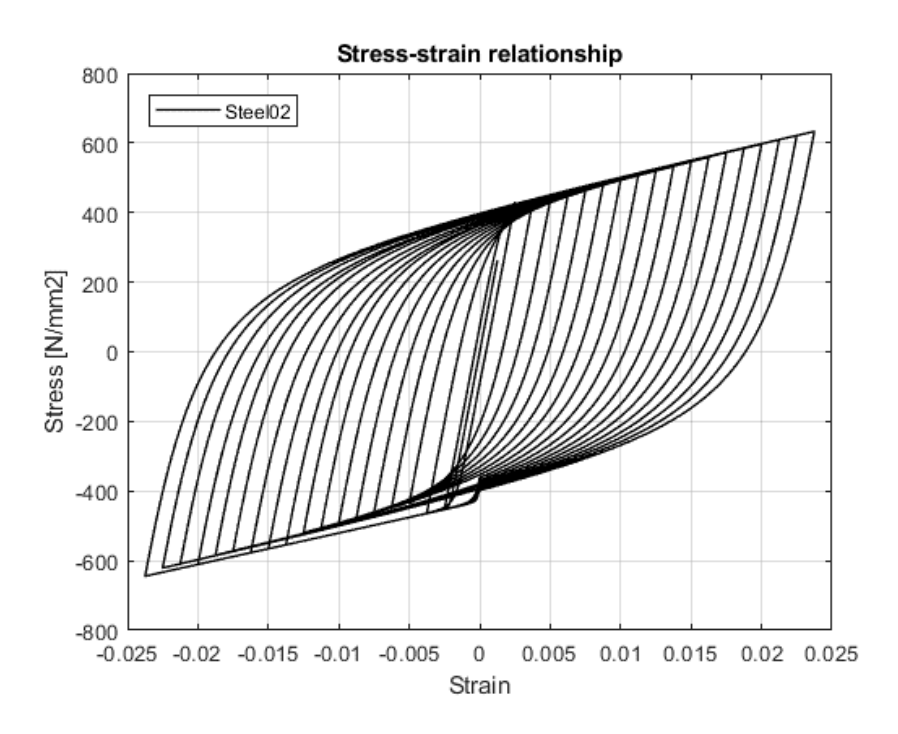

Figura 6.13 *- Risultati dei test effettuati per visualizzare il comportamento del materiale Steel 02 per il caso di studio*

#### 6.5 **CERNIERE PLASTICHE**

Da un punto di vista fenomenologico, la zona di cerniera plastica può essere identificata come la zona dell'elemento in c.a. dove si verificano lo snervamento dell'armatura e lo schiacciamento del calcestruzzo. La lunghezza della cerniera plastica Lpl utilizzata per valutare la capacità rotazionale dell'elemento è invece puramente convenzionale e rappresenta solo la lunghezza su cui la curvatura ultima della sezione (assunta costante) viene integrata. La curvatura viene calcolata in base all'ipotesi di conservazione della sezione piana di Bernoulli.

Lo studio delle cerniere plastiche è un argomento di ricerca che viene affrontato ormai da decenni, ed è tutt'oggi di vivo interesse. Le prestazioni fornite della cerniera plastica sono fondamentali per le capacità di carico e deformazione dell'elemento. Sebbene siano state proposte numerose equazioni empiriche per la previsione della lunghezza della cerniera plastica, l'accuratezza di Lpl rimane una questione tutt'ora aperta. La difficoltà del problema risiede nella dipendenza del comportamento plastico dalla combinazione di una serie di fenomeni (meccanismi di taglio, scorrimento delle armature, etc.). Dunque, la lunghezza  $L_{pl}$  che si può ottenere dalle numerose formulazioni empiriche non è la lunghezza fisica della regione di elemento in cui risiede la cerniera plastica reale – sulla quale si diffonde la plasticità effettiva – ma è piuttosto una lunghezza equivalente [34].

L'elevata non-linearità dei materiali coinvolti, delle interazioni e i movimenti relativi tra i materiali costituenti la cerniera plastica sono fattori che complicano notevolmente il problema. Proprio per questo motivo gli studi sulle cerniere plastiche negli elementi in c.a. sono stati spesso limitati a prove sperimentali. Tuttavia, data la notevole rapidità di sviluppo delle analisi agli elementi finiti che diventano sempre più mature ed efficienti potendo contare su un progressivo aumento delle capacità di calcolo dei computer, negli ultimi anni è cresciuto il numero di lavori di ricerca che hanno investigato il comportamento delle cerniere plastiche in elementi in c.a. attraverso simulazioni numeriche agli elementi finiti [35].

La lunghezza della cerniera plastica non può essere valutata sulla base di un approccio puramente meccanico. Un approccio di questo tipo, che portasse alla valutazione della deformabilità flessionale, non terrebbe conto di altri meccanismi di deformazione come la deformabilità a taglio e lo scorrimento delle barre di armature, che sono contributi non trascurabili. Si è stimato che i meccanismi di taglio possono contribuire alla deformabilità post-elastica dell'elemento fino al 30%, mentre la rotazione finale dovuta allo slittamento delle barre d'armatura può contribuire fino al 40% [34].

Perciò, nel corso degli anni i ricercatori hanno calibrato empiricamente la lunghezza di cerniera plastica su cui viene integrata la curvatura ultima teorica della sezione, mirando a raggiungere il miglior accordo con i valori sperimentali di rotazione ultima alla corda ottenuti.

Seguendo questo approccio, la capacità di rotazione di un elemento può essere espressa come:

$$
\theta_{u} = \theta_{y} + (\phi_{u} - \phi_{y})L_{\text{pl}}
$$

Dove la lunghezza  $L_{pl}$  è costituita da tre termini, corrispondenti a diversi meccanismi di deformazione:

$$
L_{\rm pl} = L_{\rm pl, flex} + L_{\rm pl, shear} + L_{\rm pl, slip}
$$

Tra le molte formulazioni empiriche sviluppate sulla lunghezza della cerniera plastica per elementi in c.a., alcune sono relative alla cerniera che si forma sui pilastri, altre a quella che si forma sulle travi, mentre altre ancora forniscono un'unica relazione per la lunghezza di cerniera su entrambi gli elementi. Un ulteriore aspetto considerato in alcune formulazioni empiriche della lunghezza di cerniera plastica è il tipo di carico cui è soggetto l'elemento, in particolare se si tratta di un carico monotonico oppure ciclico.

Lunghezza Lpl per carichi monotonici e ciclici formulata da Panagiotakos et al. (2001) [36]:

$$
L_{\rm pl} = 0.18 \cdot L_{\rm v} + 0.021 \cdot \alpha_{\rm sl} d_{\rm b} f_{\rm y}
$$
  

$$
L_{\rm pl} = 0.12 \cdot L_{\rm v} + 0.014 \cdot \alpha_{\rm sl} d_{\rm b} f_{\rm y}
$$

Formulazione di Fardis (2007) [37]:

$$
L_{pl} = 0.04 \cdot L_{v} + 1.2h
$$
  

$$
L_{pl} = 0.09 \cdot L_{v} + 0.2h
$$

Formulazione contenuta nell'Eurocodice 8 (a seconda del modello di confinamento adottato per il calcestruzzo):

$$
L_{\rm pl} = 0.1 \cdot L_{\rm v} + 0.17h + 0.24 \frac{d_{\rm bl}f_{\rm y}}{\sqrt{f_{\rm c}}}
$$

$$
L_{\rm pl} = \frac{L_{\rm v}}{30} + 0.2h + 0.11 \frac{d_{\rm bl}f_{\rm y}}{\sqrt{f_{\rm c}}}
$$

dove  $L_v$  è la luce di taglio, h l'altezza della sezione, d<sub>el</sub> è il diametro delle barre longitudinali, fy la resistenza a snervamento dell'acciaio e fc la resistenza a compressione del calcestruzzo.

Per quanto detto sinora, l'impiego di elementi spandrel walls potrebbe perciò rappresentare motivo di approfondimento per studi sia sperimentali che numerici volti ad ottenere una maggior precisione circa la previsione del comportamento delle cerniere plastiche. Infatti, posta la già nota incertezza circa il preciso comportamento delle cerniere per elementi "standard" come travi e pilastri, una ulteriore sfida sarebbe rappresentata dal riuscire a definire – almeno con lo stesso grado di approssimazione attualmente fornito per gli altri elementi – il comportamento della cerniera che si viene a formare nell'intorno del gap sulla trave con standing/hanging walls.

Per il caso in esame, in relazione al telaio SWB, le assunzioni fatte nei precedenti studi di Yeow & Kusunoki sono state ripensate: dalle osservazioni dei test su tavola vibrante condotti nel dicembre 2019, è risultato evidente che le deformazioni plastiche sulla trave hanno interessato una porzione dell'elemento prossima alla larghezza del gap (Fig.). Perciò, anziché assumere per le travi del telaio SWB la stessa lunghezza di cerniera plastica assegnata alle travi del telaio FB – il che comporterebbe difatti una sovrastima della duttilità per il telaio SWB  $-$ , si è scelto di prendere la lunghezza di cerniera plastica  $L_{pl}$  uguale alla effettiva larghezza del gap, cioè pari a 10 cm. Questa considerazione riguarda le sole travi del telaio SWB, in quanto sui pilastri non è presente alcun gap.

Per gli elementi del telaio FB e per i pilastri del telaio SWB la lunghezza di cerniera plastica è stata assunta pari a 1,5 volte l'altezza di sezione.

### 6.6 **NON-LINEARITÀ GEOMETRICHE**

Nei precedenti casi di studio le analisi non lineari sono state eseguite con il software Ruaumoko2D considerando il contributo degli effetti Corotazionali per grandi spostamenti. Nel presente caso studio non si è potuto procedere nella stessa direzione, in quanto il solutore di OpenSees non riesce a trovare la convergenza per il telaio SWB, già con l'analisi statica gravitazionale, considerando tali effetti. Perciò, dato che i risultati ottenuti considerando effetti P-Delta o Corotazionali in OpenSees sono paragonabili [38], si è proceduto considerando il contributo degli effetti P-Delta, con i quali non si incorre in alcun problema di convergenza.

## 7.1 **PROCEDURA DI ANALISI**

Una delle possibili procedure per l'analisi di sistemi non-lineari è rappresentata dall'analisi *pushover* o analisi di spinta (il termine pushover letteralmente significa "spingere oltre"). Si tratta di un'analisi statica non lineare il cui obiettivo è quello di determinare il comportamento post-elastico di una struttura a fronte di una determinata azione (forza o spostamento) applicata. L'analisi consiste nello "spingere" la struttura fino al collasso oppure fino a che un parametro di controllo della deformazione non raggiunge un valore limite prestabilito; la "spinta" si ottiene applicando in modo incrementale monotono un profilo di forze o di spostamenti prestabilito [39].

L'analisi pushover rappresenta una tecnica di risoluzione incrementale-iterativa delle equazioni di equilibrio statico della struttura, in cui la forzante esterna è rappresentata dal sistema di forze o di spostamenti applicato. Permette di definire un legame scalare tra forza e spostamento per il sistema studiato, detto *curva di capacità* (o *curva di pushover*), che consente di ricondurre la ricerca dello spostamento massimo di un sistema complesso soggetto ad una determinata azione esterna a quella di un sistema equivalente a 1-gdl.

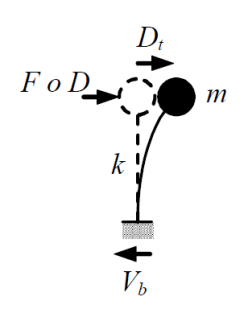

Figura 7.1 *- Schema di oscillatore semplice.*

Un sistema a 1-gdl può essere idealizzato come un pendolo rovesciato (oscillatore semplice), dove una massa concentrata *m* è applicata ad un elemento privo di massa e con rigidezza flessionale *k*, il quale è collegato ad un elemento (privo di massa e rigidezza) responsabile dello smorzamento. Si tratta ovvero di un basilare

sistema *massa-molla-smorzatore*. La configurazione deformata dell'oscillatore semplice è perciò definita da un unico parametro che è lo spostamento orizzontale *D<sup>t</sup>* (spostamento relativo della massa rispetto al suolo).

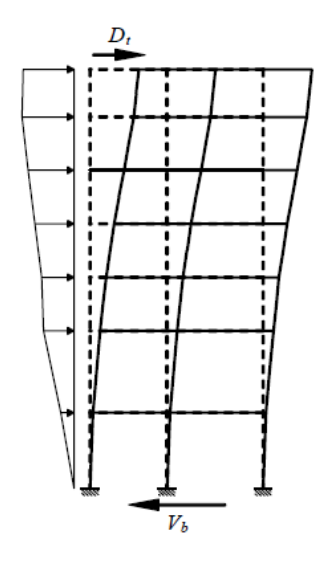

Figura 7.2 *- Deformata della struttura sotto profilo di carico triangolare rovesciato.*

Nel caso di sistemi a N-gdl, si utilizza un approccio simile a quello impiegato per l'oscillatore semplice con la differenza che la struttura viene spinta applicando un profilo di forze (o di spostamenti) orizzontali in corrispondenza di ciascun piano e che, per poter descrivere il comportamento dell'intero sistema mediante la curva di capacità (legame forza-spostamento), è necessario scegliere un solo parametro di forza ed un solo parametro di spostamento tra i vari possibili.

La scelta di questi parametri non è univoca e può dar luogo a curve di capacità differenti del sistema a 1-gdl equivalente. Generalmente vengono utilizzati, come parametri di forza e di deformazione, il *taglio alla base* e lo spostamento del nodo corrispondente al baricentro dell'ultima elevazione dell'edificio.

In questa sede l'analisi pushover è stata impiegata solo al fine di indagare preliminarmente il comportamento non-lineare dei modelli strutturali realizzati, più che altro da un punto di vista qualitativo. Pertanto, non vengono illustrati i vari metodi di analisi pushover, la linearizzazione delle curve, la trasposizione della curva nello spazio ADRS e concetti come "performance point" o "equal energy".

#### 7.1.1 **Profilo di carico fisso**

Il grado di accuratezza fornito dall'analisi pushover è sensibile al profilo di carico applicato alla struttura, in quanto con i profili di carico si intende rappresentare la distribuzione di forze inerziali, indotte da un terremoto, che varia a seconda dell'entità del sisma e con il tempo durante il sisma stesso.

Con l'uso di un profilo di carico fisso (o invariante nel tempo) si assume che la distribuzione di forze inerziali rimanga essenzialmente costante durante l'evento sismico e che le deformazioni massime ottenute con tale profilo siano confrontabili con quelle attese durante il terremoto. Le ipotesi appena descritte sono ragionevoli solo se la risposta della struttura non sia significativamente influenzata dagli effetti dei modi di vibrare superiori, e se la struttura possiede un unico meccanismo di snervamento. In questi casi, l'uso di una distribuzione fissa delle forze inerziali conduce a stime adeguate delle domanda di deformazione.

Un generico profilo di carico fisso può essere descritto dall'equazione:

$$
\mathbf{F} = \Psi \lambda(t)
$$

dove **Ψ** è un vettore di forma costante che definisce l'andamento in altezza delle forze inerziali e  $\lambda$  è un fattore moltiplicativo che definisce l'ampiezza delle forze applicate in funzione del passo t dell'analisi. In letteratura vi sono numerose proposte circa la definizione dei profili di carico fissi e quindi per la definizione del vettore di forma **Ψ**.

Una delle definizioni di carico proposte è il profilo *uni-modale*, il quale è adeguato per edifici bassi e regolari in cui la risposta della struttura è governata dal primo modo di vibrare. Qui la distribuzione delle forze laterali statiche equivalenti è lineare (triangolare invertita se le masse di piano sono tutte uguali) e può essere come quella proposta nella normativa:

$$
\mathbf{\Psi} = \mathbf{M} \mathbf{H} \qquad \text{ossia} \quad \Psi_i = m_i h_i
$$

oppure una distribuzione rappresentativa delle forze associate alla prima forma modale, detta *distribuzione modale fondamentale*:

$$
\Psi = M\varphi_1 \qquad \text{ossia} \quad \Psi_i = m_i \varphi_{1i}
$$

dove **M** è la matrice diagonale delle masse sismiche di piano (m<sup>i</sup> è la massa sismica del piano i-esimo), **H** è il vettore delle altezze h<sub>i</sub> delle masse m<sub>i</sub> rispetto alla base, **φ**<sup>1</sup> è il vettore della prima forma modale (φ1i è la componente al piano i-esimo).

Per il caso in esame si è optato per un profilo di carico uni-modale con riferimento alle formule proposte dalla normativa, determinando le forze in accordo con la formula già utilizzata per l'analisi lineare statica.

L'analisi pushover è stata eseguita utilizzando un profilo di carico uni-modale, tenenendo in conto gli effetti P-Delta e considerando una lunghezza di cerniera plastica *Lpl* uguale a 10 cm per le travi del telaio SWB.

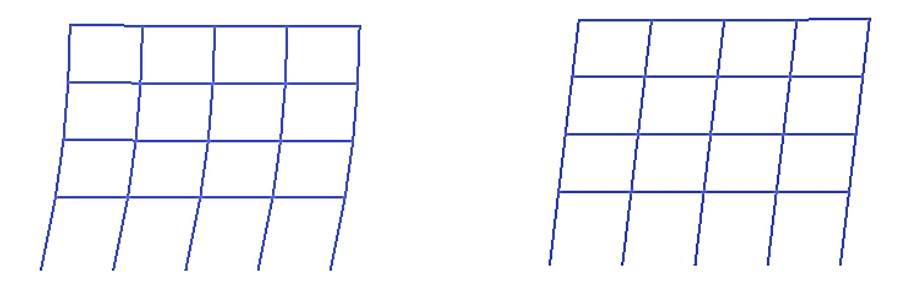

Figura 7.3 *- Deformate del modello FB (sinistra) e SWB (destra) sotto il profilo di carico fisso utilizzato.*

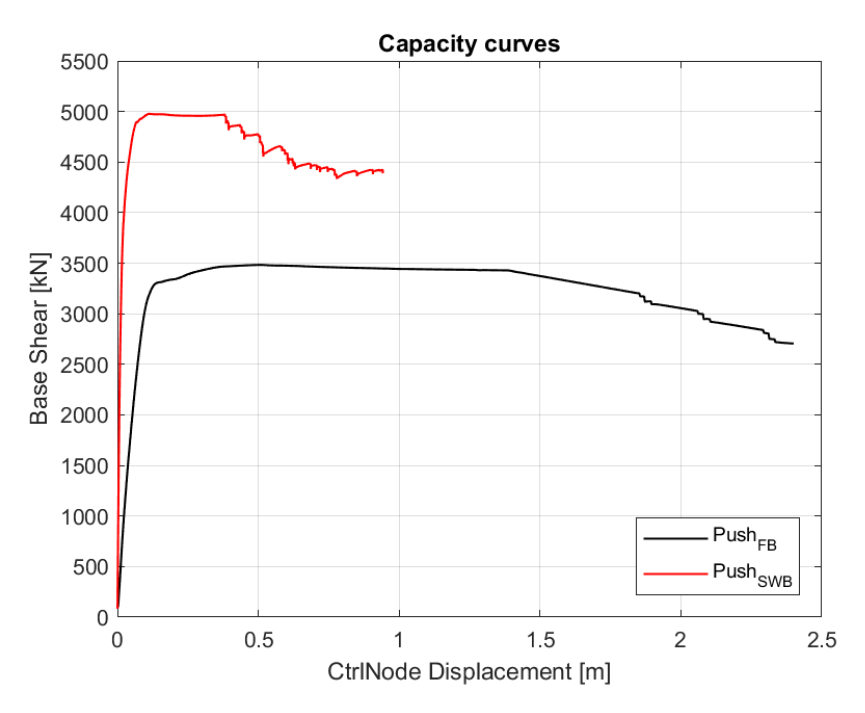

Figura 7.4 - *Curve di capacità dei due modelli (FB-SWB)*

Per una valutazione circa l'influenza di un incremento, anche lieve, di *Lpl* sulla duttilità globale della struttura, sono state confrontate le curve di capacità del telaio SWB ottenute considerando differenti lunghezze di cerniera plastica assegnate alle travi. Alle cerniere plastiche sono stati assegnati valori di *Lpl* pari a 8, 10 e 12 cm; facendo riferimento al più piccolo dei tre valori e considerando quindi un incremento di 2÷4 cm del valore di  $L_{pl}$ , si ottiene un incremento in duttilità globale pari al  $57\div81\%$ .

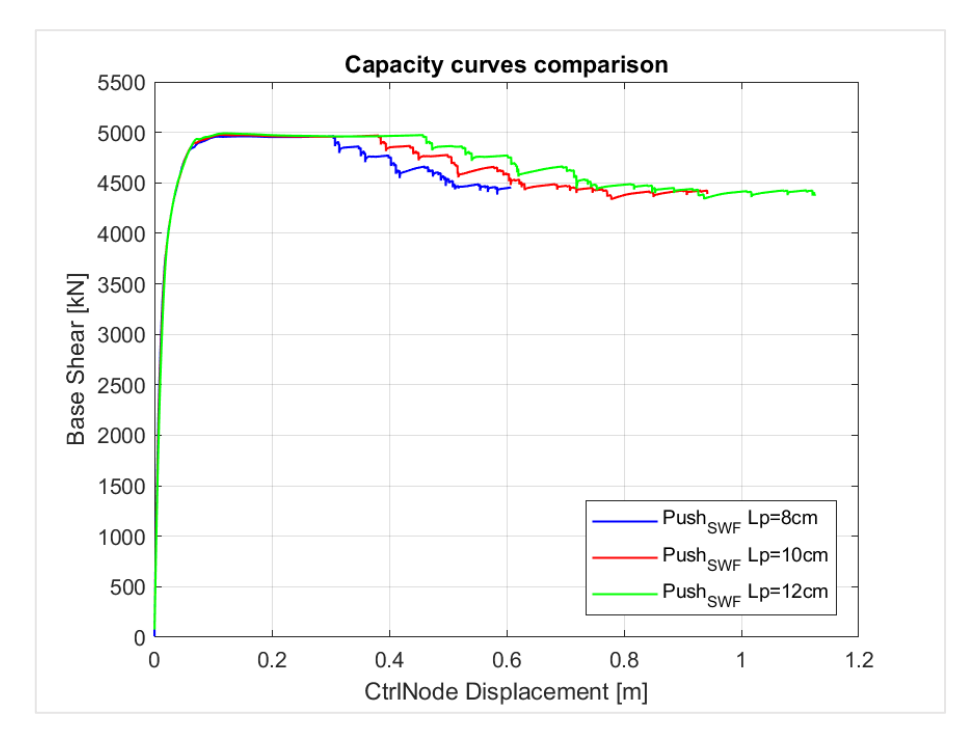

Figura 7.5 *- Curve di capacità ottenute assegnando differenti valori alle cerniere plastiche sulle travi del modello SWB.*

# 8.1 **UTILIZZO DI STORIE TEMPORALI DEL MOTO DEL TERRENO**

La normativa afferma che gli stati limite (sia ultimi che di esercizio) possono essere verificati mediante l'uso di storie temporali del moto del terreno (time histories), che possono essere artificiali o naturali (registrate). In una analisi spaziale ciascuna storia temporale descrive una componente, orizzontale o verticale, dell'azione sismica, e l'insieme delle tre componenti (due orizzontali tra loro ortogonali ed una verticale) costituisce un gruppo di storie temporali del moto del terreno.

*L'uso di storie temporali del moto del terreno naturali o registrate è ammesso a condizione che la loro scelta sia rappresentativa della sismicità del sito e sia adeguatamente giustificata in base alle caratteristiche sismogenetiche della sorgente, alle condizioni del sito di registrazione, alla magnitudo, alla distanza dalla sorgente e alla massima accelerazione orizzontale attesa al sito.*

*Le storie temporali del moto del terreno registrate devono essere selezionate e scalate in modo tale che i relativi spettri di risposta approssimino gli spettri di risposta elastici nel campo dei periodi propri di vibrazione di interesse per il problema in esame. Nello specifico la compatibilità con lo spettro di risposta elastico deve essere verificata in base alla media delle ordinate spettrali ottenute con i diversi accelerogrammi associati alle storie per un coefficiente di smorzamento viscoso equivalente del 5%. L'ordinata spettrale media non deve presentare uno scarto in difetto superiore al 10% ed uno scarto in eccesso superiore al 30%, rispetto alla corrispondente componente dello spettro elastico in alcun punto dell'intervallo dei periodi propri di vibrazione di interesse per l'opera in esame per i diversi stati limite.*

L'analisi non lineare dinamica consiste nel calcolo della risposta sismica della struttura mediante integrazione delle equazioni del moto, utilizzando un modello non lineare della struttura e le storie temporali del moto del terreno.

Ha lo scopo di valutare il comportamento dinamico della struttura in campo non lineare, consentendo il confronto tra duttilità richiesta e duttilità disponibile allo SLC, nonché di verificare l'integrità degli elementi strutturali nei confronti di possibili comportamenti fragili.

#### 8.1.1 **Selezione di un set di accelerogrammi spettro – compatibili**

Coerentemente con quanto contenuto nel paragrafo della normativa citato, è stato selezionato un set di n.7 accelerogrammi spettro-compatibili per ciascuno degli Stati limite individuati. Oltre ai periodi di ritorno T<sup>R</sup> degli Stati limite si è scelto di considerare un ulteriore periodo T<sup>R</sup> pari a 475 anni.

Per la corretta selezione dei set di registrazioni è stato considerato un periodo *target* per gli edifici pari a 0,8 s. La selezione delle registrazioni è stata eseguita attingendo dai database del PEER [40].

Riepilogo delle condizioni di sito e dei periodi di ritorno T<sup>R</sup> considerati:

- Isola di Alicudi / Filicudi, comune di Lipari (ME)
- Categoria di sottosuolo C
- Categoria topografica  $T_1$
- Stati limite di esercizio 120 anni, 201 anni e475 anni
- Stati limite ultimi 1898 anni e 2475 anni
- 8.1.1.1 Metodologia di selezione
	- 1. Calcolo dell'accelerazione spettrale per ogni componente orizzontale di ogni set di registrazioni preso dal database "Strong Ground Motion" del PEER
	- 2. Identificazione del fattore di scala (in passi di 0,1 tra 0,5 e 2,0) risultante dal minor valore di errore utilizzando la seguente equazione per ogni singola componente:

$$
Error = \sum_{T=T_{min}}^{T_{max}} (ln(SA_{target}(T)) - ln(SF \times SA_{recordcomponent}(T)))^{2}
$$

Where  $SA_{target}(T)$  = target spectral acceleration at period T  $SA_{record component}(T)$  = spectral acceleration of given record component at period T  $SF =$  Assumed scale factor  $T_{min}$  = 0.2 times the building fundamental period  $T_{max}$  = 2.0 times the building fundamental period

Figura 8.1 *- Formule impiegate per la quantificazione dell'errore.*

- 3. Per un determinato set di registrazioni, selezionare il minore dei fattori di scala delle due componenti e l'errore corrispondente
- 4. Selezionare n. 7 set di registrazioni con l'errore più piccolo come suite di registrazioni "provvisoria"
- 5. Calcolare la media della componente predominante per ogni set di registrazioni nella suite di registrazioni "provvisoria"
- 6. Se la media è inferiore al 90% dello spettro di riferimento (target) in qualsiasi punto all'interno di  $T_{\text{min}}$  e  $T_{\text{max}}$ , scambiare le registrazioni della suite "provvisoria" con quelle con l'errore successivo più basso tra quelle originariamente non selezionate. Ripetere fino a quando la media è sempre maggiore del 90% dello spettro target nel periodo di interesse
- 7. Una volta soddisfatto il punto 6, le registrazioni selezionate possono essere adottate nello studio.

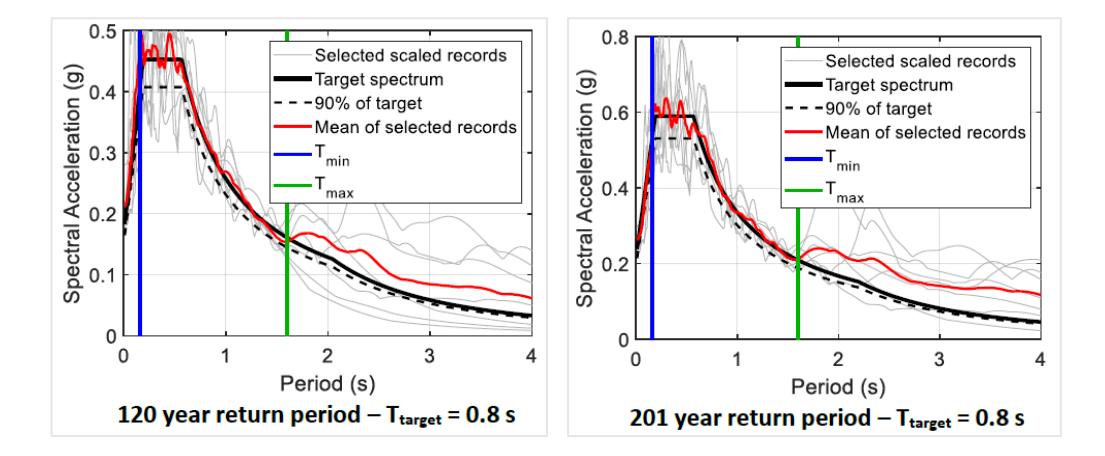

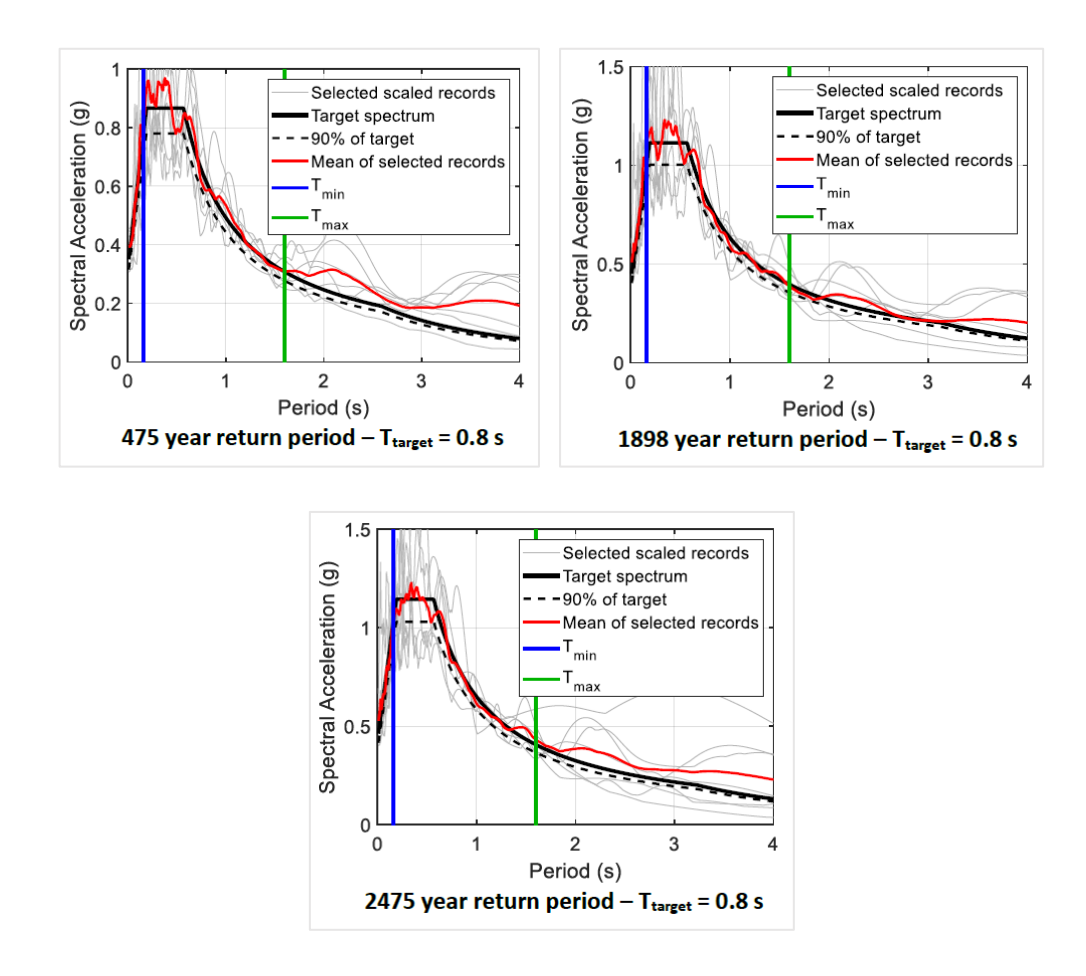

# 9. ANALISI DINAMICA NON LINEARE

| Case                             | Record       | <b>NGA</b> | Scale      | Predominant                   | <b>Record details</b>                        |  |  |
|----------------------------------|--------------|------------|------------|-------------------------------|----------------------------------------------|--|--|
|                                  |              | ID         | Factor     | Component                     |                                              |  |  |
| 120<br>year<br>return<br>period  | 1            | 2661       | 1.5        | 1                             | CHICHI AFTERSHOCK 09/20/99 1803, TCU138      |  |  |
|                                  | 2            | 1208       | 1.5        | 1                             | CHI-CHI 09/20/99, CHY046                     |  |  |
|                                  |              | 320        | 1.4        | 2                             | MAMMOTH LAKES 01/07/83 0138, CONVICT         |  |  |
|                                  | 3            |            |            |                               | <b>CREEK (CDMG STATION 54099)</b>            |  |  |
|                                  |              | 632        | 2.0        | 2                             | WHITTIER 10/01/87 14:42, LA-CYPRESS AVE (USC |  |  |
|                                  | 4            |            |            |                               | <b>STATION 90033)</b>                        |  |  |
|                                  | 5            | 1476       | 1.3        | 1                             | CHI-CHI 09/20/99, TCU029                     |  |  |
|                                  | 6            | 1183       | 1.5        | 1                             | CHI-CHI 09/20/99, CHY008                     |  |  |
|                                  | 7            | 1083       | 1.5        | 1                             | NORTHRIDGE EQ 1/17/94, 12:31, SUNLAND - MT   |  |  |
|                                  |              |            |            |                               | GLEASON (USC STATION 90058)                  |  |  |
|                                  | 1            | 2661       | 1.9        | $\mathbf{1}$                  | CHICHI AFTERSHOCK 09/20/99 1803, TCU138      |  |  |
|                                  | 2            | 1208       | 1.9        | 1                             | CHI-CHI 09/20/99, CHY046                     |  |  |
| 201                              | 3            | 1476       | 1.8        | 1                             | CHI-CHI 09/20/99, TCU029                     |  |  |
| year                             | 4            | 1546       | 1.2        | 1                             | CHI-CHI 09/20/99, TCU122                     |  |  |
| return                           | 5            | 1083       | 1.9<br>0.6 | 1<br>$\overline{2}$           | NORTHRIDGE EQ 1/17/94, 12:31, SUNLAND - MT   |  |  |
| period                           |              |            |            |                               | GLEASON (USC STATION 90058)                  |  |  |
|                                  | 6            | 821        |            |                               | ERZIKAN 03/13/92 1719, ERZIKAN               |  |  |
|                                  | 7            | 1183       | 1.9        | 1                             | CHI-CHI 09/20/99, CHY008                     |  |  |
|                                  | 1            | 1546       | 1.7        | $\mathbf{1}$                  | CHI-CHI 09/20/99, TCU122                     |  |  |
|                                  | 2            | 821        | 0.9        | $\overline{2}$                | ERZIKAN 03/13/92 1719, ERZIKAN               |  |  |
| 475                              | 3            | 1551       | 1.7        | 2                             | CHI-CHI 09/20/99, TCU138                     |  |  |
| year                             | 4            | 1158       | 1.3        | 1                             | KOCAELI 08/17/99, DUZCE (ERD)                |  |  |
| return                           | 5            | 1491       | 1.9        | 2<br>CHI-CHI 09/20/99, TCU051 |                                              |  |  |
| period                           | 6            | 3268       | 2.0        | 2                             | CHICHI AFTERSHOCK 09/25/99 2352, CHY028      |  |  |
|                                  | 7            | 725        | 1.5        | 2                             | SUPERSTITION HILLS 11/24/87 13:16, POE (USGS |  |  |
|                                  |              |            |            |                               | <b>STATION TEMP)</b>                         |  |  |
|                                  | 1            | 821        | 1.1        | $\overline{2}$                | ERZIKAN 03/13/92 1719, ERZIKAN               |  |  |
|                                  | 2            | 1546       | 2.0        | 1                             | CHI-CHI 09/20/99, TCU122                     |  |  |
|                                  | 3            | 1495       | 2.0        | 2                             | CHI-CHI 09/20/99, TCU055                     |  |  |
| 1898                             | 4            | 1158       | 1.6        | 1                             | KOCAELI 08/17/99, DUZCE (ERD)                |  |  |
| year                             | 5            | 725        | 1.9        | $\overline{2}$                | SUPERSTITION HILLS 11/24/87 13:16, POE (USGS |  |  |
| return                           |              |            |            |                               | <b>STATION TEMP)</b>                         |  |  |
| period                           | 6            | 119        | 0.7        | $\overline{2}$                | OROVILLE 08/08/75 0700, SUMMIT AVE (CDMG     |  |  |
|                                  |              |            |            |                               | <b>STATION 1551)</b>                         |  |  |
|                                  | 7            | 779        | 1.0        | 2                             | LOMA PRIETA 10/18/89 00:05, LGPC             |  |  |
|                                  | $\mathbf{1}$ | 821        | 1.1        | $\overline{2}$                | ERZIKAN 03/13/92 1719, ERZIKAN               |  |  |
|                                  | 2            | 181        | 1.4        | 2                             | IMPERIAL VALLEY 10/15/79 2316, EL CENTRO     |  |  |
| 2475<br>year<br>return<br>period |              |            |            |                               | ARRAY #6 (CDMG STATION 942)                  |  |  |
|                                  | 3            | 1158       | 1.7        | 1                             | KOCAELI 08/17/99, DUZCE (ERD)                |  |  |
|                                  | 4            | 161        | 2.0        | 2                             | IMPERIAL VALLEY 10/15/79 2316, BRAWLEY       |  |  |
|                                  |              |            |            |                               | AIRPORT (USGS STATION 5060)                  |  |  |
|                                  | 5            | 1119       | 0.7        | 2                             | KOBE 01/16/95 2046, TAKARAZU (CUE)           |  |  |
|                                  | 6            | 779        | 1.1        | 2                             | LOMA PRIETA 10/18/89 00:05, LGPC             |  |  |
|                                  | 7            | 1495       | 2.0        | 2                             | CHI-CHI 09/20/99, TCU055                     |  |  |

Tabella 8.1 *- Lista dei records selezionati dal database del PEER per il periodo Ttarget = 0,8 s.*

#### 8.2 **ANALISI CON TIME HISTORY**

#### 8.2.1 **Drift di interpiano**

Le prestazioni corrispondenti allo Stato Limite di Operatività per costruzioni in classe d'uso IV prevedono la limitazione del danno degli elementi non strutturali e il funzionamento degli impianti, di modo da garantire la continua funzionalità della costruzione. In tal senso vanno eseguite le verifiche di rigidezza atte a controllare che le condizioni di deformazione degli elementi strutturali soggetti ad azioni orizzontali non producano danni agli elementi non strutturali di entità tale da poter rendere la costruzione temporaneamente inagibile.

La limitazione del danno si controlla imponendo dei limiti ai valori del drift di interpiano. Per gli edifici in classe d'uso IV, in cui siano presenti tamponature rigidamente collegare alla struttura, le NTC2018 al § 7.3.6.1 impongono il soddisfacimento delle seguenti condizioni:

> $d_r \leq \frac{2}{3}$  $\frac{2}{3}$  0,0050 ⋅ h per tamponature fragili  $d_r \leq \frac{2}{3}$  $\frac{2}{3}$  0,0075 ⋅ h per tamponature duttili

dove  $d_r$  è lo spostamento di interpiano (calcolato come differenza tra lo spostamento del solaio superiore e del solaio inferiore ad una data elevazione) ed h è l'altezza del piano.

I dati ottenuti dalle analisi con OpenSees sono poi stati processati nel software *MATLAB*. Per ogni evento sono stati calcolati i valori mediani tra quelli ottenuti per ciascuno dei 7 input sismici e sono stati confrontati con i valori limite imposti dalla normativa.

Con riferimento all'evento con  $T_R = 120$  anni, corrispondente allo SLO, come si evince dalle tabelle e dalla figura, la verifica può ritenersi soddisfatta in quanto le deformate sia del modello FB che di quello SWB sono contenute entro il limite. Si è voluto poi riportare anche allo SLD il valore limite imposto dalla normativa, nonostante la verifica in rigidezza qui sia riferita a edifici in classe I e II, per effettuare delle valutazioni in merito al modello SWB.

### 9. ANALISI DINAMICA NON LINEARE

| CHECK - 120 yrs EVENT |     |             |              |               |  |  |  |  |  |
|-----------------------|-----|-------------|--------------|---------------|--|--|--|--|--|
| <b>Story</b>          | h   | Drift Limit | $Drift_{RF}$ | $Drift_{SWF}$ |  |  |  |  |  |
|                       | (m) | (rad)       | (rad)        | (rad)         |  |  |  |  |  |
|                       | 3.9 | 0.0130      | 0.0081       | 0.0033        |  |  |  |  |  |
| $\overline{2}$        | 3.0 | 0.0100      | 0.0079       | 0.0030        |  |  |  |  |  |
| 3                     | 3.1 | 0.0103      | 0.0091       | 0.0024        |  |  |  |  |  |
|                       | 3.1 | 0.0103      | 0.0085       | 0.0015        |  |  |  |  |  |

Tabella 8.2 – *Verifica allo SLO: Confronto tra i valori calcolati e i valori limite della normativa.*

*Tabella 8.3 - Verifica allo SLD: Confronto tra i valori calcolati e i valori limite della normativa.*

| CHECK - 201 yrs EVENT |          |                      |                       |                        |  |  |  |  |  |
|-----------------------|----------|----------------------|-----------------------|------------------------|--|--|--|--|--|
| <b>Story</b>          | h<br>(m) | Drift Limit<br>(rad) | $Drift_{BF}$<br>(rad) | $Drift_{SWF}$<br>(rad) |  |  |  |  |  |
| 1                     | 3.9      | 0.0195               | 0.0081                | 0.0033                 |  |  |  |  |  |
| $\overline{2}$        | 3.0      | 0.0150               | 0.0079                | 0.0030                 |  |  |  |  |  |
| 3                     | 3.1      | 0.0155               | 0.0091                | 0.0024                 |  |  |  |  |  |
|                       | 3.1      | 0.0155               | 0.0085                | 0.0015                 |  |  |  |  |  |

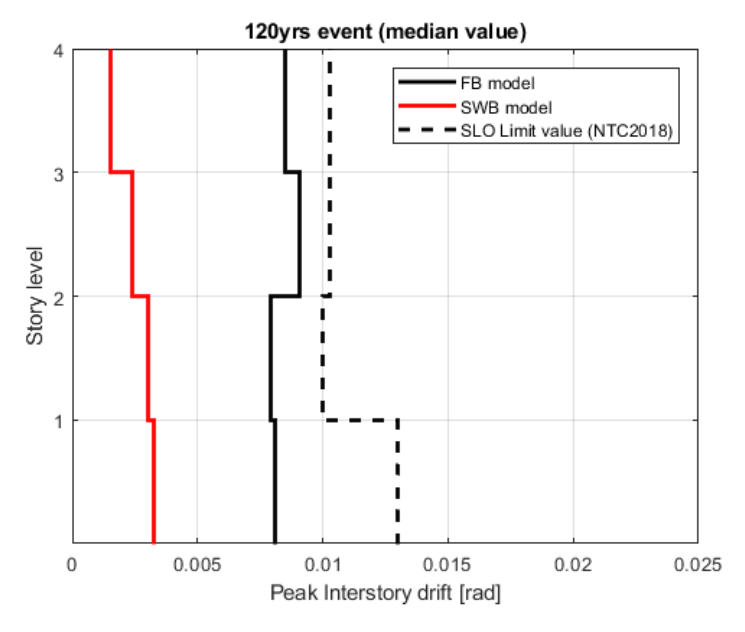

Figura 8.2 *– Confronto tra drift corrispondenti all'evento con TR=120 anni. Valori mediani dei 7 records disponibili calcolati per ciascun piano.*

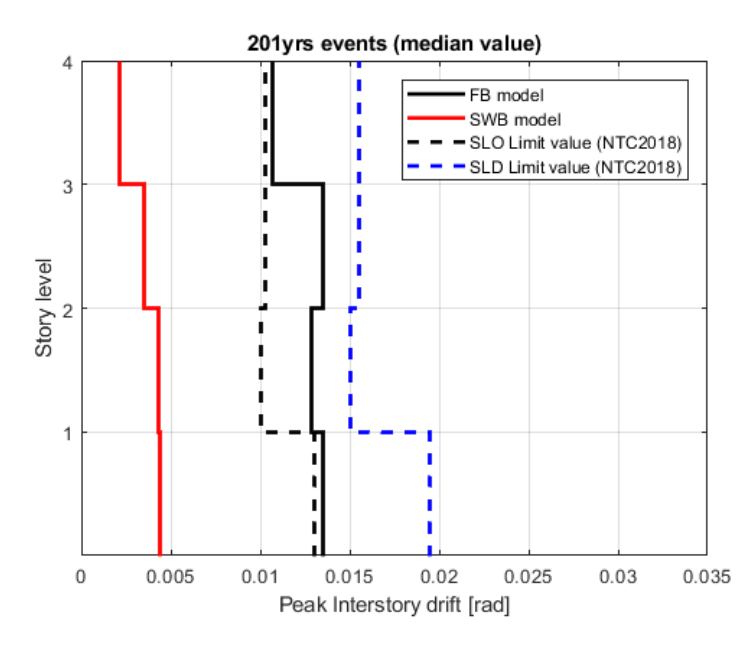

Figura 8.3 *– Confronto tra drift corrispondenti all'evento con TR=201 anni. Valori mediani dei 7 records disponibili calcolati per ciascun piano.*

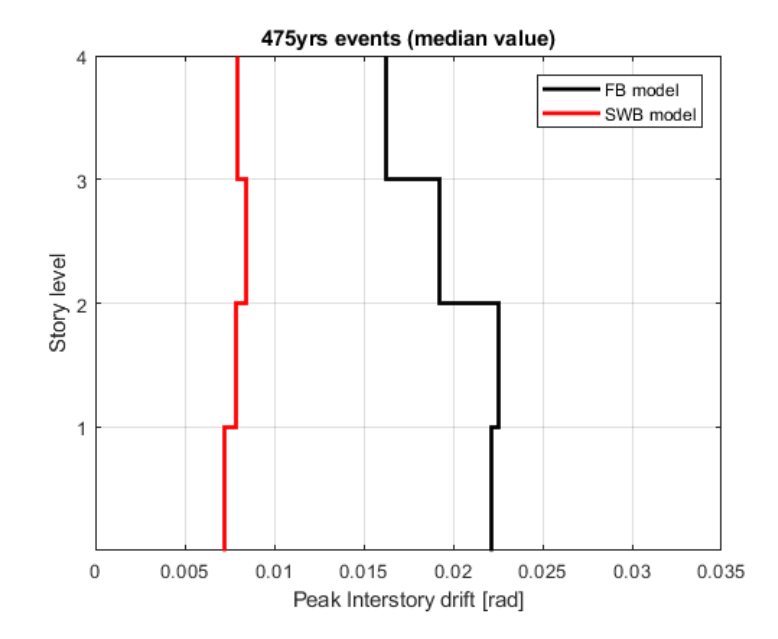

*Figura 8.4 – Confronto tra drift corrispondenti all'evento con TR=475 anni. Valori mediani dei 7 records disponibili calcolati per ciascun piano.*

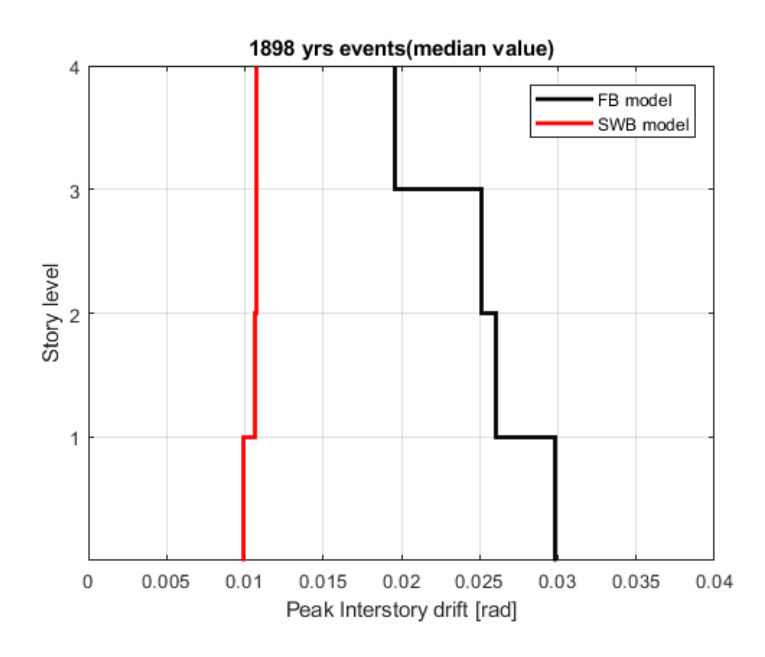

Figura 8.5 *- Confronto tra drift corrispondenti all'evento con TR=1898 anni. Valori mediani dei 7 records disponibili calcolati per ciascun piano.*

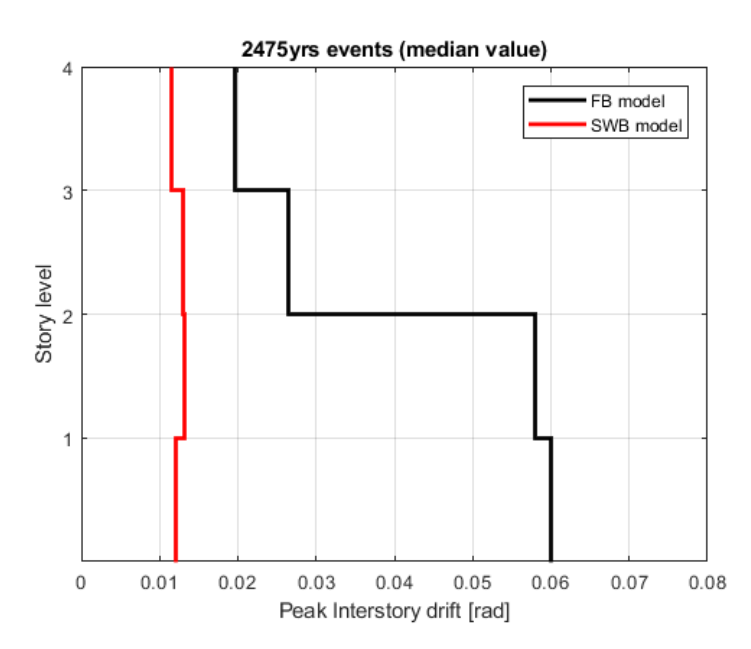

Figura 8.6 *- Confronto tra drift corrispondenti all'evento con TR=2475 anni. Valori mediani dei 7 records disponibili calcolati per ciascun piano.*

#### 8.2.2 **Accelerazioni e spostamenti di piano**

Sono poi stati analizzati i risultati ottenuti per le accelerazioni e gli spostamenti di piano dei due modelli, di modo da confrontarli con quelli ottenuti da Yeow & Kusunoki. In particolare, si riportano sia i valori corrispondenti a ciascuna

registrazione somministrata, per il modello FB e quello SWB, sia la media calcolata sui valori di picco a ciascun piano e per ciascun evento.

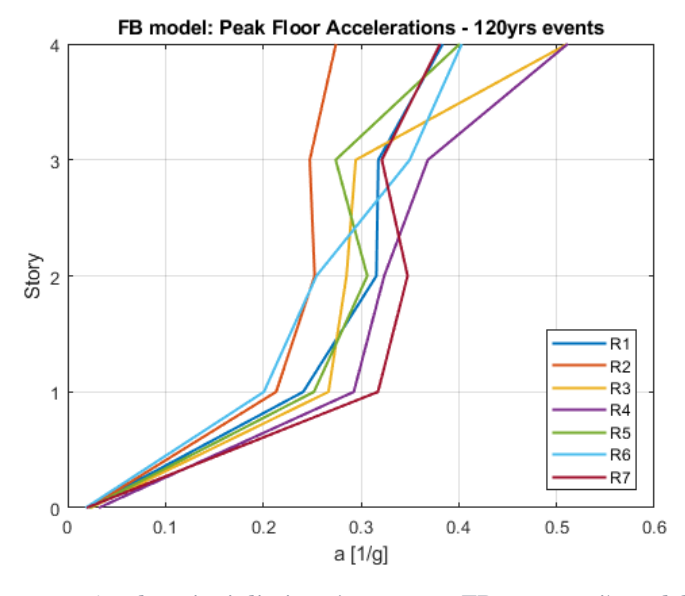

Figura 8.7 - *Accelerazioni di picco (evento con TR=120 anni) modello FB*

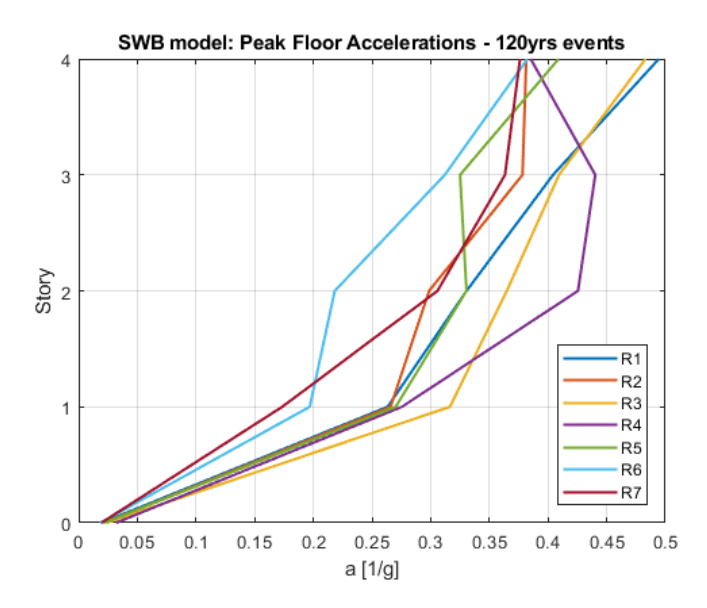

Figura 8.8 *- Accelerazioni di picco (evento con TR=120 anni) modello SWB*

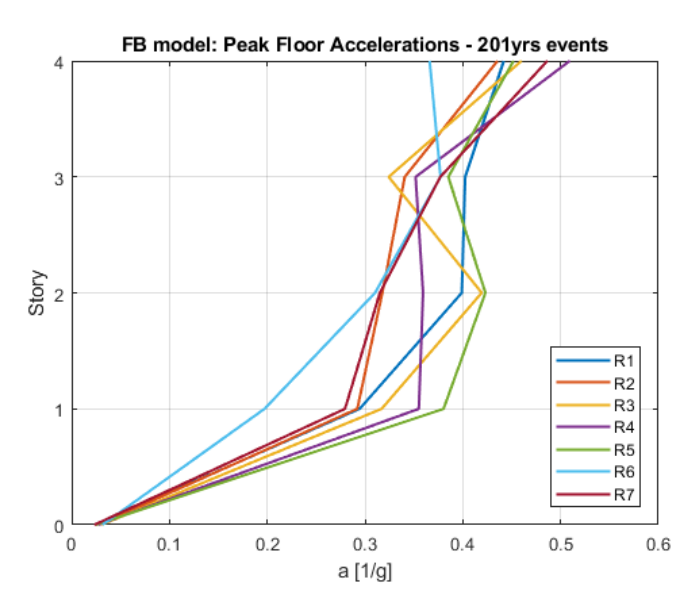

*Figura 8.9 - Accelerazioni di picco (evento con TR= 201 anni) modello FB*

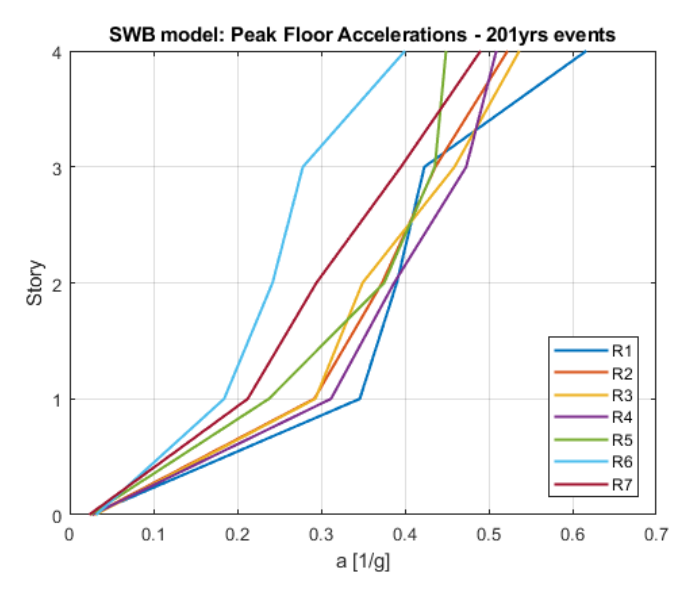

*Figura 8.10 - Accelerazioni di picco (evento con TR=201 anni) modello SWB*

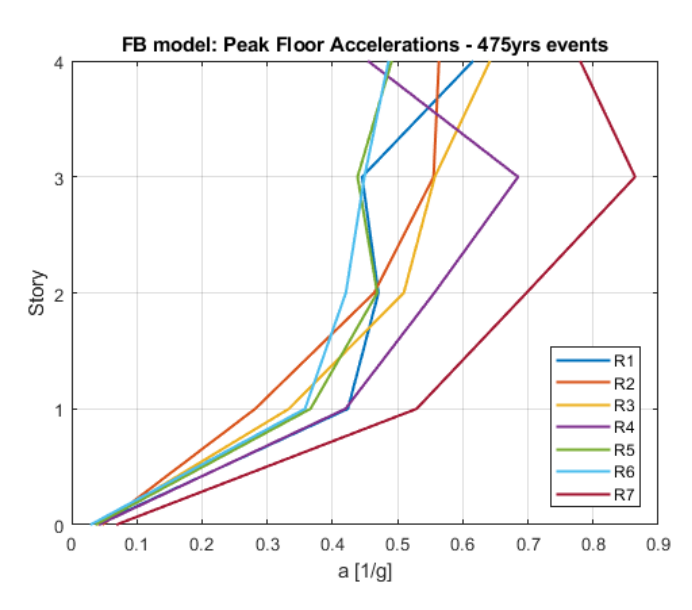

*Figura 8.11 - Accelerazioni di picco (evento TR= 475 anni) modello FB*

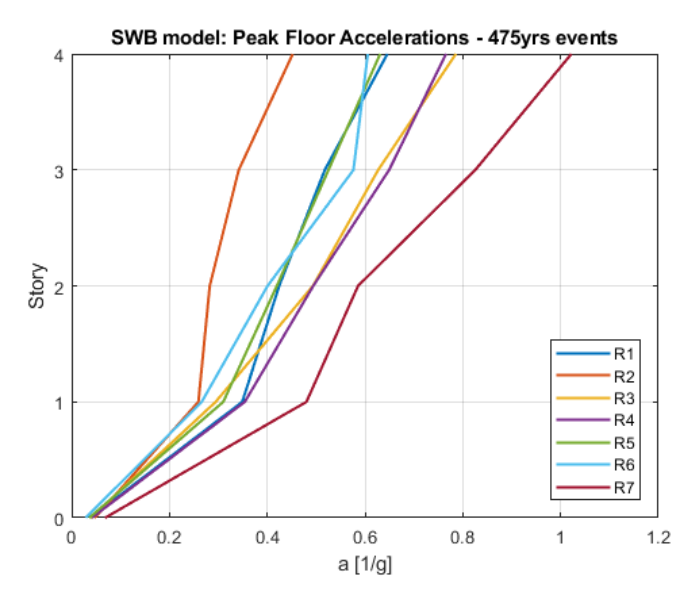

Figura 8.12 *- Accelerazioni di picco (evento TR= 475 anni) modello SWB*
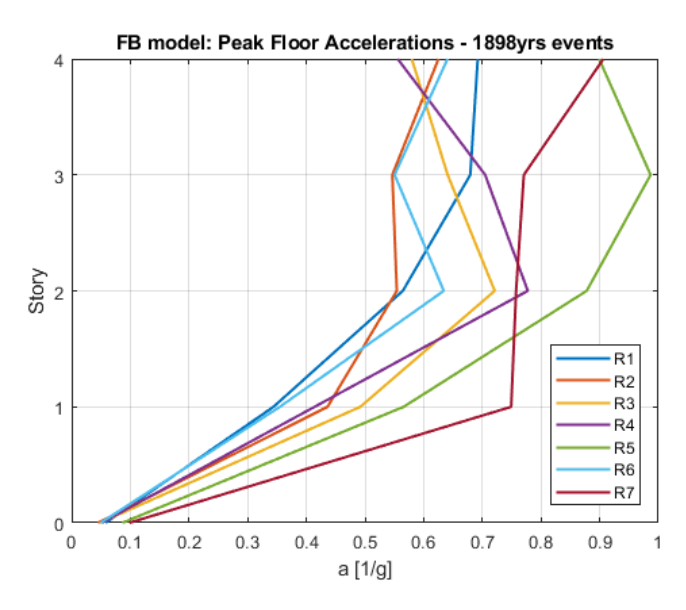

Figura 8.13 *- Accelerazioni di picco (evento TR= 1898 anni) modello FB*

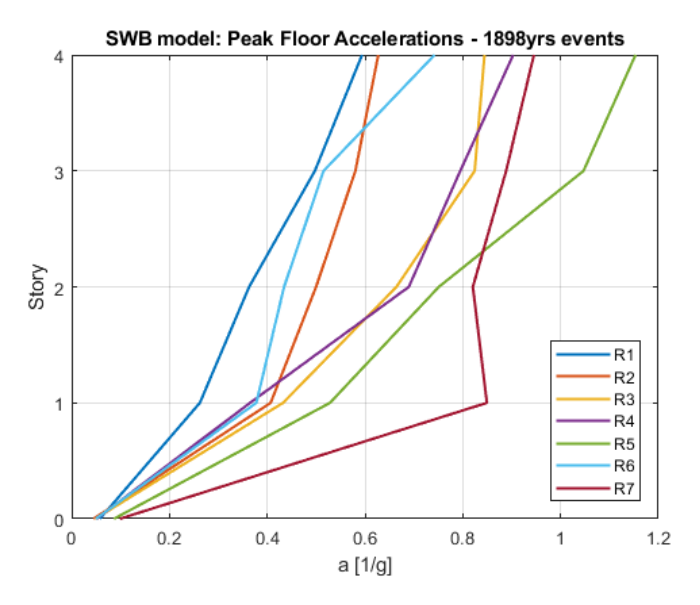

Figura 8.14 - *Accelerazioni di picco (evento TR= 1898 anni) modello SWB*

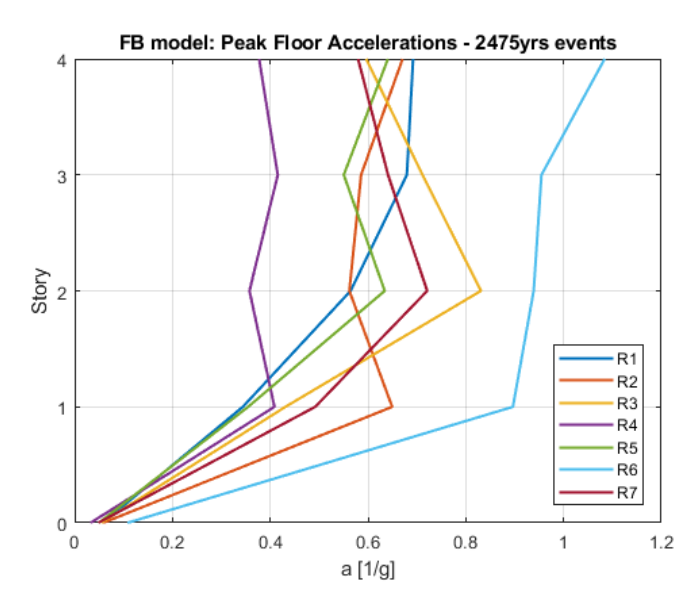

Figura 8.15 *- Accelerazioni di picco (evento TR= 2475 anni) modello FB*

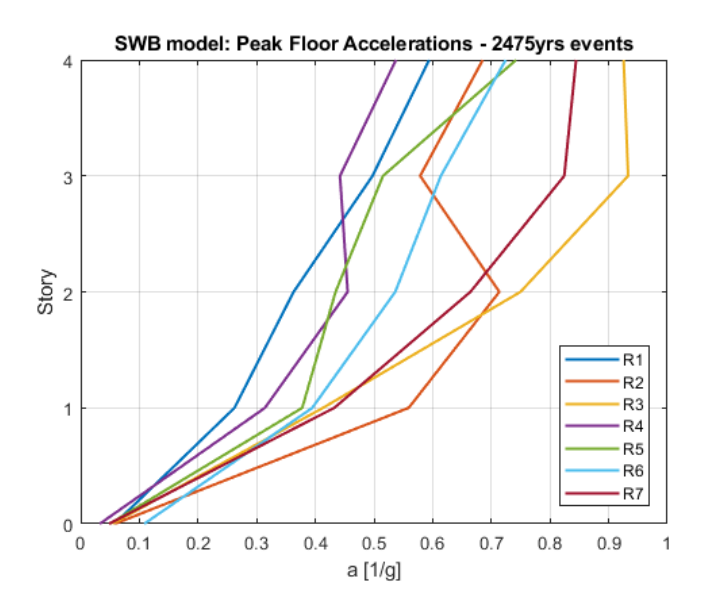

*Figura 8.16 - Accelerazioni di picco (evento TR= 2475 anni) modello SWB*

Per una valutazione esclusivamente qualitativa si riportano anche i valori di spostamento registrati a ciascun piano per il modello FB (in nero) e per il modello SWB (in rosso). Le registrazioni sono relative al record n.5 per l'evento con  $T_R =$ 120 anni.

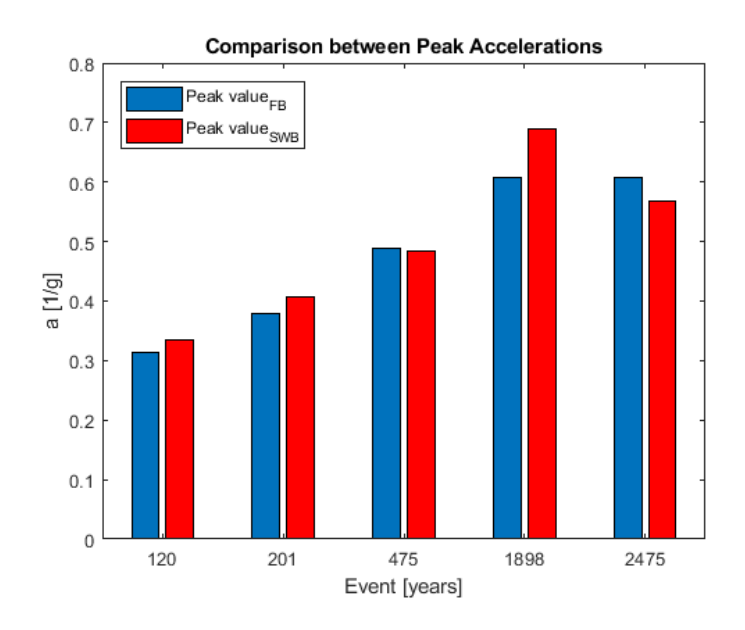

Figura 8.17 - *Confronto tra valori di picco dell'accelerazione relativi a ciascun evento.*

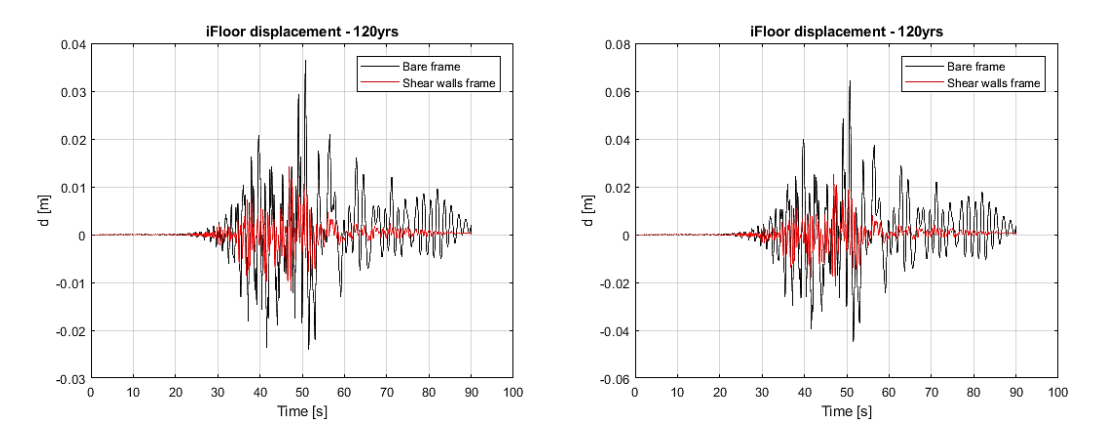

Figura 8.18 *- Confronto tra spostamenti relativi al record 5 per l'evento con TR=120 anni (prima elevazione a sinistra, seconda elevazione a destra).*

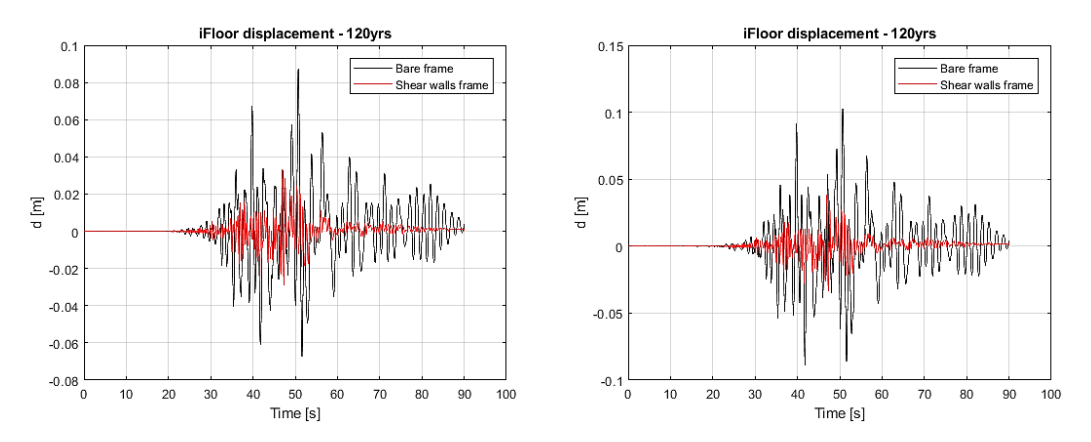

Figura 8.19 *- Confronto tra spostamenti relativi al record 5 per l'evento con TR=120 anni (terza elevazione a sinistra, ultima elevazione a destra).*

Come già ampiamente discusso nel capitolo della modellazione lineare, i risultati del confronto tra i due modelli strutturali sono direttamente influenzati dai dettagli costruttivi utilizzati nel telaio con spandrel walls, riferendosi alla resistenza a trazione nulla dei wing walls alla prima elevazione (le barre d'armatura nelle pareti sono considerate tagliate all'interfaccia con la fondazione) ma soprattutto alla lunghezza di cerniera plastica sulle travi, la quale è governata dalla dimensione del gap fornito alle estremità.

A valle di questa considerazione, tuttavia, i risultati forniti dalle analisi non lineari di entrambi i telai, pur partendo da alcune differenze con i modelli strutturali dei casi di studio precedenti, mostrano un comportamento in linea con quanto già indagato da Yeow & Kusunoki [1], [2].

Il telaio con pareti garantisce dunque maggiori prestazioni strutturali in termini di rigidezza e resistenza rispetto al telaio standard, a fronte però di una minor duttilità di struttura.

I minori valori del drift di interpiano forniti dal telaio con pareti garantiscono una minor probabilità di incorrere in tempi di inattività per eventi più frequenti, mentre riducono la possibilità di gravi danneggiamenti e di collasso della struttura per eventi severi.

Il maggior "difetto" del sistema costruttivo con pareti evidenziato dagli studi precedenti sarebbe quello di incorrere in maggiori accelerazioni di piano, fenomeno che potrebbe portare ad un aumento della probabilità di infortunio causata dal movimento delle componenti non strutturali non solidali con la struttura. Anche nel presente caso di studio le accelerazioni del telaio con pareti risultano mediamente maggiori rispetto al telaio di riferimento per quasi tutti gli eventi analizzati, sebbene con valori contenuti.

Rispetto a questo dato si vogliono riproporre le osservazioni di Yeow et al. [41]., secondo cui accelerazioni maggiori non comportino necessariamente una più severa movimentazione di arredi e componenti tecnologici all'interno di un edificio (es. macchinari o letti ospedalieri), ma che piuttosto tale movimentazione possa essere accentuata da uno spostamento maggiore, il quale certamente si verifica in costruzioni con periodo di vibrazione più elevato.

Volendo considerare come potenziali centri di gestione delle emergenze i soli edifici riservati allo svolgimento delle funzioni di amministrazione provinciale e regionale, in Italia, si stima che il loro numero sia pari a circa 125 unità [42]. Se a queste si aggiungono tutte le strutture ospedaliere presenti sul territorio nazionale [43] – senza distinguere in questa sede tra strutture primarie e secondarie – che rappresentano presidi di prima necessità durante una emergenza, il numero potenziale di edifici classificati come "strategici" salirebbe a 640.

A conclusione di questo lavoro di tesi si può dunque affermare che il sistema costruttivo con spandrel walls offre una maggior efficacia rispetto ad un sistema tradizionale nel fronteggiare eventi sismici, sia lievi che severi, evidenziando però la necessità di successivi sviluppi che ne approfondiscano alcuni aspetti, come ad esempio una più precisa valutazione del comportamento non lineare delle travi in cui sia presente il gap. Ad ogni modo, i risultati qui presentati mostrano l'efficacia di una valida alternativa ai telai tradizionali in calcestruzzo armato, che può essere rivolta a quegli edifici sul territorio italiano, ma non solo, che, a causa della loro destinazione e classe d'uso, esprimono la necessità di garantire prestazioni strutturali elevate nei confronti delle azioni sismiche al fine di mantenere inalterata la loro operatività durante l'accadimento di uno o più eventi.

Per primo ringrazio il Prof. Fabrizio Gara, per avermi dato la fiducia necessaria ad intraprendere un viaggio che mi ha portato dall'altra parte del mondo. In secondo luogo, voglio esprimere un ringraziamento speciale al Prof. Koichi Kusunoki per la sconfinata disponibilità e la costante professionalità dimostrate dal primo all'ultimo giorno della mia permanenza a Tokyo, nonostante una quotidianità piena di impegni. In futuro spero di poter ancora collaborare con lui sotto la luce della sua vasta conoscenza delle strutture in calcestruzzo armato.

Un doveroso ringraziamento va anche alle due figure che mi hanno supportato maggiormente in questo lavoro di tesi.

A Trevor Yeow, per la proposta di questo argomento tesi e per avermi sempre e puntualmente dato chiarimenti quando ne avevo bisogno.

Al dottorando Riccardo Martini, per il tempo che mi ha dedicato nell'affrontare insieme le problematiche originate dalla mia iniziale ignoranza su OpenSees.

Infine un ringraziamento ai miei genitori, che da sempre supportano con cura ogni mia scelta.

## **BIBLIOGRAFIA**

- [1] Yeow T. Z. and Kusunoki K., "Cost-effectiveness of Japanese concrete cladding detailing for improved seismic performance," 2019.
- [2] Yeow T.Z. and Kusunoki K., "Influence of exterior concrete wall cladding detailing on downtime and injuries."
- [3] Ministero delle infrastrutture e dei trasporti, "Decreto 17 gennaio 2018 'Aggiornamento delle «Norme tecniche per le costruzioni».' [G.U.R.I. 20/02/2018, n. 42 – Suppl. Ord. n. 8]," 2018.
- [4] L. M. , A. A. , C. R. Rovida A., "Archivio Storico Macrosismico Italiano (ASMI). Istituto Nazionale di Geofisica e Vulcanologia (INGV). https://doi.org/10.13127/asmi," 2017.
- [5] ISIDe Working Group, "Italian Seismological Instrumental and Parametric Database (ISIDe). Istituto Nazionale di Geofisica e Vulcanologia (INGV). https://doi.org/10.13127/ISIDE ," 2007.
- [6] U.S. Geological Survey, "Earthquake Lists, Maps, and Statistics, accessed March 18, 2020 at URL https://www.usgs.gov/natural-hazards/earthquakehazards/lists-maps-and-statistics," 2020.
- [7] Istat, "15° Censimento generale della popolazione e delle abitazioni (2011)," 2014.
- [8] Statistic Bureau of Japan, "Chapt.21 'Housing and Land', Tab.8 "Dwellings by Construction Material and Year of Construction - Japan (1978-2018)," 2020.
- [9] Ishiyama Y., "Earthquake damage and seismic code for buildings in Japan. http://ares.tu.chiba-u.jp/peru/pdf/meeting/120817/M6\_Ishiyama.pdf," 2012.
- [10] H. for E. R. P. Earthquake Research Committee, "Report «National Seismic Hazard Maps for Japan (2005)»," 2005.
- [11] Fujiwara H. *et al.*, "National Seismic Hazard Maps of Japan," *Bulletin of Earthquake Research Institute, University of Tokyo*, vol. 81, pp. 221–232, 2006.
- [12] Gruppo di Lavoro INGV, ""Redazione della mappa di pericolosità sismica prevista dall'Ordinanza PCM 3274 del 20 marzo 2003". Rapporto Conclusivo per il Dipartimento della Protezione Civile, INGV, Milano-Roma, aprile 2004, 65 pp. + 5 appendici," 2004.
- [13] Dipartimento di Protezione Civile and MiBACT, "Il sistema Web CSRS per la valutazione dell'esposizione e del rischio sismico dei centri storici italiani," 2013.
- [14] Fumiko T. and Takumi H., "Earthquake early warning: what does 'seconds before a strong hit' mean?," 2018.
- [15] Yeow T.Z. *et al.*, "The 2019 Tokyo Metropolitan Resilience Project E-Defense test of a 3-story disaster management center," 2020.
- [16] Ministero delle infrastrutture e dei trasporti, "Decreto Ministeriale 14 gennaio 2008 'Norme tecniche per le costruzioni'. Allegati," 2008.
- [17] Ministero delle infrastrutture e dei trasporti, "Circolare 21 gennaio 2019, n. 7. 'Istruzioni per l'applicazione dell'Aggiornamento delle Norme tecniche per le costruzioni di cui al decreto ministeriale 17 gennaio 2018'. [G.U.R.I. 11/02/2019, n. 35 – Suppl. Ord. n. 5]," 2019.
- [18] UNI EN 1998-1:2005, "Eurocodice 8: progettazione delle strutture per la resistenza sismica," 2005.
- [19] ACI, "Building Code Requirements for Structural Concrete and Commentary (ACI 318-14, ACI 318R-14)," 2014.
- [20] Gelfi P., "SIMQKE." Università di Brescia, 2012.
- [21] McKenna F, Fenves G.L., and Scott M.H., "Open System for Earthquake Engineering Simulation, http://opensees.berkeley.edu," Berkeley, 2000.
- [22] Mazzoni S., McKenna F., Scott M.H., and Fenves G.L., "OpenSees Command Language Manual, http://opensees.berkeley.edu/manuals/usermanual," Berkeley, 2006.
- [23] ASCE, "FEMA 356 Prestandard and Commentary for the Seismic Rehabilitation of Buildings," Washington D.C., 2000.
- [24] Mainstone R.J., "On the stifness and strengths of infilled frames," in *Proceedings of the Institution of Civil Engineers, Supplement IV*, 1974, pp. 57–90.
- [25] Rugarli P., *Analisi modale ragionata: teoria e pratica, metodi, problemi, procedure di modellazione e calcolo con elementi di analisi sismica*, II Edizione. Roma, 2016.
- [26] Gelfi P., "VcaSLU Verifica Cemento Armato Stato Limite Ultimo." Università di Brescia, 2011.
- [27] Terzic V., "Forced-based Elements vs. Displacement-based Elements," in *Discovering OpenSees*, Dec. 2011.
- [28] Terzic V., "Structural modeling with examples," in *OpenSees Days*, 2012.
- [29] Scott M.H., "Numerical Integration Options for the Force-Based Beam-Column Element in OpenSees," Corvallis, OR, Jan. 2011.
- [30] Mander J.B., Priestley M.J.N., and Park R., "Theoretical stress-strain model for confined concrete," *J. Struct. Eng.*, vol. 114, no. 8, pp. 1804–1826, 1988.
- [31] Karson I.D. and Jirsa J.O., "Behavior of concrete under compressive loadings," *J. Struct. Engrg. Div., ASCE*, vol. 95, no. 12, pp. 2543–2563, 1969.
- [32] Popovics S., "A numerical approach to the complete stress-strain curves for concrete," *Cement and Concr. Res.*, vol. 3, no. 5, pp. 583–599, 1973.
- [33] Menegotto M. and Pinto P.E., "Method of analysis of cyclically loaded RC plane frames including changes in geometry and non-elastic behavior of elements under normal force and bending," *Report IABSE*, vol. 13, 1973.
- [34] Cosenza E., Manfredi G., Verderame G.M., Ricci P., de Carlo G., and Masi A., "Capacity models of RC members with emphasis on sub-standard columns with plain bars," in *Eurocode 8 Perspectives from the Italian Standpoint Workshop*, 2009, pp. 129–144.
- [35] Zhao X., Wu Y., Leung A.Yt., and Lam H.F., "Plastic Hinge Length in Reinforced Concrete Flexural Members," in *The Twelfth East Asia-Pacific Conference on Structural Engineering and Construction*, 2011, pp. 1266– 1274.
- [36] Panagiotakos T.B. and Fardis M.N., "Deformation of reinforced concrete members at yielding and ultimate," *ACI Structural Journal*, vol. 98, no. 2, pp. 135–148, 2001.
- [37] Fardis M.N., "Risk mitigation for earthquakes and landslides. 'Guidelines for displacement-based design of buildings and bridges'. Report n°5/2007," Pavia, Italy, 2007.
- [38] Denavit M.D. and Hajjar J.F., "Description of geometric nonlinearity for beamcolumn analysis in OpenSees. Report No. NEU-CEE-2013-02," Boston, Massachusetts, 2013.
- [39] Albanesi T. and Nuti C., "Dispensa su: analisi statica non lineare (Pushover)," 2007.
- [40] Pacific Earthquake Engineering Research Center, "PEER Strong Ground Motion Databases," Berkeley.
- [41] Yeow T.Z., MacRae G.A., Dhakal R.P., and Lin S.L., "Predicting the Maximum Total Sliding Displacement of Contents in Earthquakes," *Journal of Architectural Engineering*, vol. 22, no. 1, pp. 1–10, 2016.
- [42] Istat, "Codici statistici delle unità amministrative territoriali," 2021.
- [43] Ministero della Salute, "Annuario Statistico del Servizio Sanitario Nazionale," 2018.